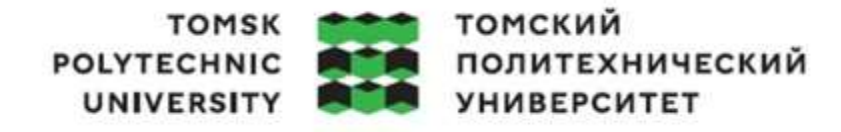

Школа: Инженерная школа энергетики

Направление подготовки: 13.03.01 Теплоэнергетика и теплотехника

ООП/ОПОП: Автоматизация технологических процессов и производств в теплоэнергетике и теплотехнике

Отделение школы: НОЦ И.Н. Бутакова

## **ВЫПУСКНАЯ КВАЛИФИКАЦИОННАЯ РАБОТА БАКАЛАВРА**

**Тема работы**

АСУ теплообмена суррогатных топлив в газотурбинных двигателях

УДК 681.51:536.24:621.438-6

Обучающийся

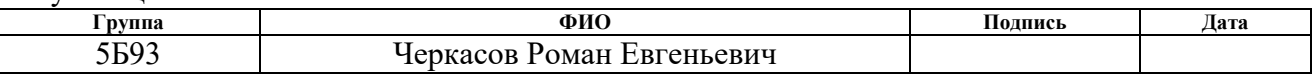

Руководитель ВКР

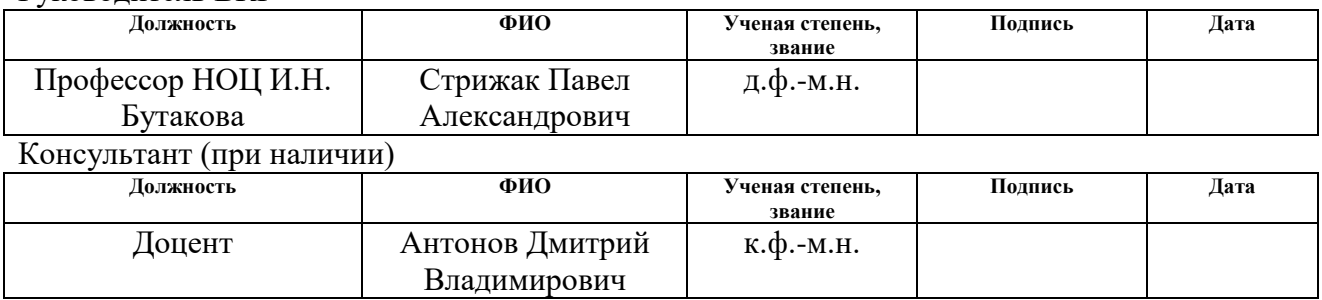

# **КОНСУЛЬТАНТЫ ПО РАЗДЕЛАМ:**

По разделу «Финансовый менеджмент, ресурсоэффективность и ресурсосбережение»

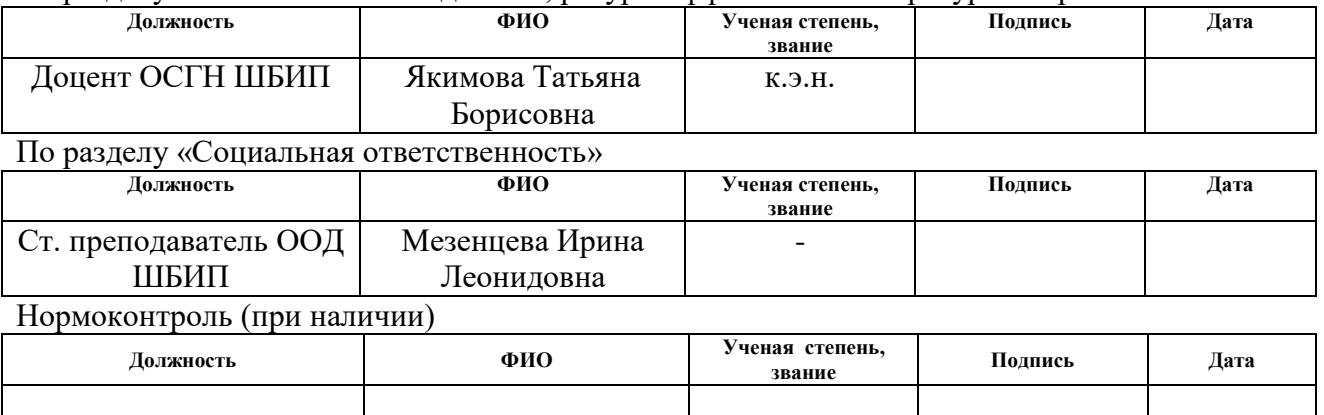

## **ДОПУСТИТЬ К ЗАЩИТЕ:**

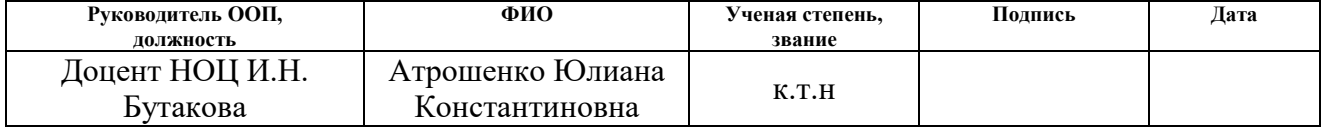

# **ПЛАНИРУЕМЫЕ РЕЗУЛЬТАТЫ ОБУЧЕНИЯ**

# **Направление: 13.03.01 Теплоэнергетика и теплотехника**

# **Образовательная программа: Инженерия теплоэнергетики и теплотехники**

# **Специализация: Автоматизация технологических процессов и производств в**

# **теплоэнергетике и теплотехнике**

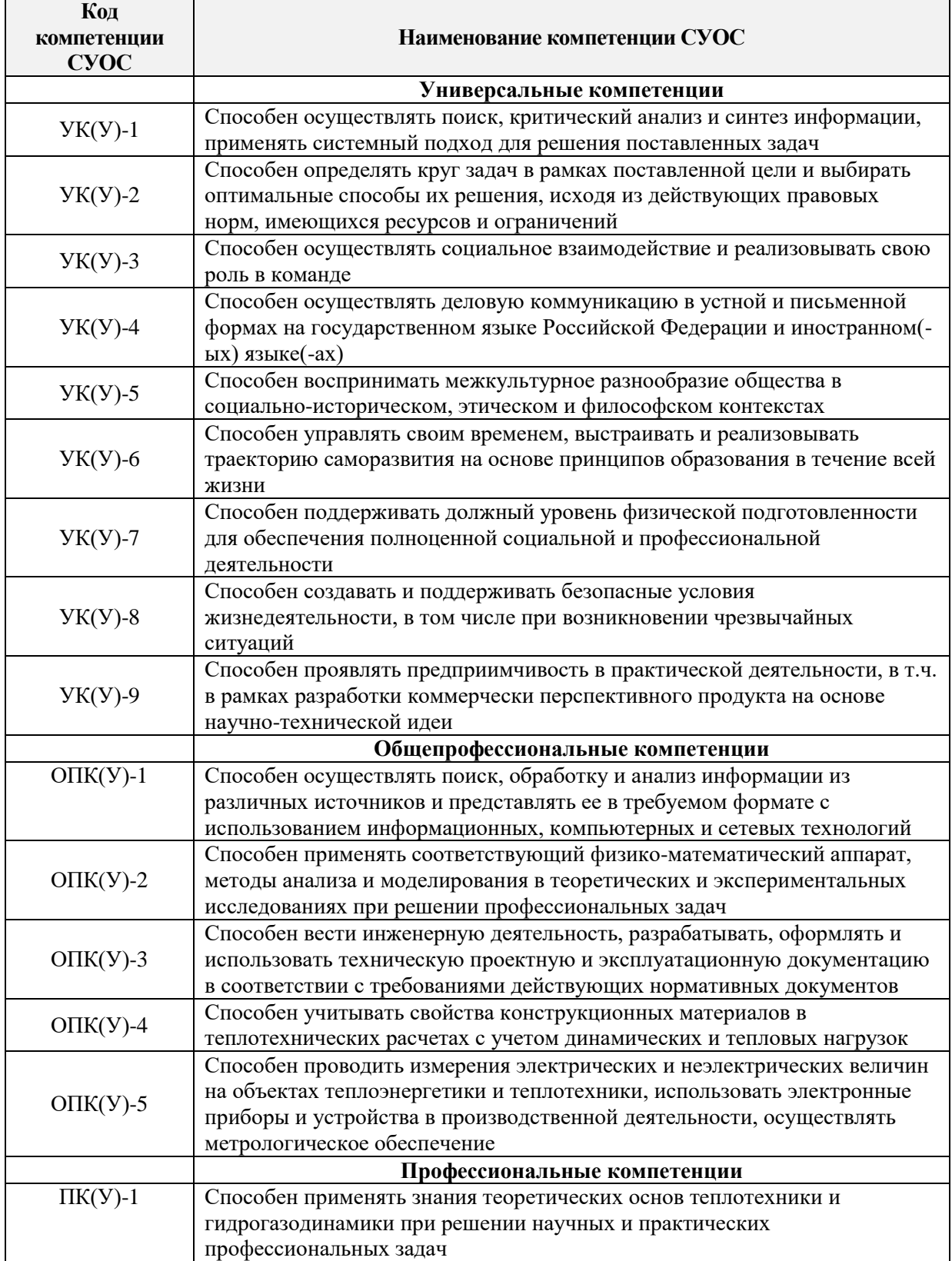

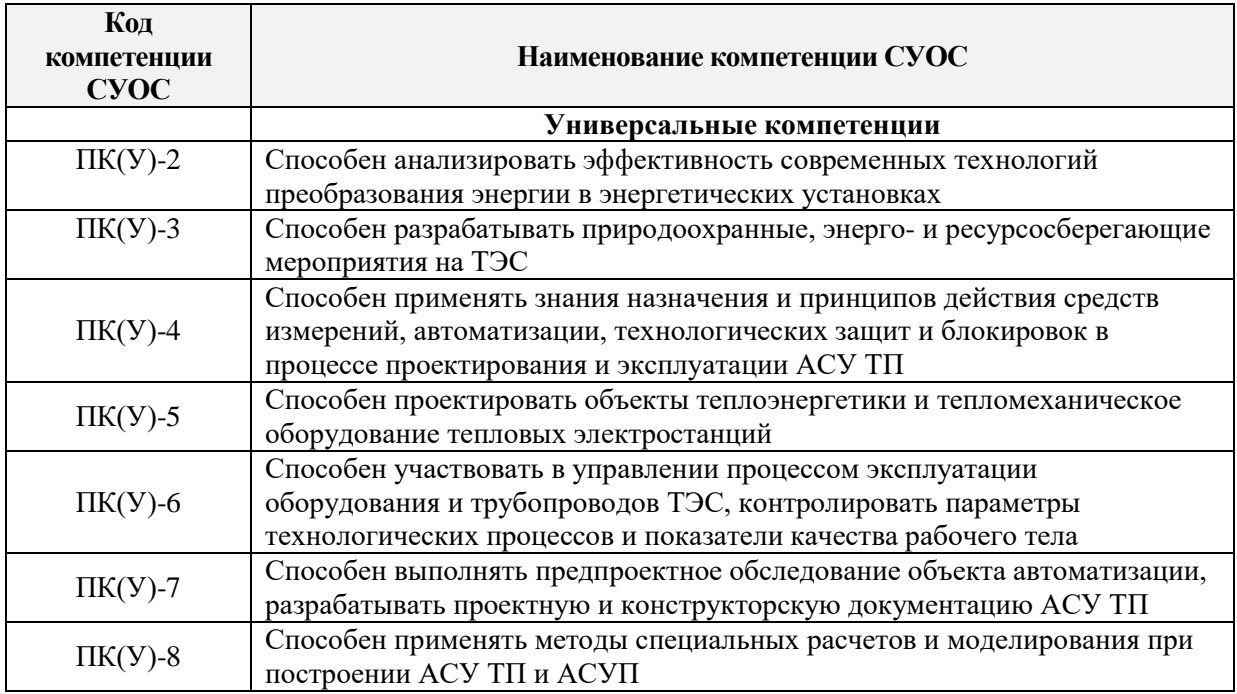

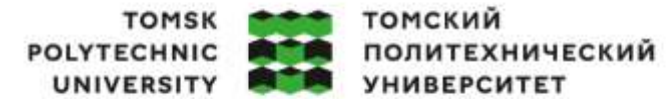

Министерство науки и высшего образования Российской Федерации илинстретивное государственное автономное<br>образовательное государственное автономное<br>«Национальный исследовательский Томский политехнический университет» (ТПУ)

Школа: Инженерная школа энергетики

Направление подготовки: 13.03.01 Теплоэнергетика и теплотехника

ООП/ОПОП: Автоматизация технологических процессов и производств в

теплоэнергетике и теплотехнике

Отделение школы: НОЦ И.Н. Бутакова

УТВЕРЖДАЮ:

Руководитель ООП

\_\_\_\_\_ \_\_\_\_\_\_\_ Атрошенко Ю.К.

 $\overline{(\Pi_{\text{O}\Pi\text{MCE}})(\Pi_{\text{A}T\text{A}})}$  (ФИО)

#### **ЗАДАНИЕ**

#### **на выполнение выпускной квалификационной работы**

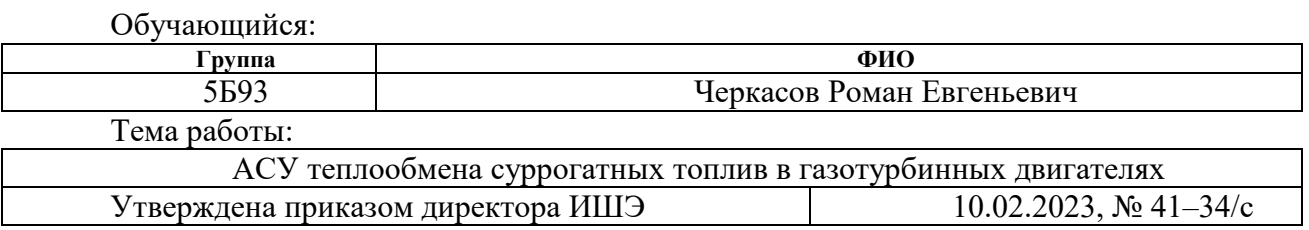

Срок сдачи студентом выполненной работы: 01.06.2023

#### **ТЕХНИЧЕСКОЕ ЗАДАНИЕ:**

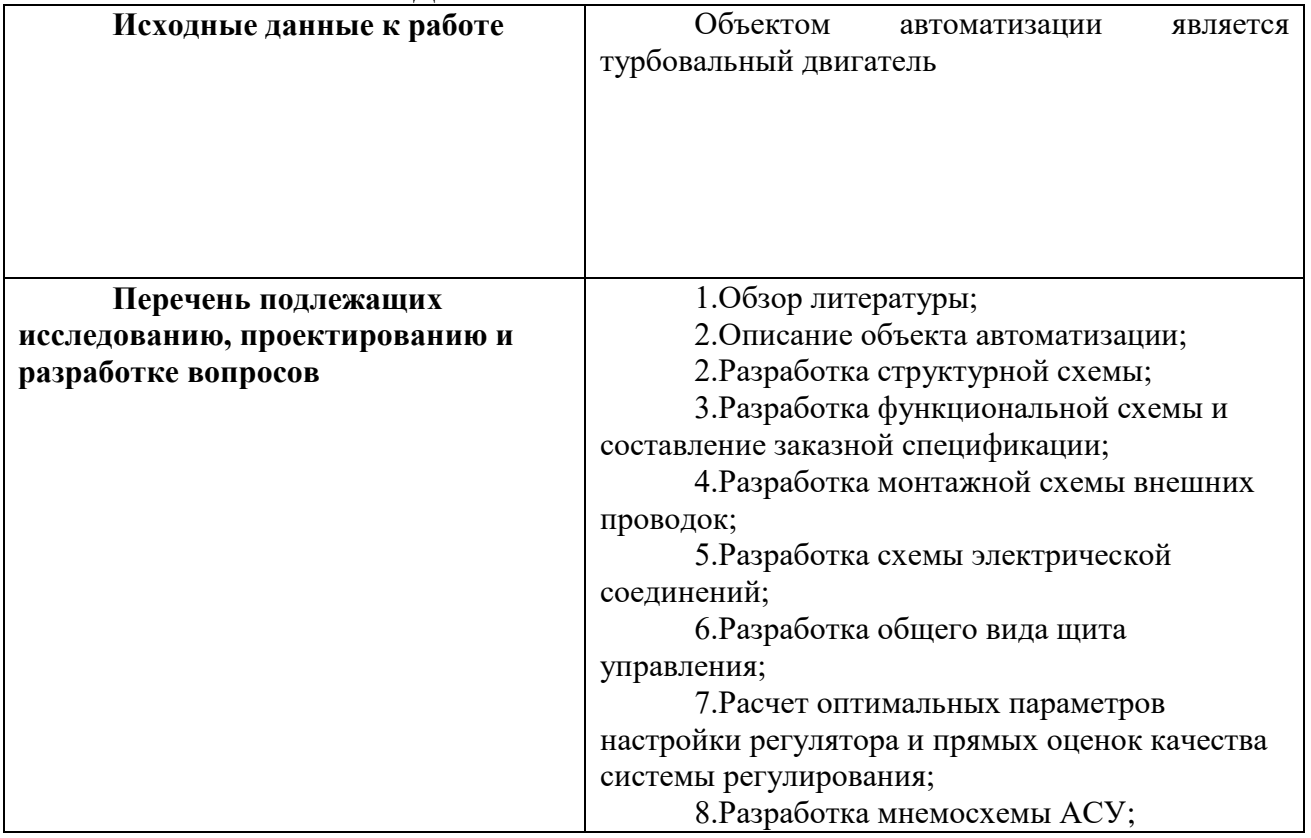

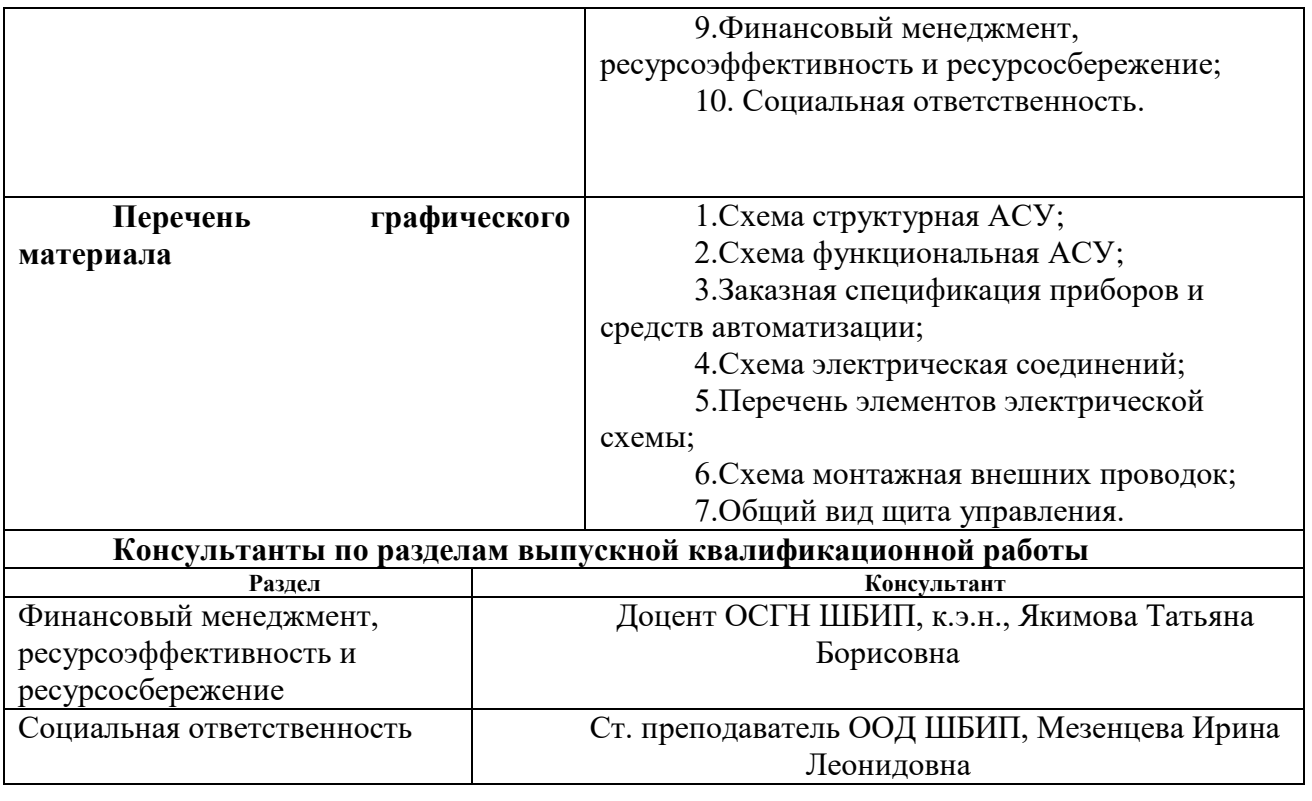

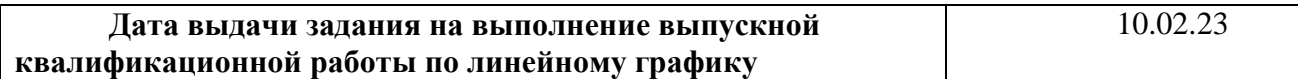

## **Задание выдал руководитель:**

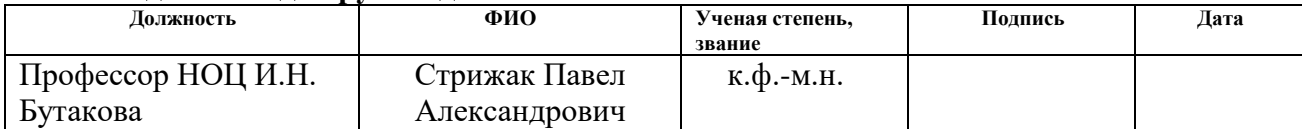

#### **Задание принял к исполнению обучающийся:**

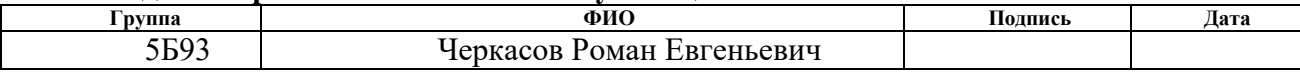

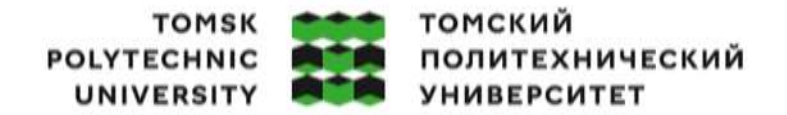

Министерство науки и высшего образования Российской Федерации федеральное государственное автономное образовательное учреждение высшего образования<br>«Национальный исследовательский Томский политехнический университет» (ТПУ)

Инженерная школа энергетики 13.03.01 Теплоэнергетика и теплотехника Уровень образования бакалавриат НОЦ И.Н. Бутакова Период выполнения весенний семестр 2022/2023 учебного года

# **КАЛЕНДАРНЫЙ РЕЙТИНГ-ПЛАН выполнения выпускной квалификационной работы**

Обучающийся:

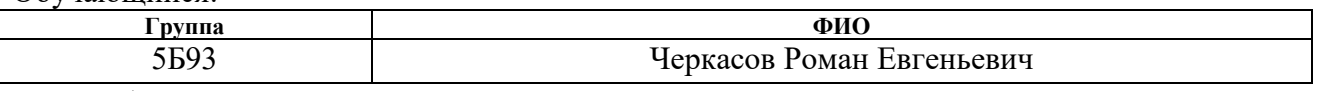

Тема работы:

АСУ теплообмена суррогатных топлив в газотурбинных двигателях

Срок сдачи обучающимся выполненной работы: 01.06.2023

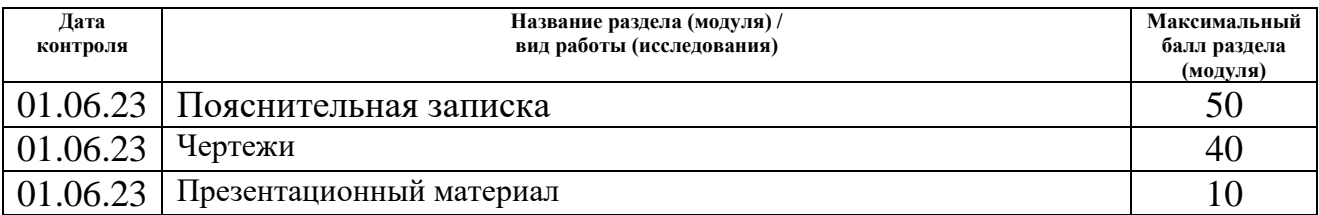

# **СОСТАВИЛ:**

#### **Руководитель ВКР**

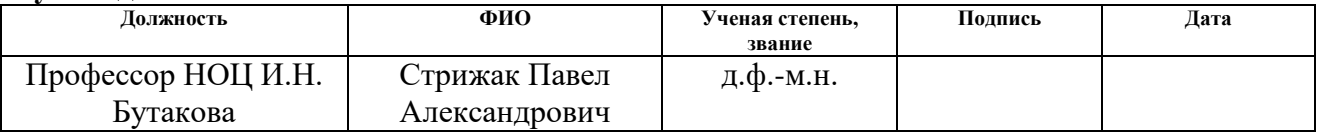

### **СОГЛАСОВАНО:**

#### **Руководитель ООП**

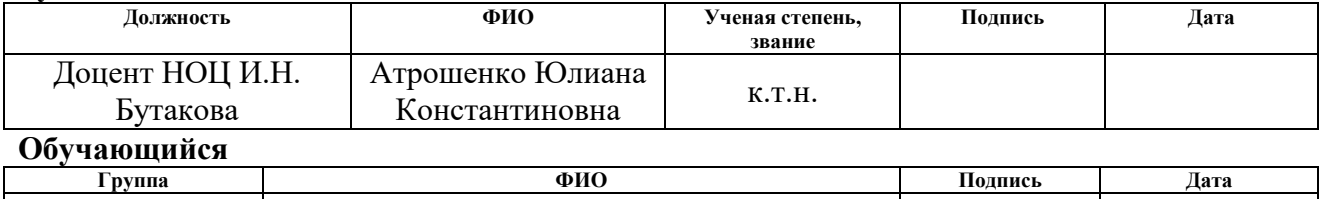

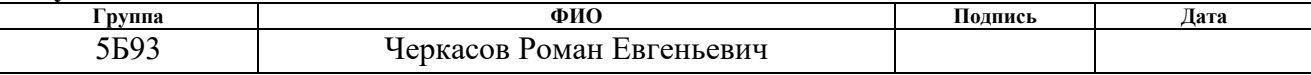

### **Реферат**

Выпускная квалификационная работа содержит 100 страниц, 12 рисунков, 40 таблиц 20 литературных источников, 18 листов графического материала.

Ключевые слова: керосин, моделирование, биотопливо, суррогат, турбовальный двигатель, автоматизированная система управления, программируемый логический контроллер.

Объектом автоматизации является турбовальный двигатель.

Цель работы: разработка автоматизированной системы управления теплообмена суррогатных топлив в газотурбинных двигателях.

В процессе выполнения работы разработаны структурная, функциональная и монтажная схемы системы автоматизированного управления теплообмена суррогатных топлив в газотурбинных двигателях. Также были разработаны и оформлены электрическая принципиальная схема и чертеж общего вида щита управления, составлена заказная спецификация приборов и средств автоматизации. Произведен расчет ПИ-регулятора.

В результате выполнения текущей работы создан комплект конструкторской документации для теплообмена суррогатных топлив в газотурбинных двигателях.

7

# **Обозначения и сокращения**

- АРМ автоматизированное рабочее место оператора;
- АСУ автоматизированная система управления;
- ГТД газотурбинный двигатель;
- ИМ исполнительный механизм;
- ПЛК программируемый логический контроллер;
- РО регулирующий орган;
- ТЗ техническое задание;
- ШИМ широтно импульсная модуляция;
- SU4 четырехкомпонентный суррогат керосина;
- КС камера сгорания.

# Оглавление

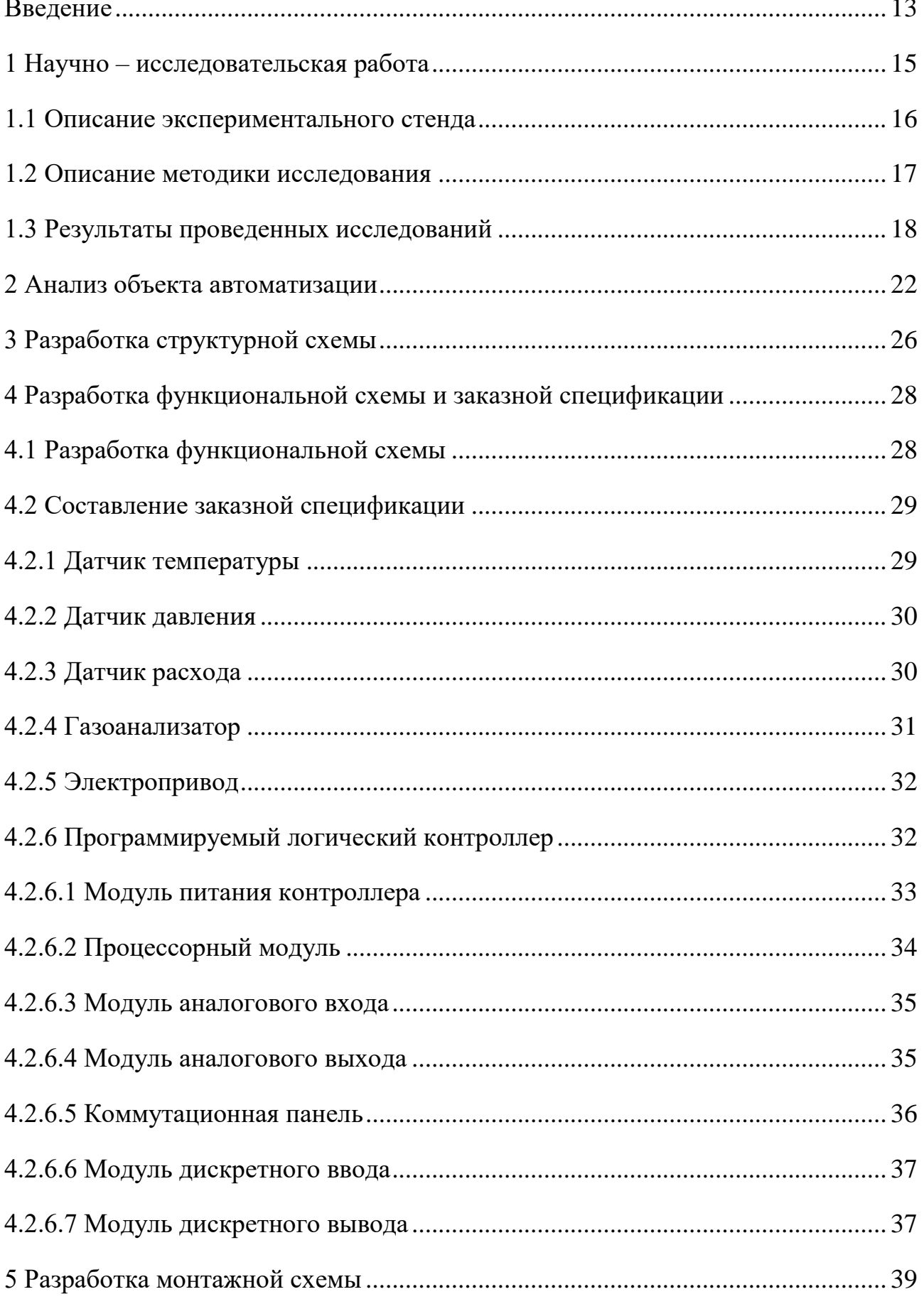

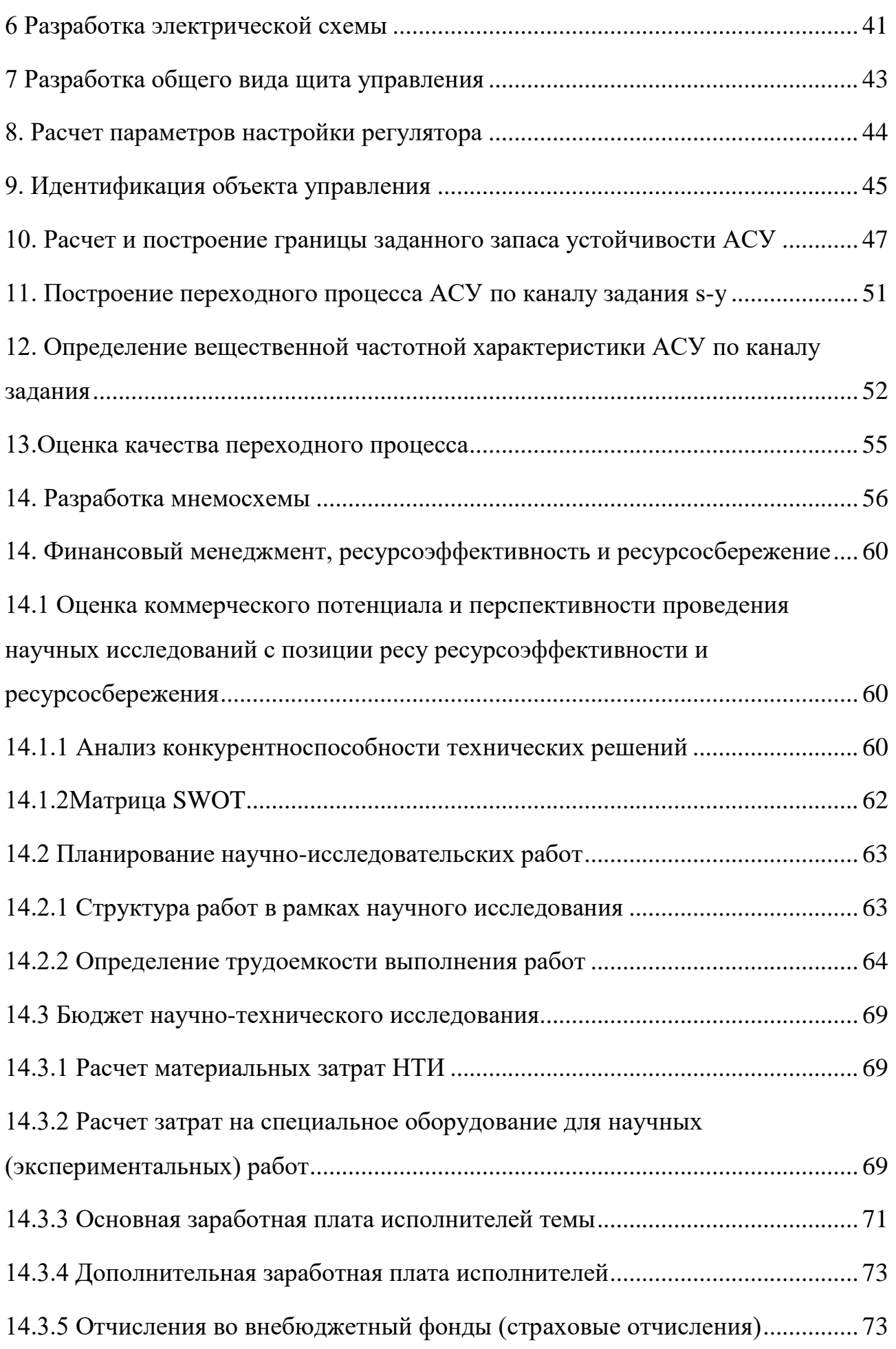

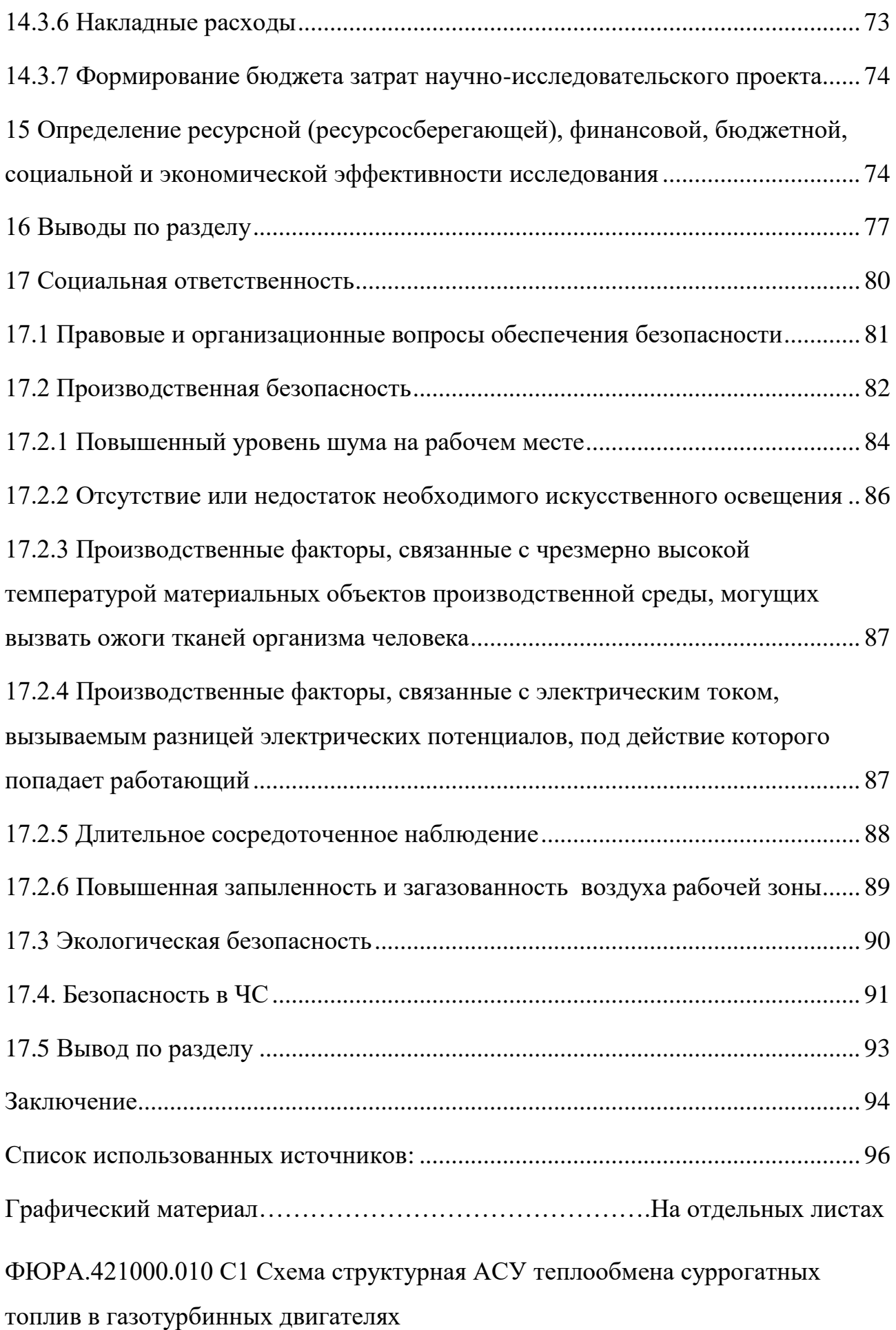

ФЮРА.421000.010 С2 Схема функциональная АСУ теплообмена суррогатных топлив в газотурбинных двигателях

ФЮРА.421000.010 СО Заказная спецификация приборов и средств автоматизации

ФЮРА.421000.010 Э4 Схема принципиальная электрическая шкафа автоматизации

ФЮРА.421000.010 ПЭ4 Перечень элементов

ФЮРА.421000.010 Э5 Монтажная схема соединений внешних проводок ФЮРА.421000.010 ВО Общий вид щита автоматизации

#### **Введение**

<span id="page-12-0"></span>Развитие современных технологий в настоящее время привело к экологическому кризису, состоящему из нескольких элементов. К ним можно отнести парниковый эффект, загрязнение среды обитания. Настоящий мир вступил в эпоху, когда влияние жизнедеятельности человека на природу проявляется в глобальном масштабе.

Загрязнение окружающей среды продуктами сгорания топлива стало социальной проблемой. Важнейшей задачей исследователей с экологической точки зрения является улучшение характеристик горения традиционных видов топлива. Это требует разработки новых технологий производства топлива с минимальными выбросами в атмосферу. Один из альтернативных вариантов это внедрение биотоплива в эксплуатацию. При правильном подходе биотопливо может стать неисчерпаемым источником энергии. Кроме того, биокеросин является экологически чистым топливом. Применение топлив, основанных на растительных маслах способны снизить выбросы, как минимум в 2 раза [1] Также важно отметить, что топливо на основе нефти сложно и дорого производить. Биотопливо можно производить с гораздо меньшими затратами. Исследования в области биотоплива на сегодняшний день показывают многообещающие результаты, однако для внедрения данного вида топлива в эксплуатацию необходимо увеличить количество исследований, направленных на изучение характеристик горения, нагрева и испарения биотоплив.

Авиационное топливо имеет многокомпонентный химический состав, что приводит к сложности тепло- и массообменных процессов с их участием [2]. Моделирование нагрева, испарения и зажигания топлива в камерах сгорания реактивных двигателей может занять огромное количество времени при учете особенностей состава топлива. Самым существенным подходом для решения данной проблемы является использование суррогатного топлива, схожим по характеристикам с традиционным керосином.

13

Поэтому для углубленного изучения биотоплива, первым делом необходимо изучить суррогаты керосина и найти наиболее схожий по теплофизическим свойствам с традиционным топливом.

Целью данной работы является создание комплекта конструкторской документации для автоматизированной системы управления по регулированию теплообмена в камере сгорания.

Для достижения поставленной цели был сформирован перечень задач, которые будут подлежать решению. В рамках ВКР необходимо:

- провести научное исследование по поиску суррогатных топлив для сокращения времени моделирования керосина;
- выполнить анализ объекта автоматизации;
- разработать комплект проектной документации;
- провести расчет оптимальных параметров настройки ПИ регулятора и прямых оценок качества системы;
- рассчитать затраты научно-технического исследования в разделе «Финансовый менеджмент, ресурсоэффективность и ресурсосбережение»;
- рассмотреть вопросы безопасности в разделе «Социальная ответственность».

## **1 Научно – исследовательская работа**

<span id="page-14-0"></span>Керосин является наиболее распространенным видом жидкого топлива в камерах сгорания авиационных двигателей вследствие высокой теплотворной способности, стабильных термодинамических свойств, сохранения вязкостных характеристик в условиях низких температур на высоте более 9 км [3]. Состав и свойства топлива оказывают существенное влияние на технические характеристики современных авиационных двигателей и антропогенные выбросы. В частности, для авиационной промышленности наибольший интерес представляют такие параметры, как время прогрева и интенсивность испарения [4] Именно эти данные определяют скорость формирования, состав и характеристики топливовоздушной смеси. Кроме того, скорость испарения капель топлив влияет на пределы устойчивого горения, полноту сгорания, нагарообразование, бесперебойную работу топливных насосов и склонность к образованию паровых пробок в топливной системе в условиях высотных полетов [4].

Целью настоящей работы являлось определение отличий характеристик прогрева и испарения капель авиационного топлива и его суррогатов, а также границ применимости последних при моделировании процессов тепломассопереноса в камерах сгорания двигателей.

### **1.1 Описание экспериментального стенда**

<span id="page-15-0"></span>При проведении экспериментов по испарению капель традиционного керосина и его суррогатов, четырехкомпонентного SU4, использован экспериментальный стенд, представленный на рисунке 1.

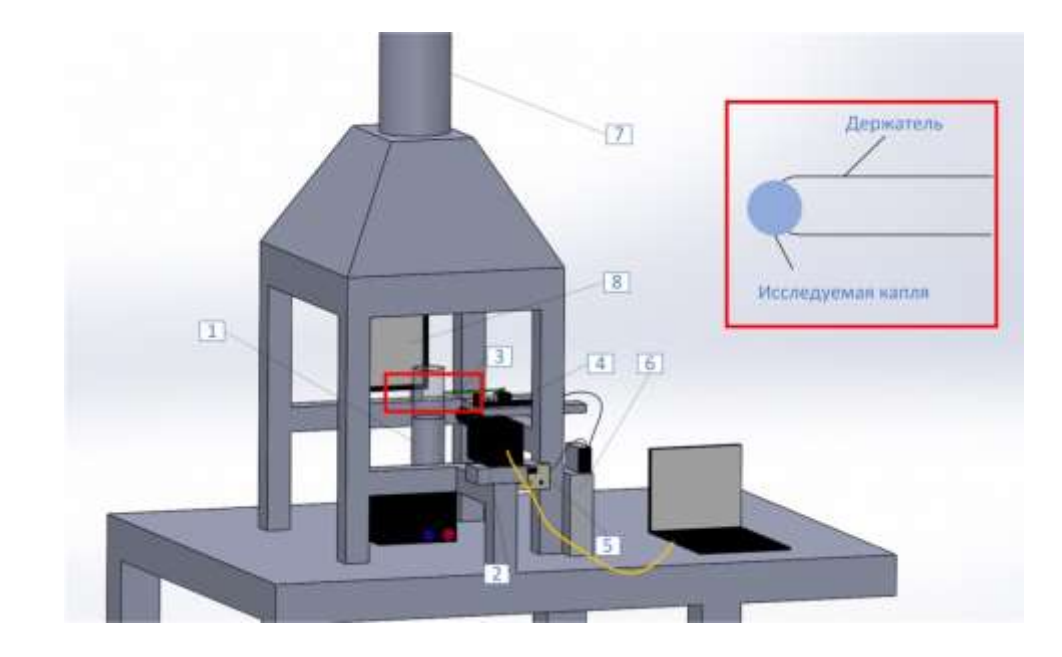

Рисунок 1 - Экспериментальный стенд: 1 – нагреватель и нагнетатель высокотемпературного газового потока Leister, 2 – высокоскоростная камера Phantom Miro М310, 3 – спай хромель-алюмелевой термопары, 4 – шаговый двигатель, 5 – микроконтроллер, 6 - блок питания, 7 – система вентиляции, 8 – прожектор.

Для генерации высокотемпературного газового потока использован тепловой вентилятор (1) с возможностью регулирования скорости и температуры с потенциометрами синего и красного цвета соответственно. Для регистрации процесса испарения традиционного керосина и его суррогатов, ндекан и SU4 использовалась кросскорреляционная камера Phantom Miro М310 (2). На первом этапе проведения эксперимента топливные капли генерировались с помощью специального дозирующего устройства, THERMO SCIENTIFIC E1-CLIPTIP, на спае хромель - алюмелевой термопары (3) и шагового двигателя (4). Управление шаговым двигателем осуществлялось с помощью микроконтроллера DC 7,5-24 (5) с возможностью регулирования

скорости и направления перемещения и блока питания vusum 24В. (6). С помощью системы вентиляции (7) осуществлялась очистка помещения от вредных паров топлива, образующихся в результате его испарения. Для настройки освещения использовался прожектор (8).

#### **1.2 Описание методики исследования**

<span id="page-16-0"></span>Для исследования характеристик нагрева и испарения авиационных топлив (на примере керосина ТС-1) и их суррогатов (на примере н-декана и SU4, массовое содержание которого приведено в таблице 1) применялся стенд, представленный на рис. 1

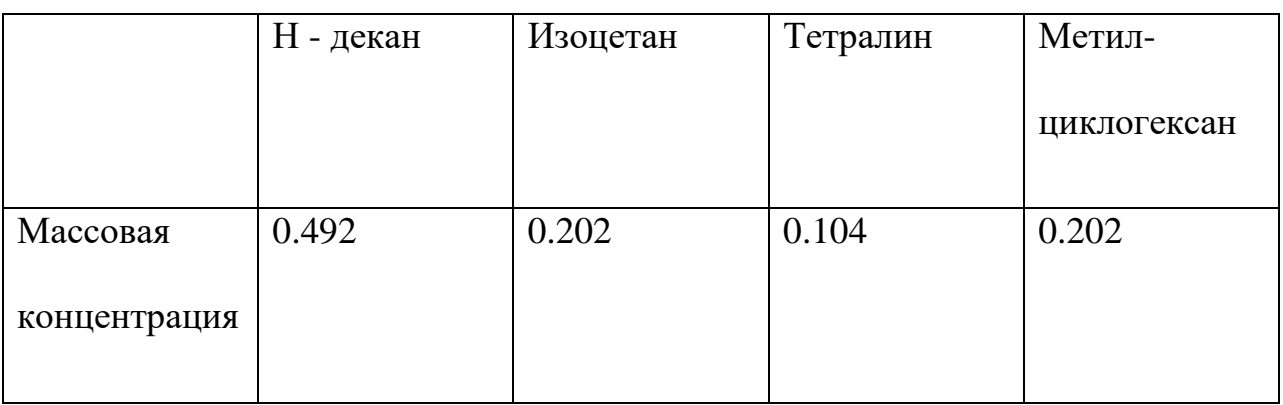

Таблица 1 - Массовое содержание компонентов для SU4

Зона нагрева, в которую вводилась капля, прогревалась заранее до установившегося значения температуры, которое измерялось термопарой. На протяжении всего эксперимента капля находилась на держателе. Область регистрации подсвечивалась с помощью светодиодного прожектора. Процессы прогрева и испарения капель регистрировались с помощью высокоскоростной камеры Phantom Miro М310. Частота съемки при проведении экспериментов составляла 1000 кадров в секунду при разрешении 512×512 пикселей. Полученные по результатам экспериментов видеофрагменты обрабатывались в программных комплексах Phantom Camera Control и MATLAB с использованием собственных алгоритмов обработки. Программное обеспечение MATLAB использовалось для определения размеров капли в

каждый момент времени при ее испарении. Начальными данными для работы программы являлись видеофрагменты формата avi, полученные в Phantom Camera Control. Для расчета эффективного радиуса кали, применялся подход преобразования капли в сферическую форму. Систематические погрешности определения размеров (радиусов) капель и их средней температуры не превышали 0.01 мм и 1.5 К, соответственно. Начальный размер капель измерялся до момента их непосредственного ввода в зону нагрева. Этапы обработки изображений приведены на рис. 2.

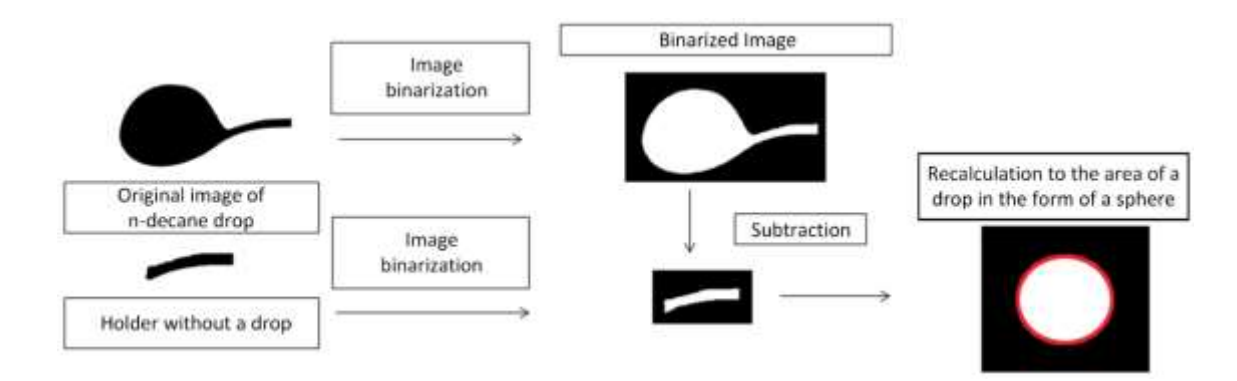

Рисунок 2 - Этапы обработки видеокадров с изображениями капель в

программном обеспечении MATLAB.

## **1.3 Результаты проведенных исследований**

<span id="page-17-0"></span>На рис. 3 приведены результаты по динамике изменения размеров капель н-декана (1), SU4 (2) и керосина TC-1 (3) в виде  $(R_d/R_{d0})^2$  и их средней температуры в виде  $T_d/T_{d0}$  при  $T_g \approx 490\pm 5$  K,  $U_g \approx 0.10\pm 0.05$  м/с,  $R_{d0} \approx 1.00\pm 0.038$ мм (рис. 3*а*). Выбор размера (радиуса) капель обусловлен ограничениями экспериментальной установки. Однако полученные фундаментальные результаты апробации суррогатных топлив даже на крупных каплях позволят перейти на более мелкие капли размерами (радиусами) менее 100 мкм при математическом моделировании. Установлены зависимости времени полного испарения капель  $\tau_h$  н-декана (1), SU4 (2) и керосина TC-1 (3) от величины теплового потока *q* (рис. 3*б*). Тепловые потоки, подводимые к поверхности капель топлив, рассчитывались по выражению:  $q=h (T_g-(\rho_l L(dR/dt))/h)$ , где  $h$  –

конвективный коэффициент теплоотдачи в W/(м<sup>2</sup>·K) (h =λNu/2T<sub>g</sub>),  $\rho_l$  – плотность жидкости в кг/м 3 , *L* – теплота парообразования в Дж/кг, *(*d*R/*d*t)* – скорость испарения в м/с, и варьировались в диапазоне  $10-100$   $\text{kB/m}^2$ , что соответствовало диапазону температур газа 450–750 К и диапазону скоростей потока газа от 0 до 6 м/с. Важно отметить, что тепловые потоки, подводимые к каплям изменяются со временем, но для построения зависимостей на рис. 3 использовались значения максимальных тепловых потоков в начальный момент времени.

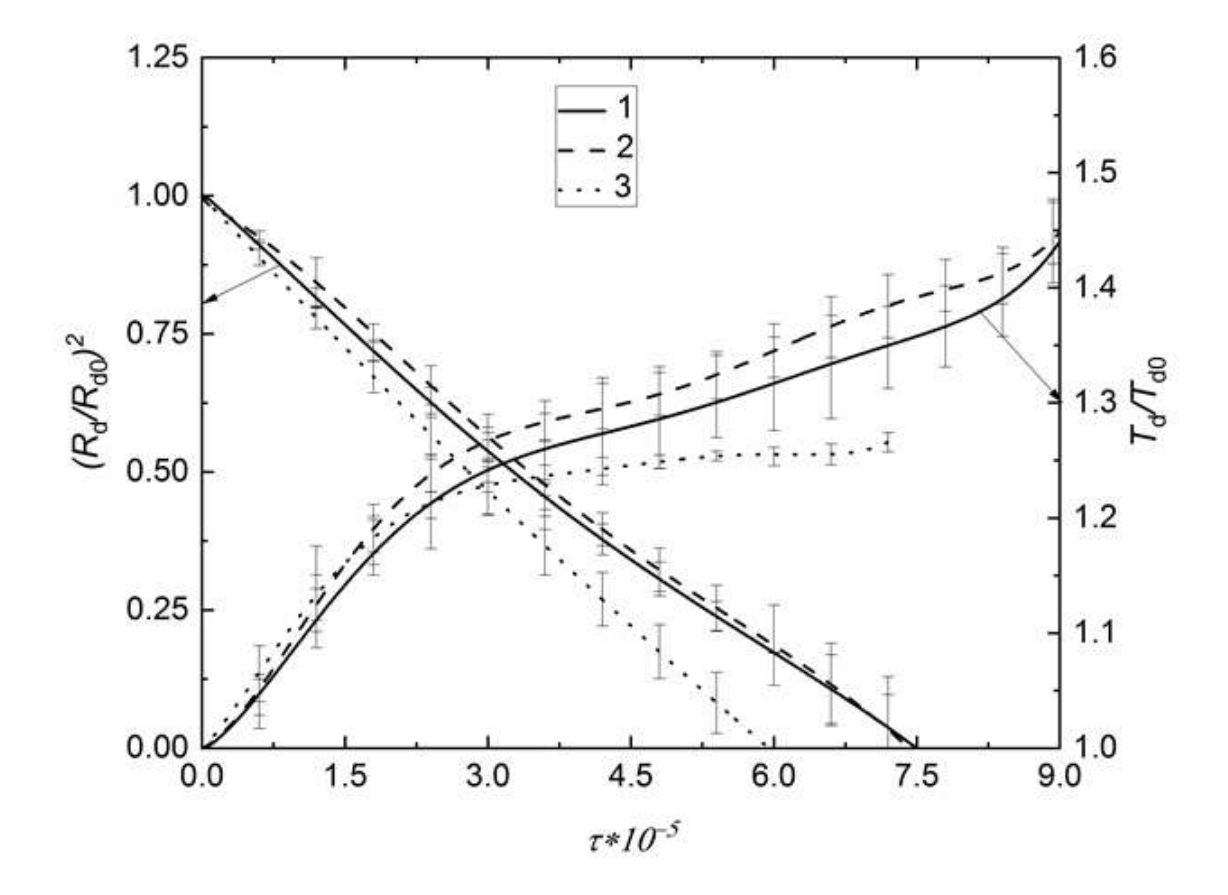

а)

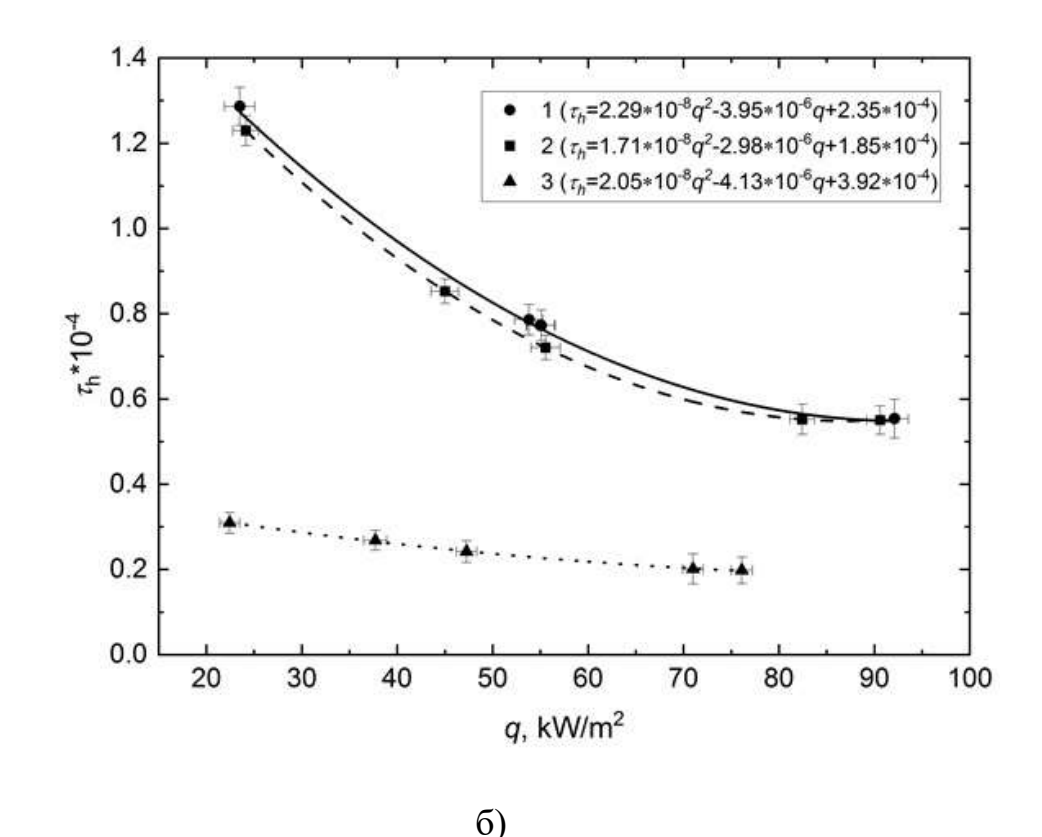

Рисунок 3 - Динамика изменения размеров капель керосина ТС-1 (1), SU4 (2) и н-декана (3) в виде  $(R_{\rm d}/R_{\rm d0})^2$  и их средней температуры в виде  $T_{\rm d}/T_{\rm d0}$  при  $T_{\rm g}$  $\approx$  490±5 К,  $U_{\rm g} \approx 0.10 \pm 0.05$  м/с,  $R_{\rm d0} \approx 1.00 \pm 0.01$  мм (*a*). Зависимости времени полного испарения капель  $\tau_h$  керосина TC-1 (1), SU4 (2) и н-декана (3) от величины теплового потока *q* (*б*) при *T*<sub>g</sub> = 450-750 K,  $U_g = 0 - 6$  м/с.

При расчете тепловых потоков, подводимых к каплям, тепловой поток от термопары, которая является держателем капли, не учитываются. Теоретические исследования держателя показали, что температуропроводность держателя равнялась 0.14  $\frac{mm^2}{c}$ . Наши прошлые исследования показали, что при температуропроводности менее  $0.2 \frac{mm^2}{c}$  тепловым потоком от держателя можно пренебречь [5]. Полученные в настоящей работе экспериментальные зависимости по динамике изменения  $(R_{\rm d}/R_{\rm d0})^2$  и  $\tau_{\rm h}(q)$  для SU4 и керосина TC-1 находятся в удовлетворительном согласии. Во всем временном диапазоне значения  $(R_{\rm d}/R_{\rm d0})^2$ ,  $T_{\rm d}/T_{\rm d0}$  и  $\tau_{\rm h}(q)$  для этих топлив находятся в пределах доверительного интервала. Характеристики для н-декана более чем на 15–20% отличаются от керосина ТС-1. Соответствующие результаты демонстрируют

границы применимости суррогатов при моделировании условий и характеристик тепломассопереноса в камерах сгорания двигателей, работающих на реактивном топливе. Математическая обработка результатов опытов позволила получить выражения (рис. 3*б*) для прогнозирования значений характеристик прогрева и испарения в широком диапазоне температуры и скорости потока. В дальнейшем целесообразно в развитие данной работы выполнить изучение последствий характеристик прогрева и испарения капель авиационных топлив размерами (радиусами) менее 100 микрометров при разных внешних тепловых условиях с целью анализа возможности заполнения рабочей камеры сгорания топливным аэрозолем.

Таким образом, проведенные эксперименты позволили установить условия по температуре 450–750 К и скорости потока газов 0–6 м/с, при которых обеспечивается удовлетворительное согласие по времени полного испарения, динамике изменения размеров и средних температур капель традиционного авиационного топлива и его суррогатов. Полученные результаты целесообразно использовать при развитии физических и математических моделей фазовых превращений капель реактивных топлив в камерах сгорания двигателей и энергетических установок.

#### **2 Анализ объекта автоматизации**

<span id="page-21-0"></span>Авиационные двигатели – это тепловые двигатели, которые устанавливаются на самолетах, как часть силовой установки самолета, обеспечивающие тягу, необходимую для полета в пределах атмосферы. Одним из наиболее представительных двигателей считается авиационный газотурбинный двигатель. Высокие удельные параметры ГТД обеспечиваются особенностями конструкции и термодинамического цикла: цикл ГТД состоит из тех же основных процессов, что и цикл поршневого двигателя внутреннего сгорания, но с существенными отличиями [6]. В поршневом двигателе процессы происходят один за другим в одном и том же элементе двигателя – цилиндре. В ГТД, напротив, такие же процессы происходят одновременно и непрерывно в различных элементах двигателя. Именно поэтому в ГТД условия работы элементов двигателя неравномерные, как в поршневом двигателе, а средняя скорость и массовый расход рабочих органов в 50 – 100 раз выше, чем в поршневом двигателе. Это позволяет концентрировать большие мощности на небольших ГТД. Данный вид двигателя классифицируется как реактивный с точки зрения создания тяги. Часть двигателей предназначена для самолетов, однако, в данной работе рассмотрен турбовальный двигатель, устанавливающийся для выработки мощности вала в вертолетных силовых установках. Конструкторская схема рассматриваемого вида двигателя представлена на рисунке 4.

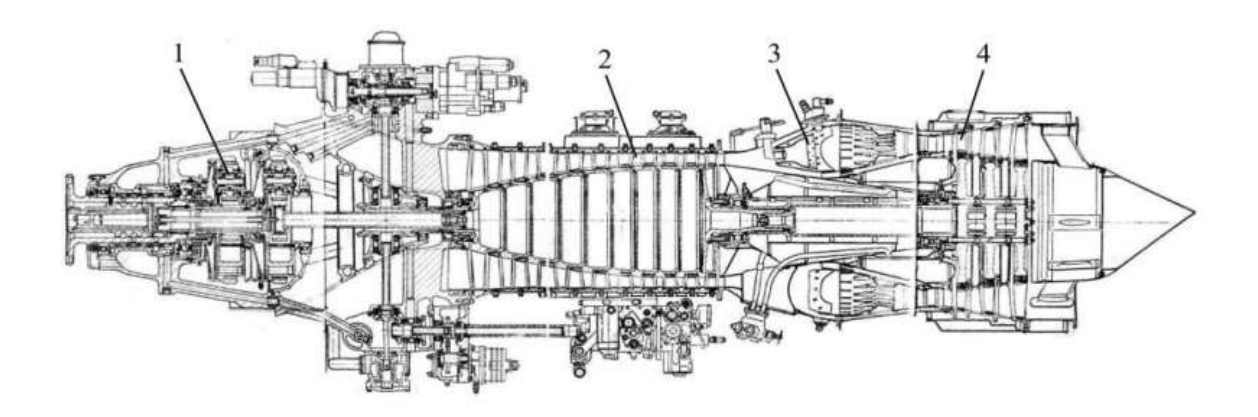

Рисунок 4 – Конструкторская схема ТВД [7]

1 – редуктор, 2 – компрессор, 3 – камера сгорания, 4 – турбина.

При выборе объекта автоматизации используются несколько факторов: экономичность, стабильность работы конструкции, технические и эксплуатационные показатели. Проведем сравнение технических характеристик среди турбовальных двигателей.

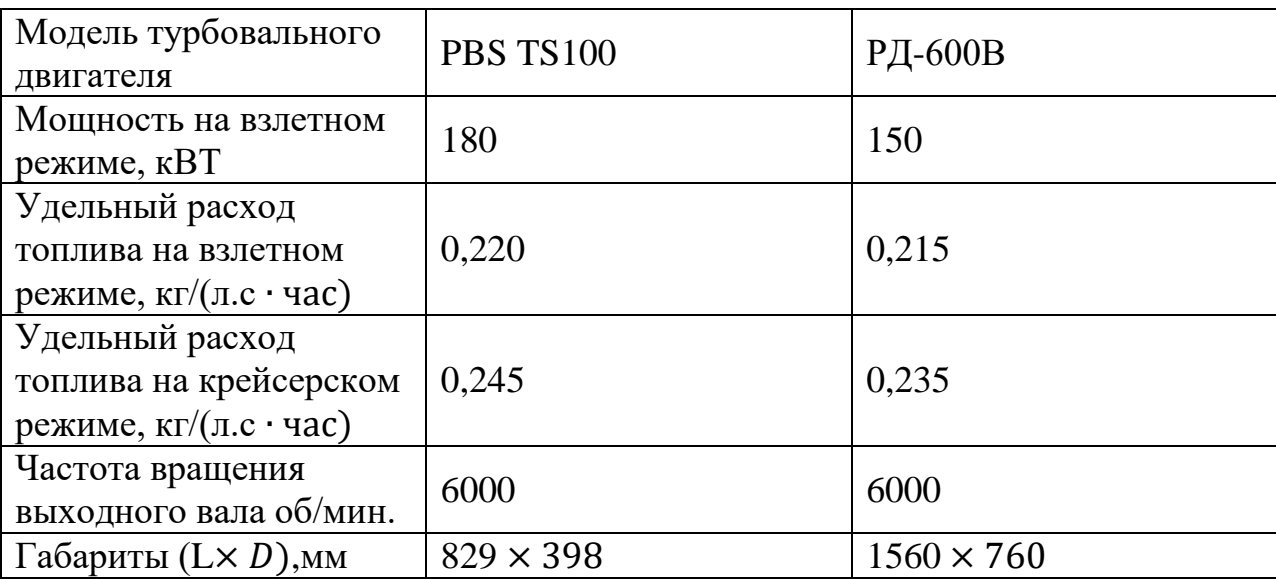

Таблица 2. Сравнение двигателей PBS TS100 и ТВД -1500Б [8]

В таблице выше представлены две модели турбовального двигателя: PBS TS100 иностранного производства и РД-600В отечественного производства. Анализируя полученные данные, можно сделать вывод, что отечественный двигатель потребляет немного меньше топлива, однако проигрывает в мощности и размерах, поскольку РД-600В по габаритам дважды превышает значения PBS TS100. Однако отдадим предпочтение отечественному производителю и выберем РД-600В. Данный двигатель имеет несколько режимов работы, представленных в таблице 3.

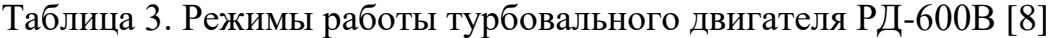

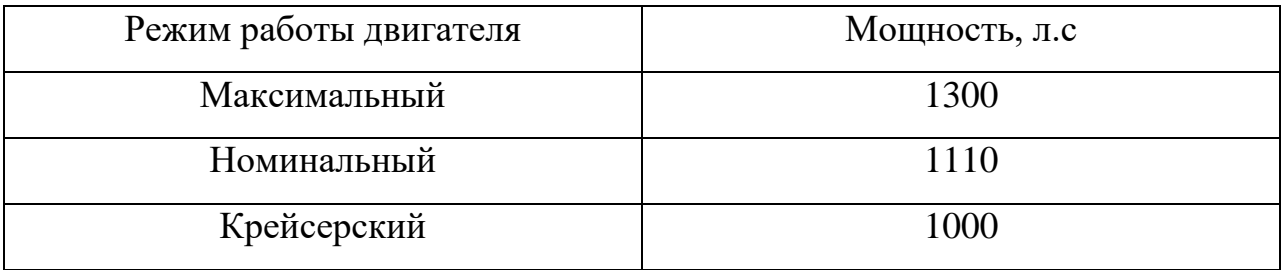

Главной целью работы является регулирование концентрации паров двигателя. Регулирующее воздействие происходит за счет расхода воздуха. Другими словами, необходимо добиться такого расхода воздуха, чтоб двигатель мог не только полноценно сохранять свою работоспособность, но и свести концентрацию паров к минимуму. Для этого необходимо разобрать процесс работы двигателя в целом; в камеру сгорания поступают топливо и воздух для горения топлива, для улучшения характеристик горения, например, полноты сгорания топлива, в турбовальном двигателе можно поставить завихритель, который содержит множество лопаток для лучшего перемешивания топлива и воздуха. Данная технология также уменьшает расход топлива. Усовершенствованные завихрители способны уменьшить количество загрязняющих воздух веществ, таких как оксиды азота. В таблице 4 приведены регулируемые и контролируемые параметры.

# Таблица 4. Регулируемые и контролируемые параметры

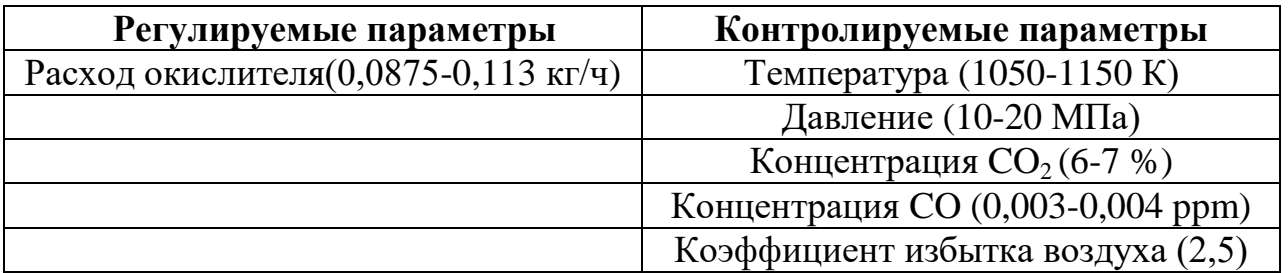

На основании вышепредставленной информации следует перейти к разработке структурной схемы АСУ концентрации паров топлива в камере сгорания турбовального двигателя.

#### **3 Разработка структурной схемы**

<span id="page-25-0"></span>В первую очередь, необходимо определиться с местом расположения пунктов управления и операторских помещений, а также с тем, как они будут взаимодействовать между собой. Структура управления – это совокупность частей системы, которые могут быть разделены по определенным признакам и пути их передачи. Графическое изображение структуры управления носит название структурная схема.

Для определения принципа работы регулирования необходимо познакомиться с общим видом рабочей установки, представленной на рисунке 5.

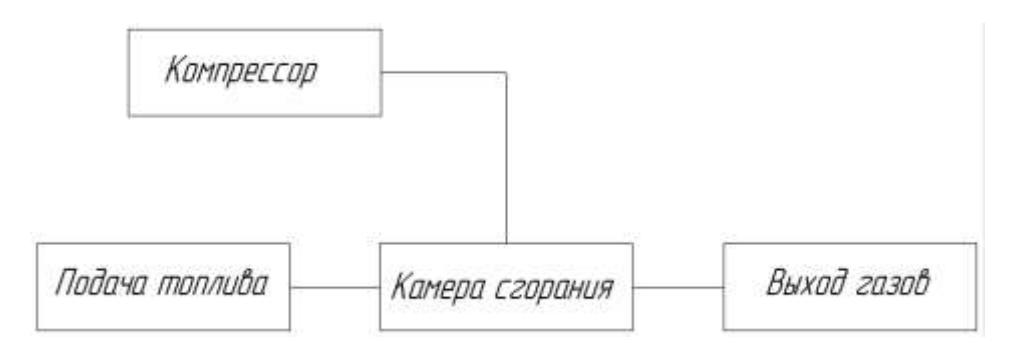

Рисунок 5 – Схема рабочей установки

Для выполнения необходимых условий работы двигателя необходимо контролировать и регулировать параметры, используемые при работе данной системы. Для этого первоначально разработана структурная схема системы автоматизации, представленная на ФЮРА 421000.020 С1. Благодаря определенному взаимодействию между объектом автоматизации и системой управления, система автоматизации в целом обеспечивает требуемый результат функционирования объекта.

Регулирование концентрации паров топлива можно добиться с помощью регулирования расхода окислителя, поэтому структурная схема автоматизации заключается в регулировании расхода данного параметра. На контроллер подается заданное значение концентраций паров и сигнал от газоанализатора, который измеряет настоящее значение концентраций паров топлива.

26

Контроллер же в свою очередь выдает сигнал на электропривод, который, в свое время, регулирует открытие регулирующего клапана, тем самым, регулируя расход окислителя.

Разработанная структурная схема состоит и трех уровней. На высшем уровне находится АРМ оператора, который и производит наладку всего процесса. На среднем уровне находится ПЛК, который собирает все необходимые данные с датчиков, ИМ, РО, находящиеся на полевом уровне, и производит регулирующее воздействие на исполнительный механизм. Данные и ПЛК передаются на АРМ оператора с помощью протоколов Ethernet.

#### <span id="page-27-1"></span><span id="page-27-0"></span>**4 Разработка функциональной схемы и заказной спецификации**

#### **4.1 Разработка функциональной схемы**

Функциональная схема – это документ, описывающий процессы, происходящие в отдельных цепях оборудования или изделия, в общем. Данная схема является поясняющим материалом отдельных процессов, протекающих в целостных функциональных блоках и цепях устройства [9].

При разработке функциональной схемы автоматизации и выборе технических средств, учитывают характеристики технического процесса, агрессивность и токсичность среды, расстояние от места расположения первичного преобразователя, отборных и приемных устройств. Также необходимо учитывать требуемую точность и быстродействие средств автоматизации.

Разработанная схема для регулирования воздуха представлена на ФЮРА 421000.020 С2. Канал 1,2 показывают измерение температуры на входе в камеру сгорания и на выходе соответственно. Канал 3,4 показывает измерение давления также на входе и на выходе камеры сгорания. Для измерения регулируемого параметра канал 5-6 показывает измерение расхода с помощью унифицированного сигнала 4…20, идущего на контроллер. Главной задачей данной работы является регулирования концентрации топлива, для этого созданы каналы 7-8. Газоанализатор с унифицированным сигналом 4…20 измеряет СО и  $CO_2$  топлива и посылает сигнал также на контроллер. Канал 9 служит для отслеживания качества процесса горения в камере сгорания, оценивая недожог и контролируя вредные выбросы, выделяющиеся в процессе горения. Для непосредственного регулирования расхода созданы каналы 11,13 с электроприводами 10б, 12б, с помощью сигнала полученного от контроллера электропривод будет в какой-либо степени открывать или закрывать задвижку, тем самым регулируя расход.

### **4.2 Составление заказной спецификации**

<span id="page-28-0"></span>Создание сводной заказной спецификации – одна из задач проектной организации. В заказной спецификации отражается весь комплект приборов и технических средств автоматизации (ТСА). После разработки структурной схемы, описания алгоритма работы системы автоматизации, разработки схемы автоматизации осуществляется подбор оборудования согласно необходимым приборам и ТСА. Позиции, принятые на ФСА присваиваются выбранным приборам и ТСА, также в данном документе излагается наименование приборов и количество, используемое в разрабатываемой системе автоматизации [9]. Для создания спецификации, представленной на ФЮРА421000.021 C0, необходимо выбрать комплект приборов для надежной работы разработанной схемы.

## **4.2.1 Датчик температуры**

<span id="page-28-1"></span>Для измерения температуры на входе и выходе камеры сгорания выбраны датчики температуры. При выборе датчика рассматривались следующие модели: Метран – 280, ТП – 2088 компании «Элемер», Метран – 270. Температура в камере сгорания может достигать 1000-1150℃. Сравнение данных датчиков приведено в таблице 5.

| Характеристики                         | $MerpaH - 280$                              | $T\Pi - 2088$ | $MerpaH - 270$        |
|----------------------------------------|---------------------------------------------|---------------|-----------------------|
| Іиапазон измерений,°С                  | $-501200$                                   | $-40+1250$    | $-401000$             |
| Выходной сигнал<br>преобразователя, мА | 420                                         | 420           | 420                   |
| Относительна<br>погрешность,%          | 0,3                                         | 0,5           | 1,25                  |
| Степень<br>пылевлагозащиты             | IP65                                        | <b>IP65</b>   | IP65                  |
| Измеряемая среда                       | Жидкость, газ,<br>пар, агрессивные<br>среды | Жидкость, газ | Жидкость, газ,<br>пар |
| Межповерочный<br>интервал              | 4 года                                      | 6 месяцев     | 4 года                |

Таблица 5 – Сравнение датчиков температуры [10]

В результате сравнения выбираем Метран – 280. Данный датчик соответствует требуемому диапазону температур, имеет наиболее меньшую погрешность в измерениях.

# **4.2.2 Датчик давления**

<span id="page-29-0"></span>Для измерения давления в камере сгорания необходимо найти такой датчик, который удовлетворяет условию:  $P = 20$  МПа,  $T = 1150$ °С. Анализируя рынок, произведем выбор Ultra PT 750. К сожалению, не удалось найти аналог, для выбранного датчика, поскольку все рассмотренные датчики давления не удовлетворяют по температуре, Т = 1150℃. Характеристики выбранного датчика давления приведены в таблице 6.

Таблица 6 - Характеристики датчика давления Ultra PT 750 [11].

| Характеристики                   | Ultra PT 750 |  |
|----------------------------------|--------------|--|
| Диапазон измерений, МПа          | $0,2-200$    |  |
| Точность,%                       |              |  |
| Диапазон рабочей температуры, °C | $0-1200$     |  |
| Класс защиты                     | <b>IP68</b>  |  |

# **4.2.3 Датчик расхода**

<span id="page-29-1"></span>В данной работе расходомер необходим для измерения расхода топлива и окислителя. В таблице 7 приведен сравнительный анализ расходомеров: Rosemount 3051SFC, Элемер-РЭМ, Эмисс-Масс 260.

Таблица 7 – Сравнительный анализ расходомеров [12].

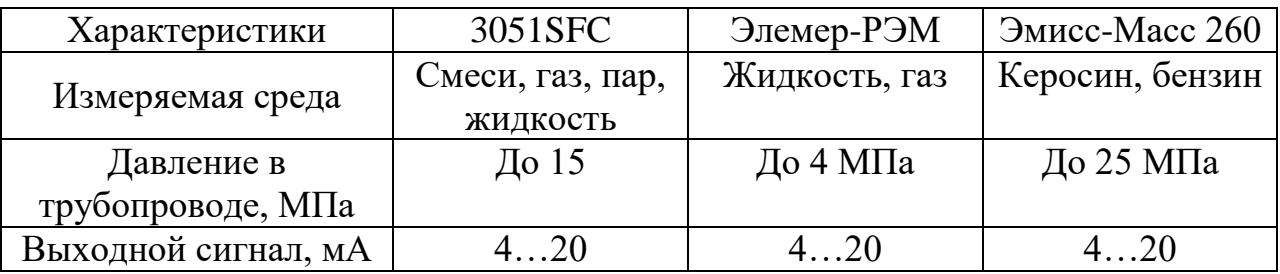

Продолжение таблицы 7

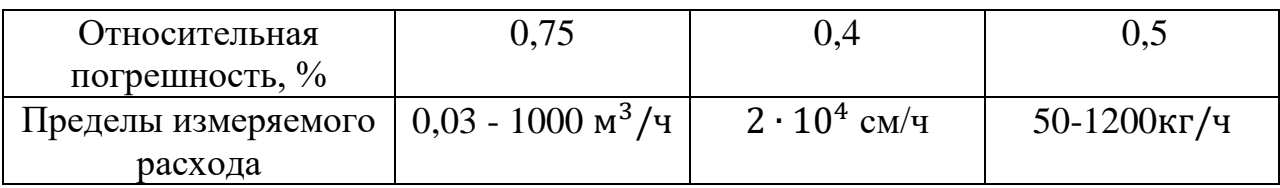

Анализируя таблицу 6, можно сделать вывод, что Элемер-РЭМ не подходит для данной системы, поскольку давление в трубопроводе подачи окислителя и топлива выше 4 МПа. Поскольку Эмисс-Масс 260 направлен на работу с агрессивными средами, а именно с продуктами нефти, выберем данный расходомер.

## **4.2.4 Газоанализатор**

<span id="page-30-0"></span>При выборе газоанализатора учитываются несколько факторов: температура измеряемой среды, количество измеряемых каналов. Также в нашем случае обязательным пунктом считается измерение коэффициента избытка воздуха. При анализе рынка сравнивались несколько газоанализаторов: АНКАТ-410, SWG 300, СГГ-6М. Сравнение характеристик приведено в таблице 8.

Таблица 8 – Сравнение газоанализаторов [13].

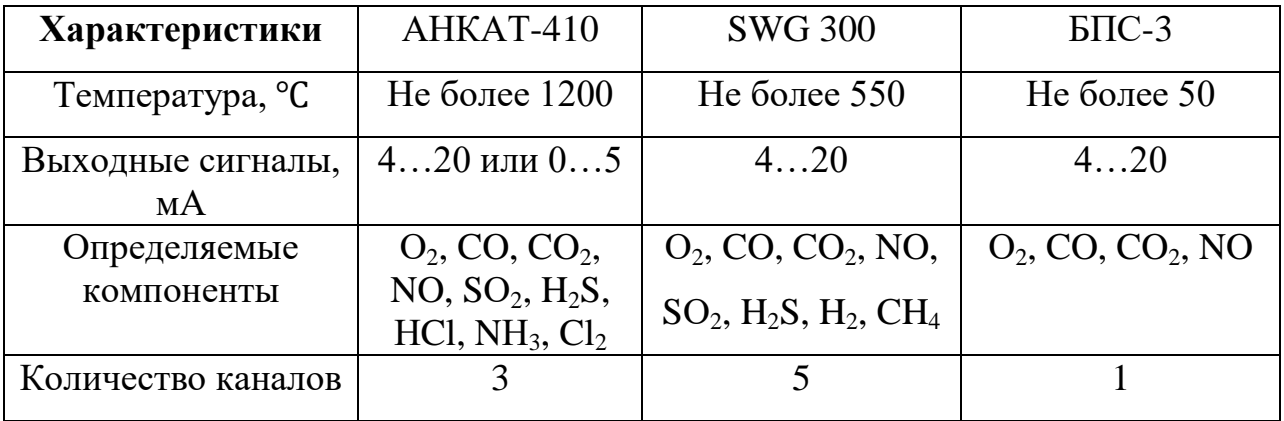

Анализируя таблицу 8, важно отметить, что для требований к оборудованию необходимо выбрать газоанализатор АНКАТ-410, поскольку температура в камере сгорания может достигать 1150 ℃. Также для измерения концентраций паров топлива необходимо 3 канала измерения. Диапазон измерений газоанализатора АНКАТ-410 приведен в таблице 9.

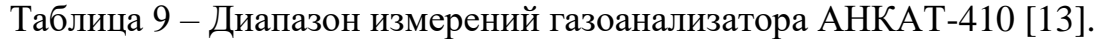

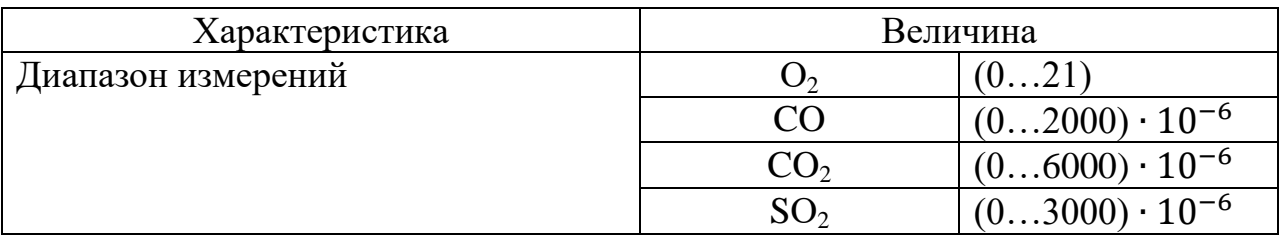

## **4.2.5 Электропривод**

<span id="page-31-0"></span>Для осуществления регулирования расхода окислителя необходимо выбрать электропривод, работающий при 10МПа и 100°С. Анализируя рынок, выберем ГЗ-А.70 с регулирующим клапаном МЗ 13171.

Таблица 10 – Характеристики РК с электроприводом ГЗ-А.70 [14].

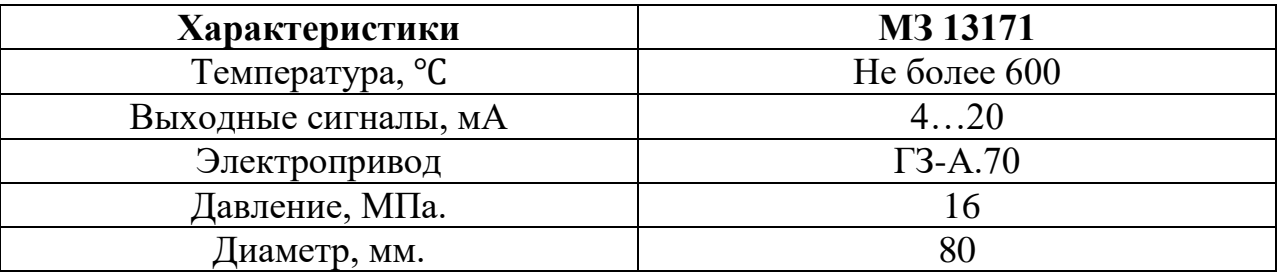

## **4.2.6 Программируемый логический контроллер**

<span id="page-31-1"></span>Основной составляющей схемы является контроллер, роль которого заключается в получении сигналов с полевых датчиков, расчете необходимого расхода окислителя и подачи сигнала на исполнительный механизм, отвечающий за регулирующий орган окислителя. Для полноценного функционирования контроллеру требуется 11 аналоговых входов и 9 дискретных входов для сигнализации газоанализаторов и крайних положений регулирующих клапанов. Исходя из вышеупомянутых критериев, выберем контроллер Элси ТМК. Поскольку выбранный контроллер имеет модульную структуру, то необходимо подобрать нужные модули. Для этого необходимо составить таблицу входных и выходных сигналов. Количество проводов при подключении и тип сигнала приведены в таблице 11.

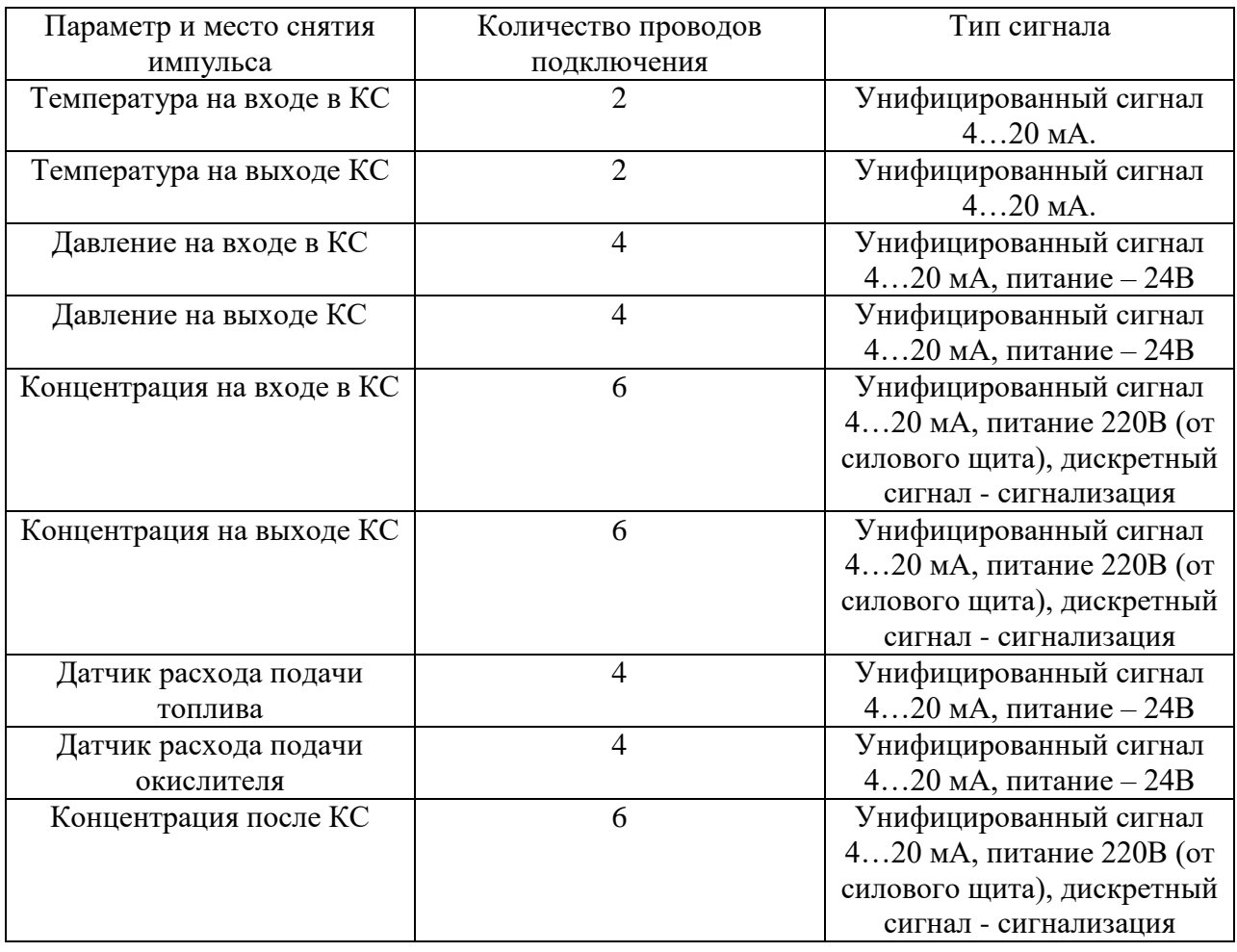

Таблица 11 – Количество проводов подключения и тип сигнала

# **4.2.6.1 Модуль питания контроллера**

<span id="page-32-0"></span>Жизнеобеспечение контроллера осуществляется за счет модуля питания. Первое, на что обращается внимание при выборе модуля питания – это напряжение. При эксплуатации контроллера необходимо выбрать модуль питания на 24 В. Анализируя каталог компании «Элеси», выберем модуль TP 712 024 DC. Характеристики данного модуля приведены в таблице 12.

| Характеристики             | TP 712 024 DC |  |
|----------------------------|---------------|--|
| Номинальное напряжение на  | 24            |  |
| входе, В.                  |               |  |
| Максимальная рассеиваемая  |               |  |
| мощность, Вт.              |               |  |
| Диапазон рабочих           | $-5+60$       |  |
| температур, <sup>o</sup> C |               |  |

Таблица 12 - Характеристики модуля питания TP 712 024 DC [15].

# **4.2.6.2 Процессорный модуль**

<span id="page-33-0"></span>Для осуществления связи с оператором, необходимо выбрать процессорный модуль, содержащий в себе кабель Ethernet. Основываясь, на компании «ЭлеСи» выберем TC 712A8 – 1005 ETH. Характеристики выбранного модуля приведены в таблице 13.

Таблица 13 - Характеристики процессорного модуля TC 712A8 – 1005 ETH [15].

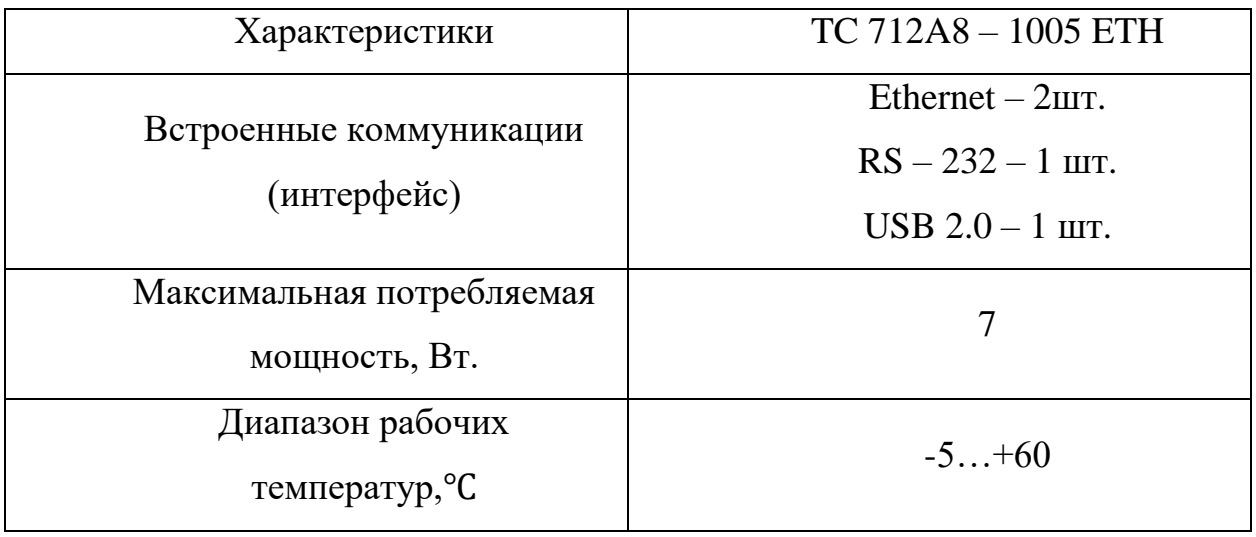

## **4.2.6.3 Модуль аналогового входа**

<span id="page-34-0"></span>При подключении датчиков с унифицированным сигналом необходимо выбрать модуль аналогового входа. С помощью этого модуля контроллер осуществляет принятие сигналов для сбора информации, для осуществления дальнейших управляющих решений. Основываясь на компанию «ЭлеСи» выберем TA 716 8I DC. Характеристики данного модуля приведены в таблице 14.

Таблица 14 – Характеристики модуля аналогового входа TA 716 8I DC [15].

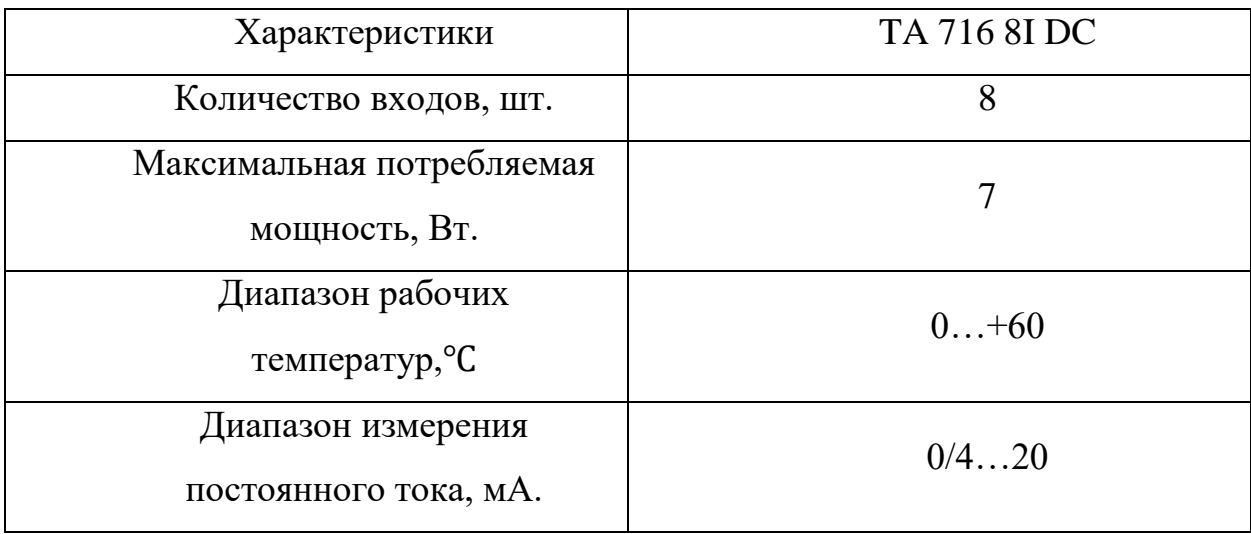

#### **4.2.6.4 Модуль аналогового выхода**

<span id="page-34-1"></span>Для управляющих воздействий на исполнительный механизм, отвечающий за открытие/закрытие регулирующего клапана необходимо выбрать модуль аналогового выхода. Из каталога компании «ЭлеСи» выбран модуль TA 713 8I 8 DCO. Характеристики описываемого модуля приведены в таблице 15.

Таблица 15 – Характеристики модуля аналогового входа/выхода TA 713 8I 8 DCO [15].

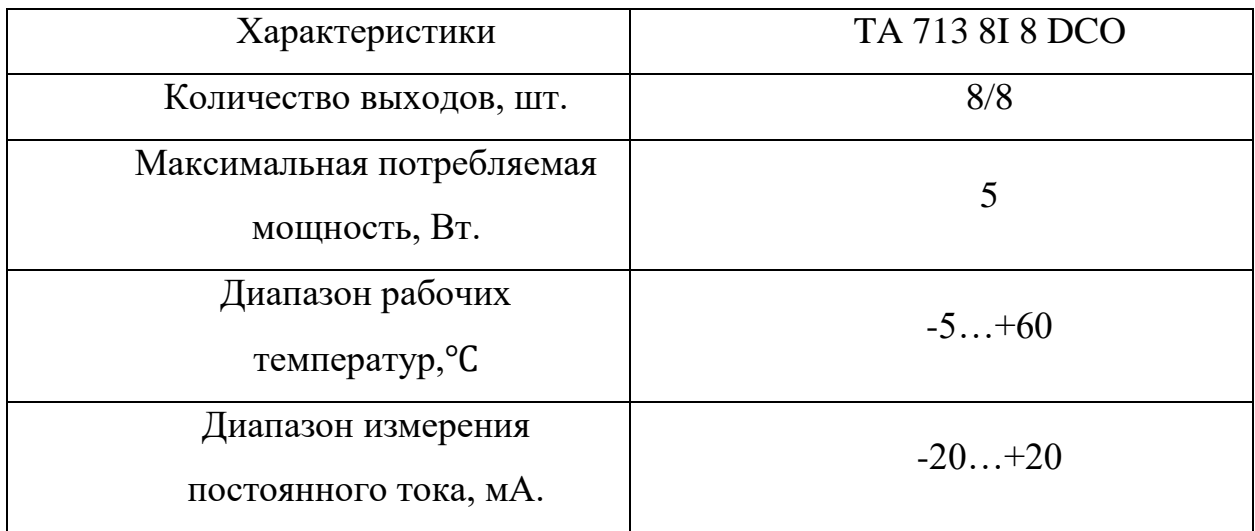

# **4.2.6.5 Коммутационная панель**

<span id="page-35-0"></span>Для организации электрических соединений между модулями контроллера ЭЛСИ-ТМК, используемые модули необходимо установить на коммутационную панель. Характеристики выбранного оборудования приведены в таблице 16.

Таблица 16 – Характеристики коммутационной панели TK 711 6 [15].

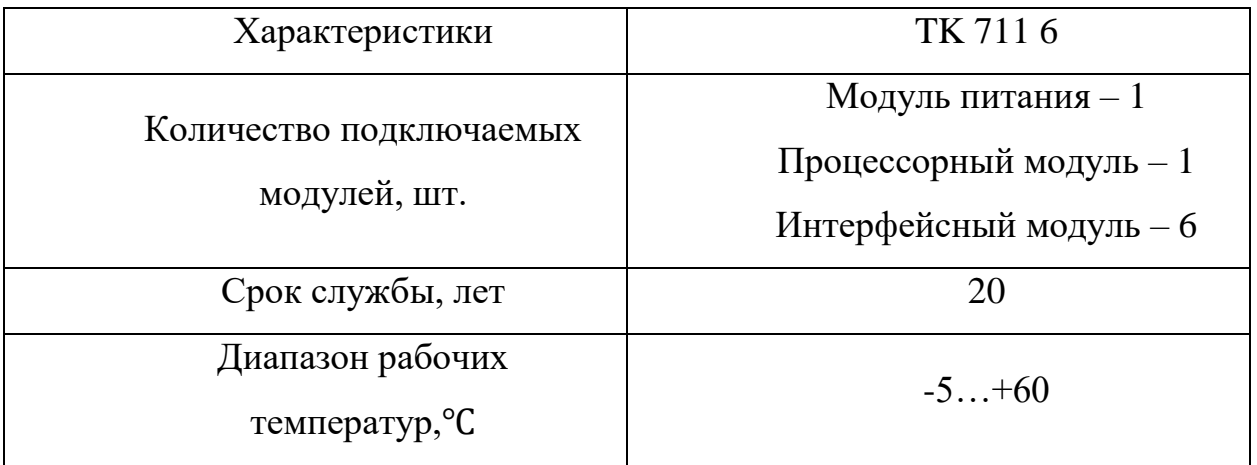
## **4.2.6.6 Модуль дискретного ввода**

При работе исследуемой установки, как и в любых других, существует вероятность возникновения аварии. Для сообщения информации о критических ситуациях и о крайних положениях исполнительных механизмов необходимо выбрать модуль дискретного ввода. Из каталога компании «ЭлеСи» выберем TК 721 16I 024DC. Характеристики выбранного модуля приведены в таблице 17.

Таблица 17 – Характеристики выбранного модуля TК 721 16I 024DC [15].

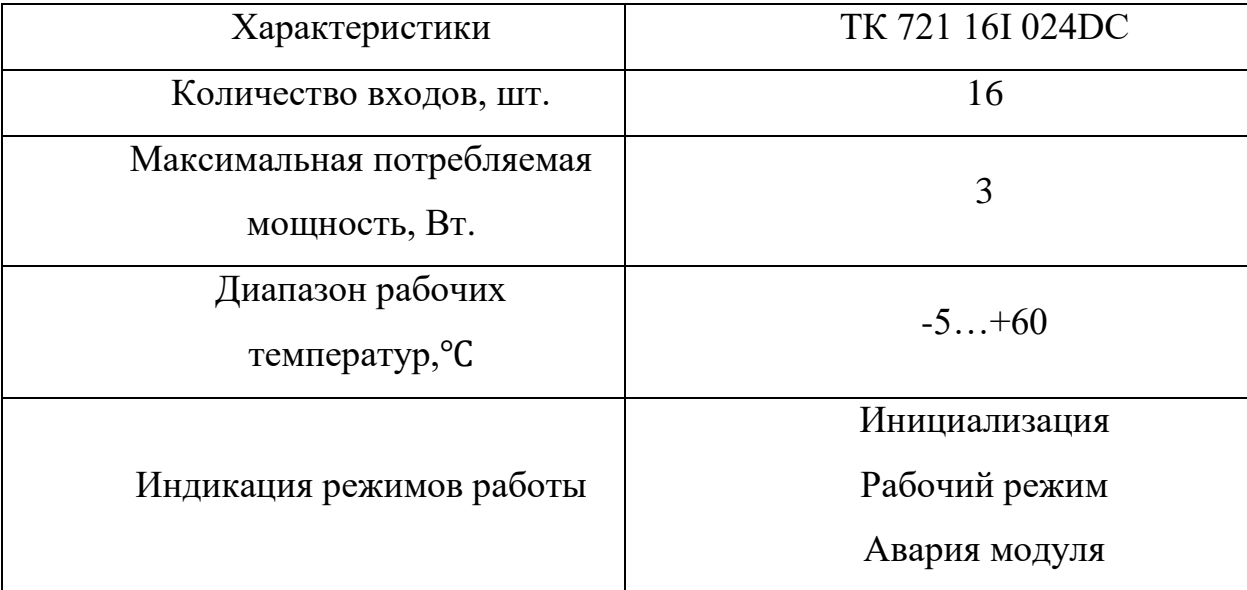

## **4.2.6.7 Модуль дискретного вывода**

В исследуемой АСУ сигнализация реализуется с помощью сигнальной лампочки. При подключении данной лампочки необходимо выбрать модуль дискретного вывода. С помощью этого модуля контроллер, считывая значения критических параметров с полевых датчиков, передает управляющий сигнал на лампочку для ее зажигания. С каталога «ЭлеСи» выбран модуль дискретного вывода - TA 713 8I 8 DCO. Характеристики выбранного модуля приведены в таблице 18.

Таблица 18 – Характеристики модуля дискретного вывода TA 713 8I 8 DCO [15].

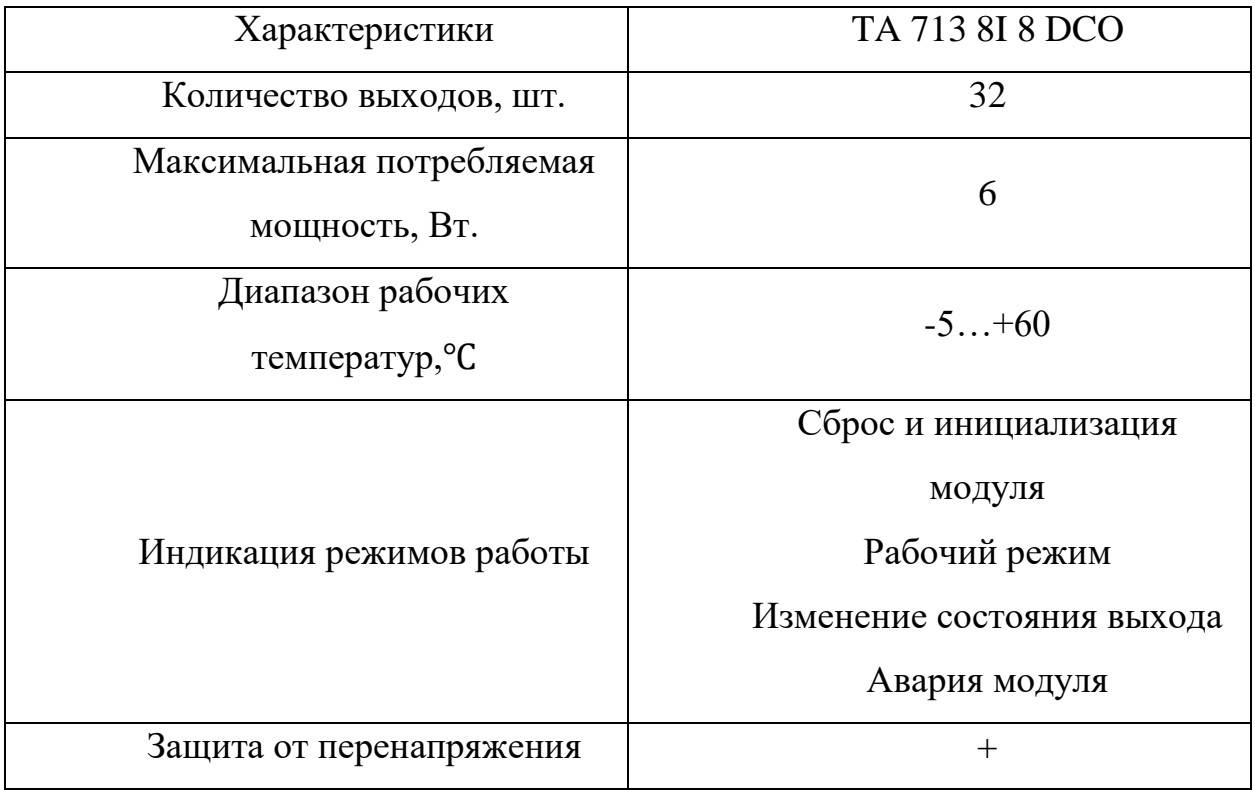

Выбрав необходимое оборудование необходимо составить спецификацию, представленную на ФЮРА 421000.020 С0. С помощью данного документа происходит осуществление поставок средств автоматизации проектировщику.

### **5 Разработка монтажной схемы**

Монтажная схема представляет собой комбинированную схему, показывающая электрические соединения между различными приборами, датчиками и компонентами автоматизации. Данная документация предназначена для использования ее при монтаже, ремонте, техническом обслуживании. Описанные схемы должны содержать: перечень элементов, первичные приборы, групповые установки приборов.

Для разработки монтажной схемы в верхней части листа первым делом рисуется таблица, в которой расписывается название параметра и место, с которого будет считываться импульс. Под таблицей изображаются контрольно – измерительные приборы, строго под обозначением, которое было присвоено датчику на функциональной схеме. Провода с полевых датчиков заводятся в клеммную коробку.

В ходе разработки монтажной схемы необходимо выбрать клеммные коробки и кабеля для соединения измерительных приборов и щита автоматизации, силового щита. В разработанной монтажной схеме используются кабели, такие как КВВГ и ВВГ нг.

КВВГ - контрольный кабель, с медной жилой, изоляцией ПВХ, оболочкой из ПВХ. Тип кабеля предназначен для создания соединений с электроприборами и аппаратами различного типа. Рассчитан на максимальное переменное напряжение до 660 В.

ВВГ нг - это силовой кабель, с медной жилой, изоляцией из ПВХ, оболочкой из ПВХ пониженной горючести. Номинальное переменное напряжение 0,66/1 кВ Количество жил 1 - 5 жил. Используем его для подключения силового щита.

Выбор клеммных коробок, служащих для воссоединения кабелей, осуществляется по числу клемм. Для удобства соединений для измерительных приборов выберем 3 клеммных коробки, первая из которых предназначена для

39

датчиков температуры, датчика давления. Вторая клеммная коробка отведена для соединения датчиков давления и расходов, данная клеммная коробка содержит в себе 16 разъёмов. Третья клеммная коробка полностью отведена под измерение концентрации. Сигнализация от газоанализаторов проводится без клеммной коробки. В нижней части первого листа рисуется щит автоматизации, в который приводятся унифицированные сигналы и сигналы сигнализаций с датчиков концентраций. Питание щита осуществляется от силового щита с помощью провода 1.

Второй лист монтажной схемы отводится полностью для исполнительных механизмов, электроприводов. Рисуется данный лист аналогично первому.

Полученная схема приведена на ФЮРА 421000.020 Э5.

## **6 Разработка электрической схемы**

В данном разделе разработана схема принципиальная электрическая схема АСУ теплообмена суррогатных топлив в газотурбинных двигателях, которая приведена на листе с шифром ФЮРА.421000.020 Э4.

На листе 1 с шифром ФЮРА.421000.020 Э4 представлена электрическая схема подсистемы электрического питания, микроклимата щита управления. Разработанный лист включает в себя: розетку для питания (XS0), автоматический выключатель, предназначенный для защиты цепи, защита от перенапряжений (Z01), блок питания (G1), источник бесперебойного питания (G2), предназначенные для поддержки неизменного напряжения, при некотором значении перегрузки, выпрямляют его или вовсе отключают при коротком замыкании на входе, концевой выключатель (SQ1) предназначенный для автоматического включения/выключения лампы при открытии/закрытии двери ШУ. В шкафу предусмотрено внутреннее рабочее освещение (лампа EL1) для обслуживания и ремонта. Для защиты от перегрева в шкафу предусмотрен вентилятор (М1) и термореле (КК1).

На листе 2 расположены модуль питания контроллера, процессорный модуль. На данной и последующей странице расположены модули аналогового ввода и выхода, для разделения аналоговых сигналов и для обеспечения гальванической развязки устанавливаются преобразователи аналоговых сигналов (UY1.1 – UY5.1). В области А1 расположена таблица с наименованием модулей контроллера и их обозначением.

На листах 4 – 5 распложены модули для дискретных сигналов. Первый отображает дискретный ввод для получения информации контроллером критических значений параметров, а именно концентраций. На 5 листе расположен дискретный вывод для управляющих воздействий контроллера. Для безопасного подключения дискретных модулей и контроллера используют релейный модуль.

41

Лист 6-7 отводится для двух исполнительных механизмов, поскольку выбраны одинаковые электроприводы, то и подключение осуществляется одинаковое.

#### **7 Разработка общего вида щита управления**

Общий вид щита управления представлен на листе с шифром ФЮРА.421000.020 ВО.

Целью данного этапа является составление чертежей необходимых для изготовления щита, компоновка электрических проводок и оборудования, которое расположено внутри.

Чертеж общего вида одиночного щита содержит вид спереди, вид на внутренние плоскости, перечень составных частей.

В верхней части чертежа располагается коммутационная панель, на которой закреплены модули контроллера А1-А6 на горизонтальной панели щита управления. Правее панели находиться блок питания, диодный модуль, а также бесперебойный источник питания.

В середине расположены розетка XS0, автоматический выключатель, защита от перенапряжений, термореле, а также блоки зажимов. Правее расположен аккумулятор, который соединяется с ИБП. Ниже расположено пять преобразователей аналоговых сигналов, а также релейные модули

В нижней части шкафа расположены блоки зажимов, разделенные на 24В и 220В также как и релейные модули. Проведение проводов осуществляется через специально закрытые коробки, которые расположены по разным сторонам шкафа автоматизации, по одной стороне прокладываются провода 24В, а по другой в 220В.

### 8. Расчет параметров настройки регулятора

В современном мире существует множество устройств контроля и управления, в которых необходимо рассчитать наилучшие параметры для объекта. Оптимизируя настройки, повышается производительность труда, уменьшаются затраты на энергию, что в итоге приводит к сохранению природных энергоресурсов и улучшению состояния окружающей среды [16].

Кажлая ACY содержит в  $ce6e$ объект, который работает  $\Pi$ <sup>O</sup> Работа объекта определенному закону регулирования. зависит  $\Omega$ управляющего сигнала, поступившего от регулятора. С помощью данного сигнала рассчитывается необходимая итоговая величина производственного процесса. В настоящий момент существует 6 законов регулирования, однако в представленной работе осуществляется расчет параметров ПИ - регулятора. Регуляторы данного типа широко применяются в системах подчиненного управления [17].

получения качественного переходного процесса необходимо Для рассчитать настройки регулятора. Важно отметить, что в настоящее время отсутствует общая методика расчета настроек ПИ - регулятора. В проделанной работе строилась кривая разгона для определения передаточной функции объекта, с помощью метода РАФЧХ проводился расчет оптимальных настроек регулятора.

Метод интегрального синуса позволяет с помощью вещественной части системы рассчитать переходный процесс, по которому проводится оценка качества процесса и соответствие необходимым требованиям.

Основными показателями качества процесса регулирования являются: продолжительность  $(Bpem)$ регулирования, степень затухания, перерегулирование.

44

## **9. Идентификация объекта управления**

Идентификация – это поиск идентичной объекту в каждый момент времени его работы математической модели. В настоящее время существует два способа проведения идентификации: аналитический и экспериментальный. В первом случае передаточная функция определяется по конструктивным характеристикам объекта. Во втором случае на объекте проводят разного рода испытания для определения кривой разгона, с помощью которой в дальнейшем находят передаточную функцию. Поскольку у нас присутствует объект автоматизации, то мы смогли построить кривую разгона, следовательно, смогли провести испытания для экспериментального способа идентификации.

В данной работе для объекта управления использован тренд температуры за турбиной авиационного двигателя. На рисунке 6 представлена кривая разгона по данному параметру.

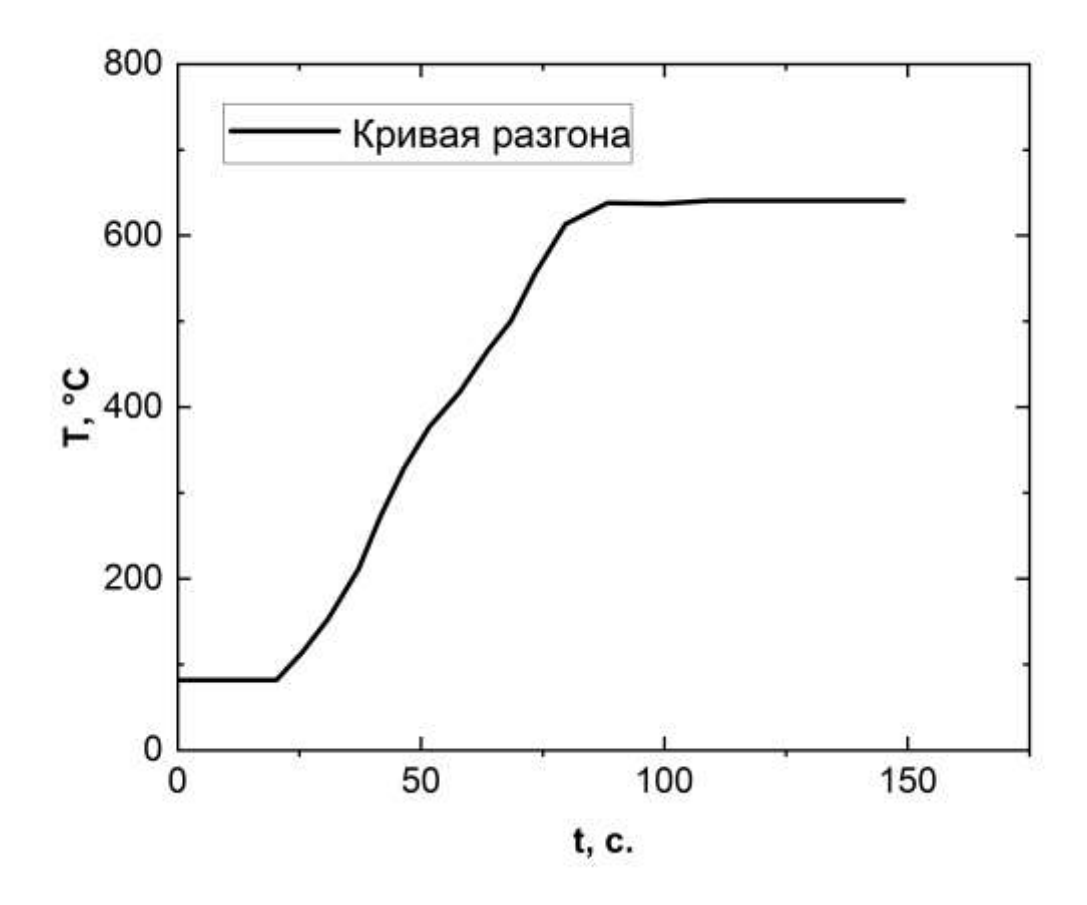

Рисунок 6 – Кривая разгона объекта управления

Для определения параметров, необходимо провести дополнительные построения, приведенные на рисунке 7.

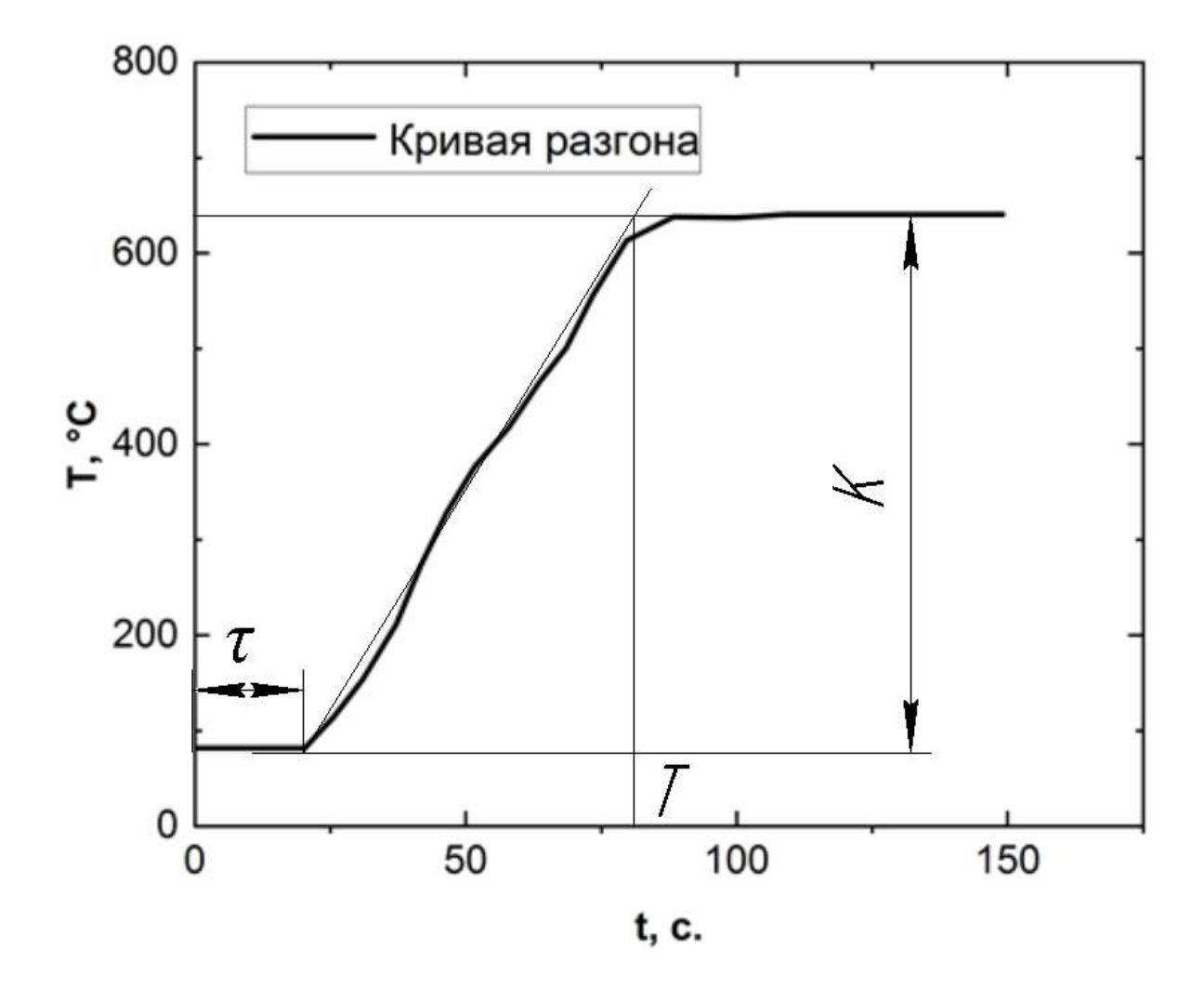

Рисунок 7 – Кривая разгона объекта с дополнительными построениями

По рисунку 2 определяем параметры объекта: коэффициент усиления,  $K = 641$ , постоянная времени,  $T = 79$  с., время запаздывания,  $\tau = 22$  с.

Передаточной функцией объекта является апериодическое звено первого порядка с запаздыванием:

$$
W_{o6}(P) = \frac{K}{T_{o6}P + 1}e^{-P\tau} = \frac{641}{79P + 1}e^{-22P},
$$

где К – коэффициент передачи, Р – оператор Лапласа, Т<sub>1</sub>– постоянная времени,  $\tau$  – время запаздывания.

10. Расчет и построение границы заданного запаса устойчивости АСУ Структурная схема регулирования представлена на рисунке 8:

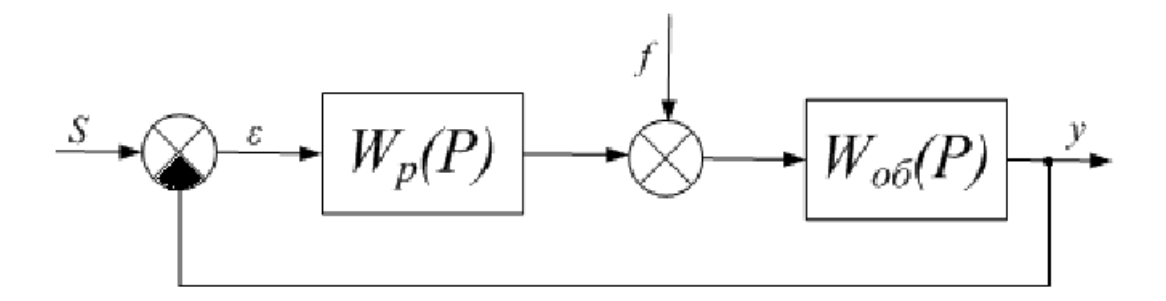

Рисунок 8 – Структурная схема регулирования

Для расчета оптимальных настроек регулятора зададим степень затухания  $\psi = 0.998$ . Т.к. процесс является монотонным, то в качестве интегральной оценки примем первую интегральную оценку  $I_1 = \int_0^\infty \varepsilon(t) dt$ .

Зная степень затухания, можно определить зависимость между данным параметром и степенью колебательности переходного процесса m по таблице 19.

Таблица 19 – Таблица соответствия оценок запаса устойчивости [18]

| m |  |  |  |  |
|---|--|--|--|--|

Для заданной степени затухания m = 0,989.

данной работе для расчета параметров настройки регулятора  $\overline{B}$ использован метол РАФЧХ.

определения расширенных частотных Лля характеристик звена необходимо провести замену оператора Лапласа в передаточной функции звена. Существует два вида замены  $p = -m \cdot \omega + i \cdot \omega$  или  $p = -\eta + i \cdot \omega$ , где  $\omega$  – частота, с<sup>-1</sup>,  $m$  – степень колебательности системы,  $\eta$  – степень устойчивости системы. Первый вид замены используется для построения границы заданной степени колебательности системы, второй - для построения границы степени устойчивости системы в плоскости параметров настройки регулятора. В работе воспользуемся первым видом замены.

Передаточная функция объекта регулирования:

$$
W_{06}(P) = \frac{641}{79P + 1}e^{-22P}
$$

Производим замену  $p = -m \cdot \omega + i \cdot \omega$ :

$$
W_{06}(m,i\omega) = \frac{641}{79(-m\cdot\omega+i\cdot\omega)+1}e^{-22(-0,989\cdot\omega+i\cdot\omega)}
$$

Для построения РАФЧХ объекта регулирования необходимо определить характеристику расширенную вещественную частотную  $(PBYX)$  $\overline{M}$ расширенную мнимую частотную характеристику (РМЧХ). Для этого воспользуемся программой Mathcad задав начальное значение частоты  $\omega$  = 0 с<sup>-1</sup>, шаг по частоте  $\Delta \omega = 0.005$  с<sup>-1</sup> и конечное значение частоты  $\omega = 0.5$  с<sup>-1</sup>. Также с помощью программы Mathcad необходимо рассчитать настройки регулятора К<sub>р</sub> и  $\frac{K_p}{T_p}$  по расчетным формулам для ПИ-регулятора:

$$
\frac{K_p}{T_u} = -\frac{\omega \cdot (m^2 + 1) \cdot Im_{06}(m, \omega)}{A_{06}^2(m, \omega)};
$$
  

$$
K_p = -\frac{m \cdot Im_{06}(m, \omega) + Re_{06}(m, \omega)}{A_{06}^2(m, \omega)}
$$

где К<sub>р</sub> – коэффициент передачи ПИ-регулятора, Т<sub>и</sub> – постоянная интегрирования ПИ-регулятора,  $lm_{06}(m,\omega)$  – расширенная мнимая частотная характеристика (РМЧХ),  $Re_{06}(m,\omega)$  – расширенная вещественная частотная характеристика (РВЧХ),  $A_{06}(m, \omega) = \sqrt{Re_{06}^2(m, \omega) + Im_{06}^2(m, \omega)}$  - расширенная амплитудно-частотная характеристика (РАЧХ). Результаты расчетов приведены в таблице 20.

Таблица 20 - Расширенные частотные характеристики и параметры настройки регулятора

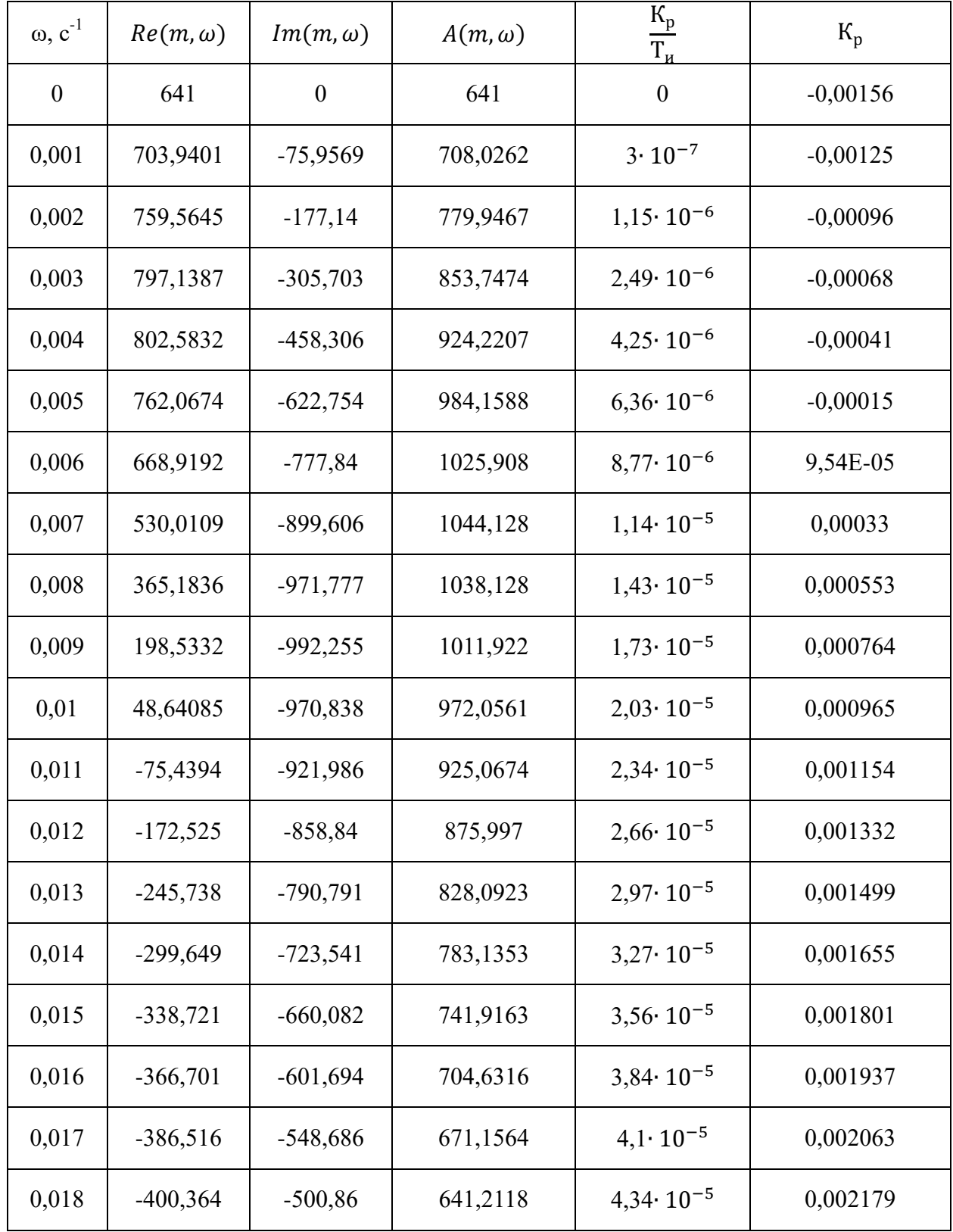

На рисунке 9 приведен график границы запаса устойчивости, где подбираются оптимальные параметры настройки регулятора. Поскольку для

49

проверки была взята первая интегральная оценка, то необходимо взять максимальное значение, изображенное на рисунке 9.

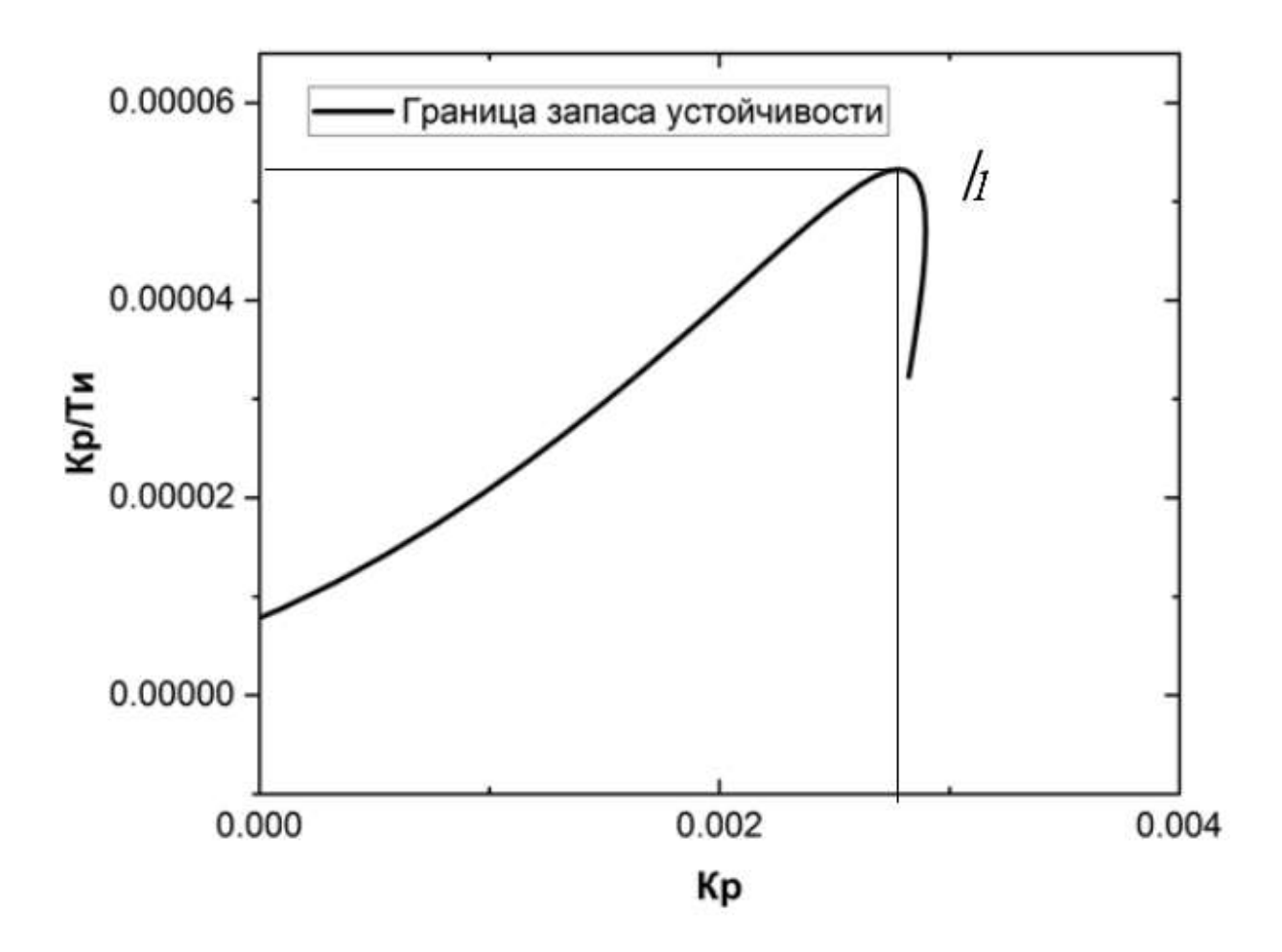

Рисунок 9 – График границы запаса устойчивости

Точка, отмеченная на рисунке 9, как  $I_1$  соответствует параметрам настройки регулятора, удовлетворяющие первой интегральной оценке качества. Таким образом, оптимальные параметры настройки регулятора:

$$
K_{p} = 0.0027; \frac{K_{p}}{T_{u}} = 5.31 \cdot 10^{-5}; T_{u} = \frac{K_{p}}{\frac{K_{p}}{T_{u}}} = \frac{0.0027}{5.31 \cdot 10^{-5}} = 50.84;
$$
  

$$
\omega_{\text{pes}} = 0.025.
$$

Передаточная функция ПИ-регулятора:

$$
W_p(\mathbf{P}) = \mathbf{K}_{\mathbf{p}} \cdot \left( 1 + \frac{1}{\mathbf{T}_{\mathbf{H}} \mathbf{P}} \right) = 0.0027 \cdot \left( 1 + \frac{1}{50.84 \mathbf{P}} \right).
$$

## 11. Построение переходного процесса АСУ по каналу задания s-у

Для построения и расчета переходных процессов чаще всего используют частотные методы. Два основных: метод трапеций и метод интегрального синуса. Эти методы основаны на построении переходных процессов с помощью вещественной частотной характеристики (ВЧХ) системы. В данной работе будет использован метод интегрального синуса. Он основан на применении так называемой формулы интегрального синуса, устанавливающей связь между вещественной частотной характеристикой системы и её переходным процессом в виде интеграла, который определяется численными методами на компьютере с применением современных вычислительных пакетов типа МАТСАD или MATLAB.

Для расчета переходного процесса берется интеграл, который содержит интегральный синус:

$$
y(t) = \frac{2}{\pi} \int_0^{\omega_{\text{pes}}} \frac{Re(\omega)}{\omega} \cdot \sin(\omega \cdot t) \cdot d\omega.
$$

Для получения вещественной частотной характеристики системы необходимо получить эквивалентную передаточную функцию системы по каналу задания (s-y). Для этого необходимо знать передаточные функции объекта и регулятора. Вывод эквивалентной передаточной функции по каналу задания:

$$
W_{s-y} = \frac{Y(P)}{S(P)};
$$
  
\n
$$
\varepsilon(P) = S(P) - Y(P);
$$
  
\n
$$
\varepsilon(P) \cdot W_p \cdot W_{o6} = Y(P);
$$
  
\n
$$
(S(P) - Y(P)) \cdot W_p \cdot W_{o6} = Y(P);
$$
  
\n
$$
S(P) \cdot W_p \cdot W_{o6} = Y(P) \cdot (1 + W_p \cdot W_{o6});
$$
  
\n
$$
\frac{Y(P)}{S(P)} = \frac{W_p \cdot W_{o6}}{1 + W_p \cdot W_{o6}};
$$

 $51$ 

$$
W_{s-y} = \frac{W_{\rm p} \cdot W_{\rm o6}}{1 + W_{\rm p} \cdot W_{\rm o6}}
$$

## 12. Определение вещественной частотной характеристики АСУ по каналу задания

$$
W_{\text{cuc}}(\text{P})_{s-y} = \frac{W_p(\text{P}) \cdot W_{\text{o6}}(\text{P})}{1 + W_p(\text{P}) \cdot W_{\text{o6}}(\text{P})} = \frac{0.0027 \cdot \left(1 + \frac{1}{50,84\text{P}}\right) \cdot \frac{641}{79\text{P} + 1} e^{-22\text{P}}}{1 + 0.0027 \cdot \left(1 + \frac{1}{50,84\text{P}}\right) \cdot \frac{641}{79\text{P} + 1} e^{-22\text{P}}}
$$

где  $W_p(P)$  – передаточная функция регулятора,  $W_{06}(P)$  – передаточная функция объекта регулирования.

Для расчета ВЧХ системы необходимо провести замену оператора Лапласа  $p = i\omega$ :

$$
W_{\text{cuc}}(i\omega)_{s-y} = \frac{0,0027 \cdot \left(1 + \frac{1}{50,84i\omega}\right) \cdot \frac{641}{79i\omega + 1} e^{-22i\omega}}{1 + 0,0027 \cdot \left(1 + \frac{1}{50,84i\omega}\right) \cdot \frac{641}{79i\omega + 1} e^{-22i\omega}}
$$

Для расчета воспользуемся программой Mathcad, задав начальное значение частоты  $\omega = 0 \, \text{c}^{-1}$ , шаг по частоте  $\Delta \omega = 0.001 \, \text{c}^{-1}$  и конечное значение частоты  $\omega = 1 \text{ c}^{-1}$ . Значения  $Re_{\text{cyc}}(\omega)_{s-y}$  указаны в таблице 21.

Таблица 21 – Расчет вещественной частотной характеристики (ВЧХ) системы по каналу задания.

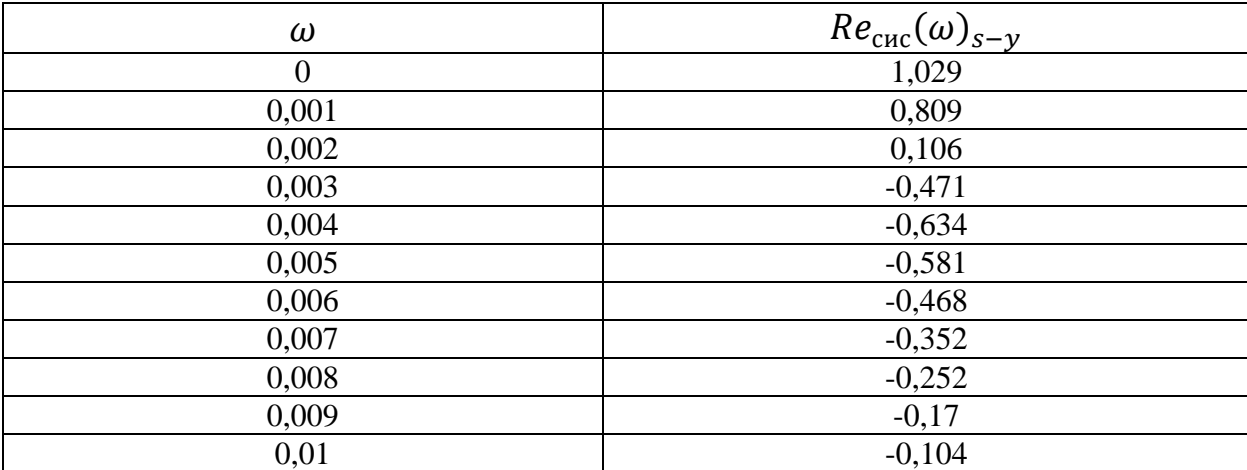

Резонансная частота:

$$
\omega_{\text{pe}3}=0.3\,\text{c}^{-1}.
$$

По формуле интегрального синуса рассчитываем переходный процесс с помощью программы Mathcad при  $s(t)=641$  °C:

$$
y(t) = \frac{2}{\pi} \int_0^{\omega_{\text{pes}}} \frac{Re(\omega) \cdot s(t)}{\omega} \cdot \sin(\omega \cdot t) \cdot d\omega
$$
  
= 
$$
\frac{2 \cdot 641}{\pi} \int_0^{0.018} \frac{Re_{\text{cuc}}(\omega)_{s-y}}{\omega} \cdot \sin(\omega \cdot t) \cdot d\omega.
$$

Задаём диапазон изменения времени t = 0..2000 с. с шагом  $\Delta t = 100$  с и получаем результат, указанный в таблице 22.

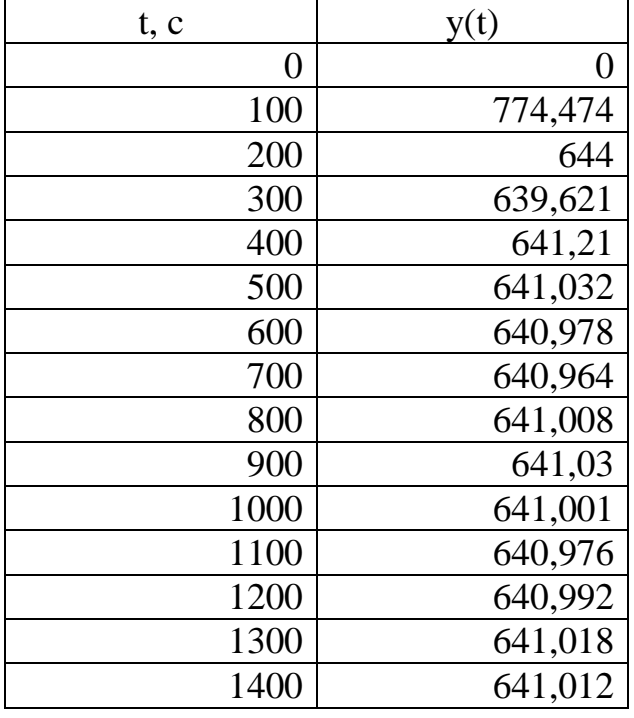

Таблица 22 – Расчет переходного процесса

Переходный процесс изображен на рисунке 10.

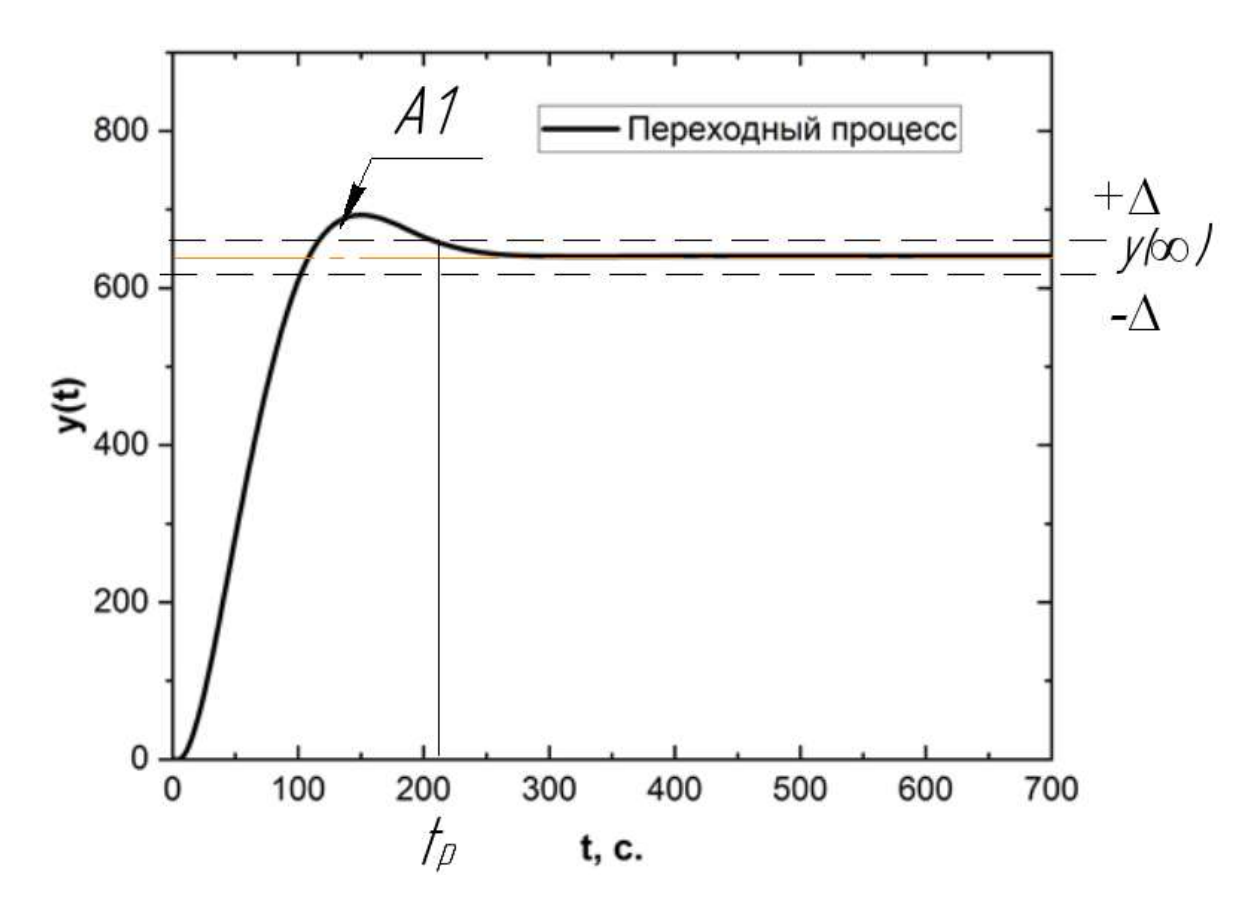

Рисунок 10 – Переходный процесс системы

### 13. Оценка качества переходного процесса

Оценки качества переходного процесса указывают на качество регулирования. Под качеством регулирования понимается совокупность различных показателей, с помощью которых можно оценить быстродействие, эффективность воздействия и надежность системы с регулятором, а также степень удовлетворенности требований, выдвинутых заказчиком. Оценка качества переходного процесса осуществлялась с помощью рисунка 6 и таблицы 3.

Существуют прямые и косвенные оценки качества, к прямым оценкам качества ОТНОСЯТСЯ:

1) Динамическая ошибка:

$$
A_1=133.
$$

2) Перерегулирование:

$$
\sigma = \frac{A_1 \cdot 100\%}{y(\infty)} = \frac{133 \cdot 100\%}{641} = 21\%.
$$

3) Статическая ошибка:

$$
\varepsilon_{\rm cr} = S(t) - y(\infty) = 641 - 641 = 0.
$$

где  $S(t)$  – величина сигнала задания.

4) Степень затухания:

$$
\psi = \frac{A_1 - A_2}{A_1} = \frac{479 - 0}{479} = 1,
$$

где  $A_2$  – вторая амплитуда колебания.

5) Время регулирования  $t_p = 220$  с.

### 14. Разработка мнемосхемы

Мнемосхема – набор сигнальных устройств и сигнальных ЭТО изображений оборудования и внутренних соединений управляемого объекта. Информация, отображаемая на данном виде схем, может быть представлена в виде аналоговых, дискретных или релейных сигналов, а также может быть отображена графически.

Разработанная схема содержит в себе 3 окна. Первое изображение показывает структуру, из которой состоит авиадвигатель: электрический стартер, турбина, компрессор, впускной воздушный клапан. На данном этапе измеряются ключевые параметры данной работы: концентрация СО и СО<sub>2</sub>, которые влияют на рабочие характеристики двигателя, в частности на температуру и давление, Поскольку процессы в авиадвигателе считаются сложными, то необходимо установить 2 типа датчиков на входе в камеру сгорания и на выходе. Визуальное изображение процесса помогает оператору отслеживать и контролировать весь процесс, включая текущее состояние системы. Также на главном виде прописаны уставки контролируемых и регулируемых параметров. Окно с главным видом приведено на рисунке 11.

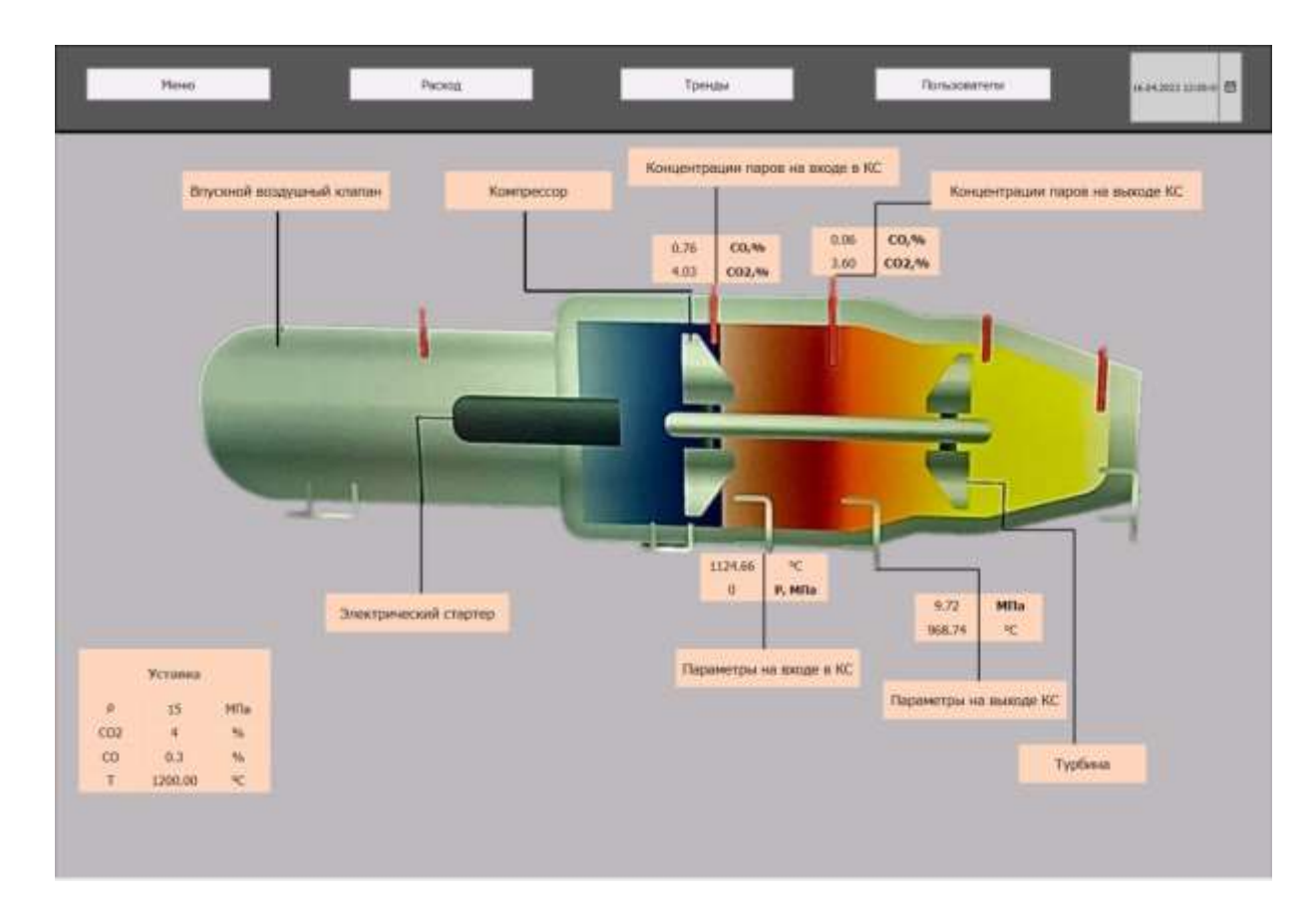

Рисунок 11 – Главный вид мнемосхемы

С главного вида с помощью кнопки «Расход» осуществляется переход на контроль расхода. На данном этапе схематично изображается КС, насос, качающий топливо, компрессор для подачи в камеру сгорания воздуха. Над регулирующими клапанами показан процент их открытия. Отслеживание расхода приведено на рисунке 12.

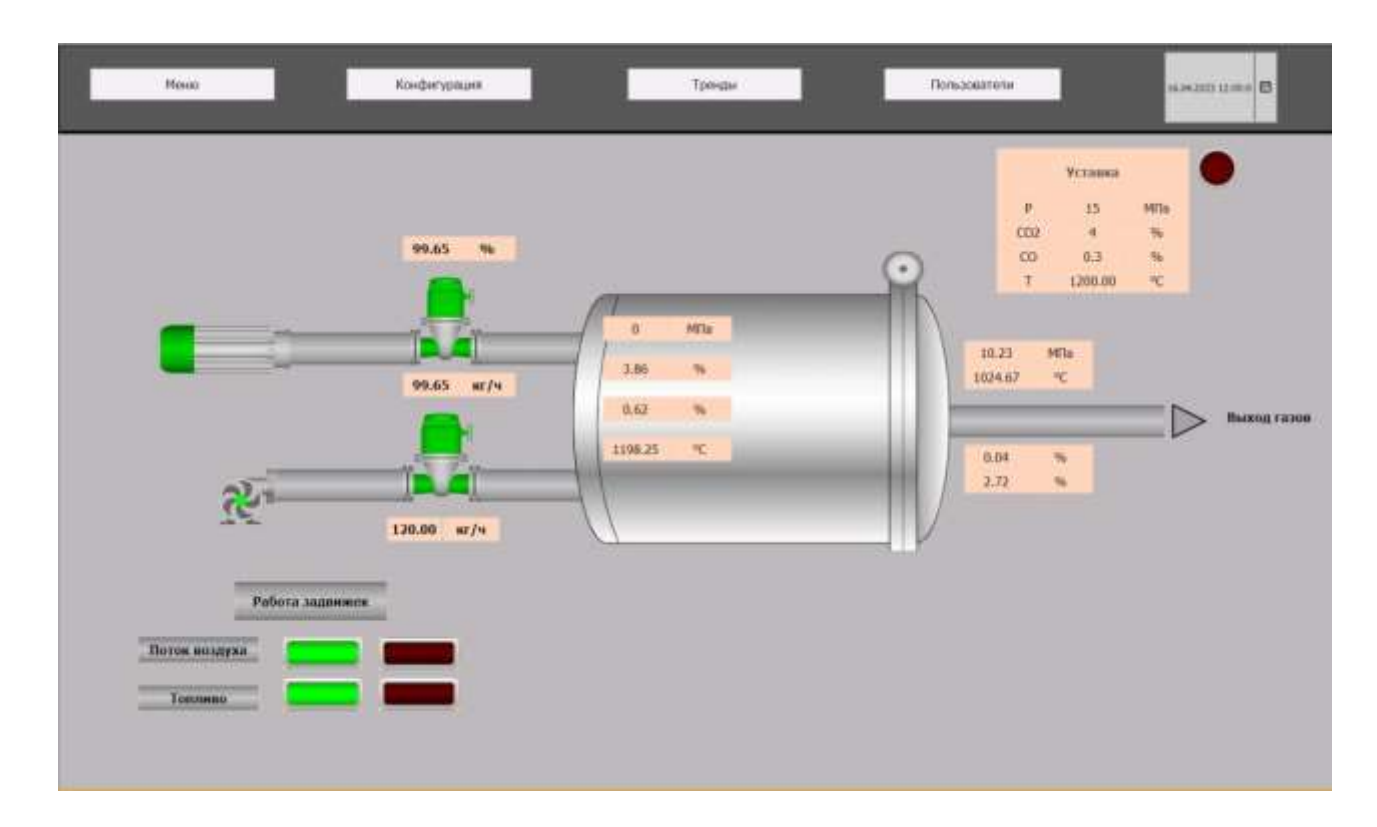

Рисунок 12 – Отслеживание и контроль расхода

Третье окно отведено для иллюстрации трендов. Поскольку для связи полевых датчиков и контроллера в MasterSCADA необходим протокол, то для расчета параметров использовались зависимости параметров из литературы, которые программировались в программном языке ST.

При разработке данной мнемосхемы предусмотрена «Авария» при достижении повышенных/ пониженных концентраций паров топлива или же давления с температурой. При срабатывании «аварии» загорается красная лампочка.

Для разработки полученной мнемосхемы использовались языки программирования, такие как ST (Structured Text), FBD (Function Block Diagram).

## **ЗАДАНИЕ ДЛЯ РАЗДЕЛА «ФИНАНСОВЫЙ МЕНЕДЖМЕНТ, РЕСУРСОЭФФЕКТИВНОСТЬ И РЕСУРСОСБЕРЕЖЕНИЕ»**

Студенту:

**Группа ФИО** 5Б93 Черкасову Роману Евгеньевичу

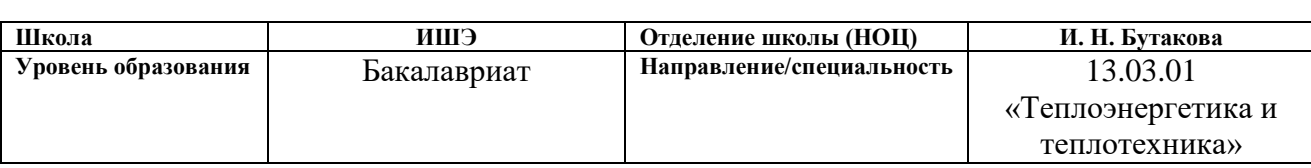

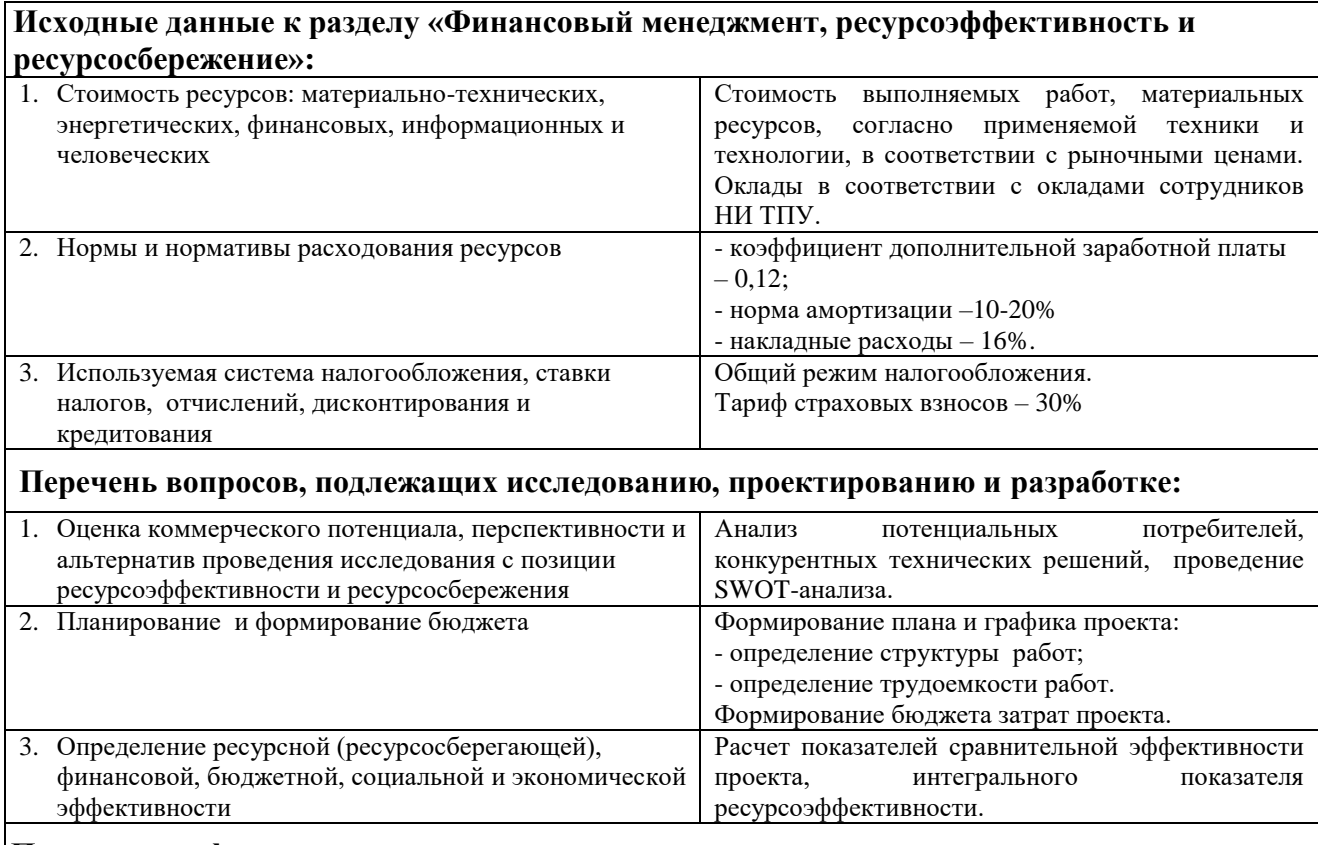

**Перечень графического материала** (с точным указанием обязательных чертежей)**:**

1. Оценка конкурентоспособности технических решений

2. Матрица SWOT

3. Диаграмма Ганта

#### **Дата выдачи задания для раздела по линейному графику**

#### **Задание выдал консультант:**

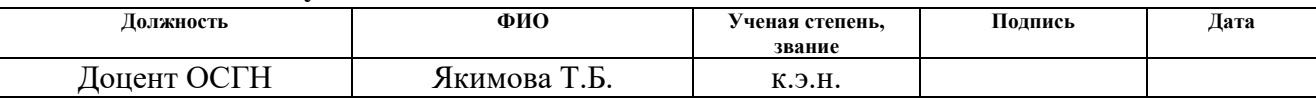

#### **Задание принял к исполнению студент:**

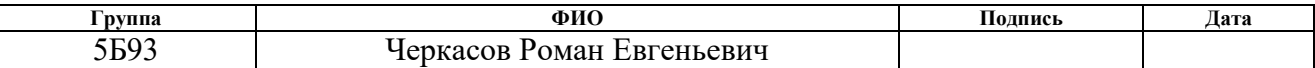

## **14. Финансовый менеджмент, ресурсоэффективность и ресурсосбережение**

Основная цель данного раздела – произвести расчет нормативной продолжительности выполнения работ согласно теме ВКР и представить календарный график работ с расчетом отдельных статей сметы. В случае, если в ВКР предусмотрено применение новой техники и технологии, необходимо произвести расчет экономической эффективности мероприятия либо сделать обоснование целесообразности разработки инвестиционного проекта.

Данный раздел предусматривает рассмотрение следующих задач:

- оценка коммерческого потенциала, перспективности и альтернатив проведения исследования с позиции ресурсоэффективности и ресурсосбережения;

- планирование и формирование бюджета;

- определение ресурсной (ресурсосберегающей), финансовой, бюджетной, социальной и экономической эффективности.

# **14.1 Оценка коммерческого потенциала и перспективности проведения научных исследований с позиции ресу ресурсоэффективности и ресурсосбережения**

## **14.1.1 Анализ конкурентноспособности технических решений**

Сравнение будет производиться по двум конкурирующим топливам:

- 1) Авиационный керосин + вода
- 2) керосин

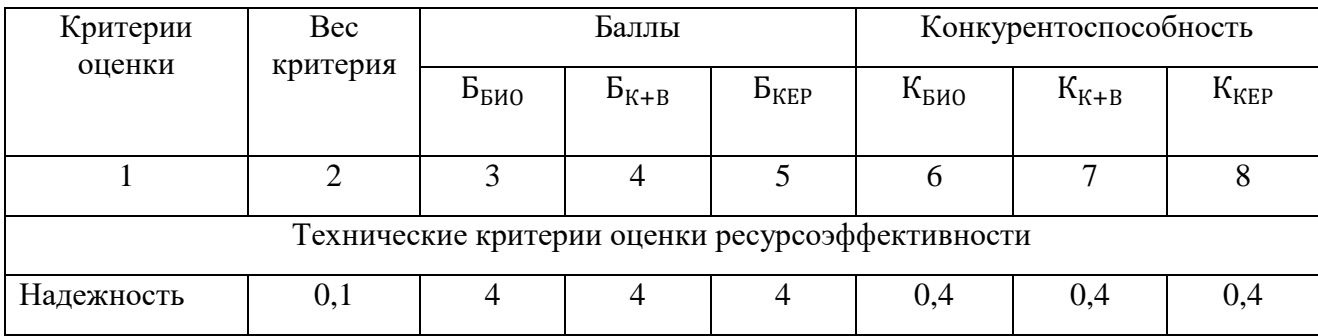

## Таблица 23 – Сравнение конкурентных технических решений (разработок)

Продолжение таблицы 23.

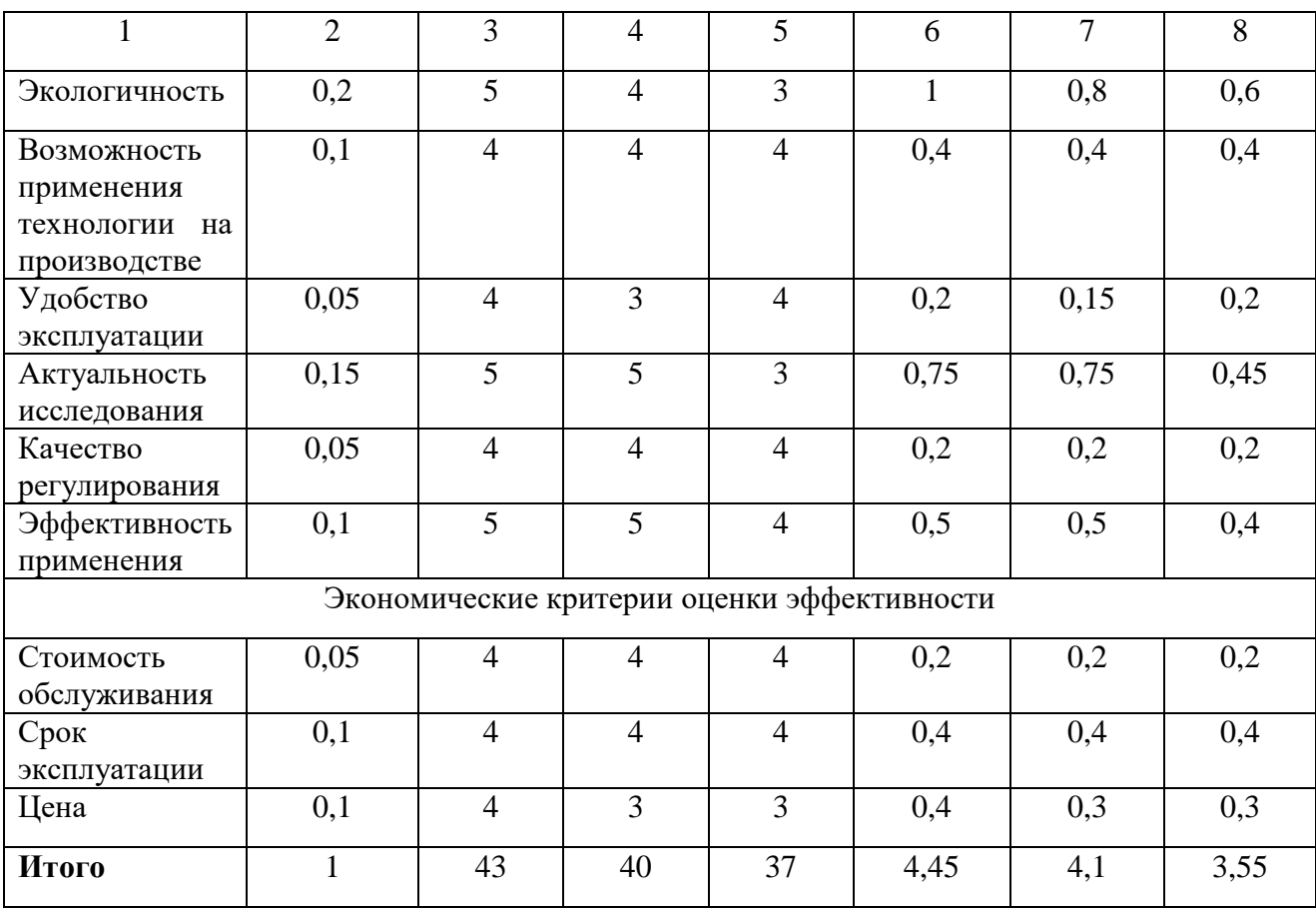

По итогам анализа конкурентноспособности технических решений, наше исследование наиболее можно сделать вывод, что является перспективным по сравнению с другими.

Анализ конкурентных технических решений:

$$
K=\sum B_i\cdot \mathbf{b}_i,
$$

где  $B_i$  – вес показателя (в долях единицы);  $B_i$  – балл -го показателя.

$$
K_{BHO} = \sum B_i \cdot B_i
$$
  
= 0,1 · 4 + 0,2 · 5 + 0,1 · 4 + 0,05 · 4 + 0,15 · 5 + 0,05 · 4 + 0,1 · 5 + 0,05 · 4  
+ 0,1 · 4 + 0,1 · 4 = 4,45,  

$$
K_{K+B} = \sum B_i \cdot B_i
$$
  
= 0,1 · 4 + 0,2 · 4 + 0,1 · 4 + 0,05 · 3 + 0,15 · 5 + 0,05 · 4 + 0,1 · 5 + 0,05 · 4  
+ 0,1 · 4 + 0,1 · 3 = 4,1,

$$
K_{KEP} = \sum B_i \cdot B_i
$$
  
= 0,1 · 4 + 0,2 · 3 + 0,1 · 4 + 0,05 · 4 + 0,15 · 3 + 0,05 · 4 + 0,1 · 4 + 0,05 · 4  
+ 0,1 · 4 + 0,1 · 3 = 3,55.

## 14.1.2Матрица SWOT

С помощью SWOT-анализа можно оценить внутренние ресурсы проекта и сопоставить их с внешними факторами; определить внутренние и внешние риски, а также рассмотреть варианты их минимизации и, возможно, предотвращения. В таблице 24 приведена итоговая матрица SWOT.

Таблица 24 - Матрица SWOT анализа

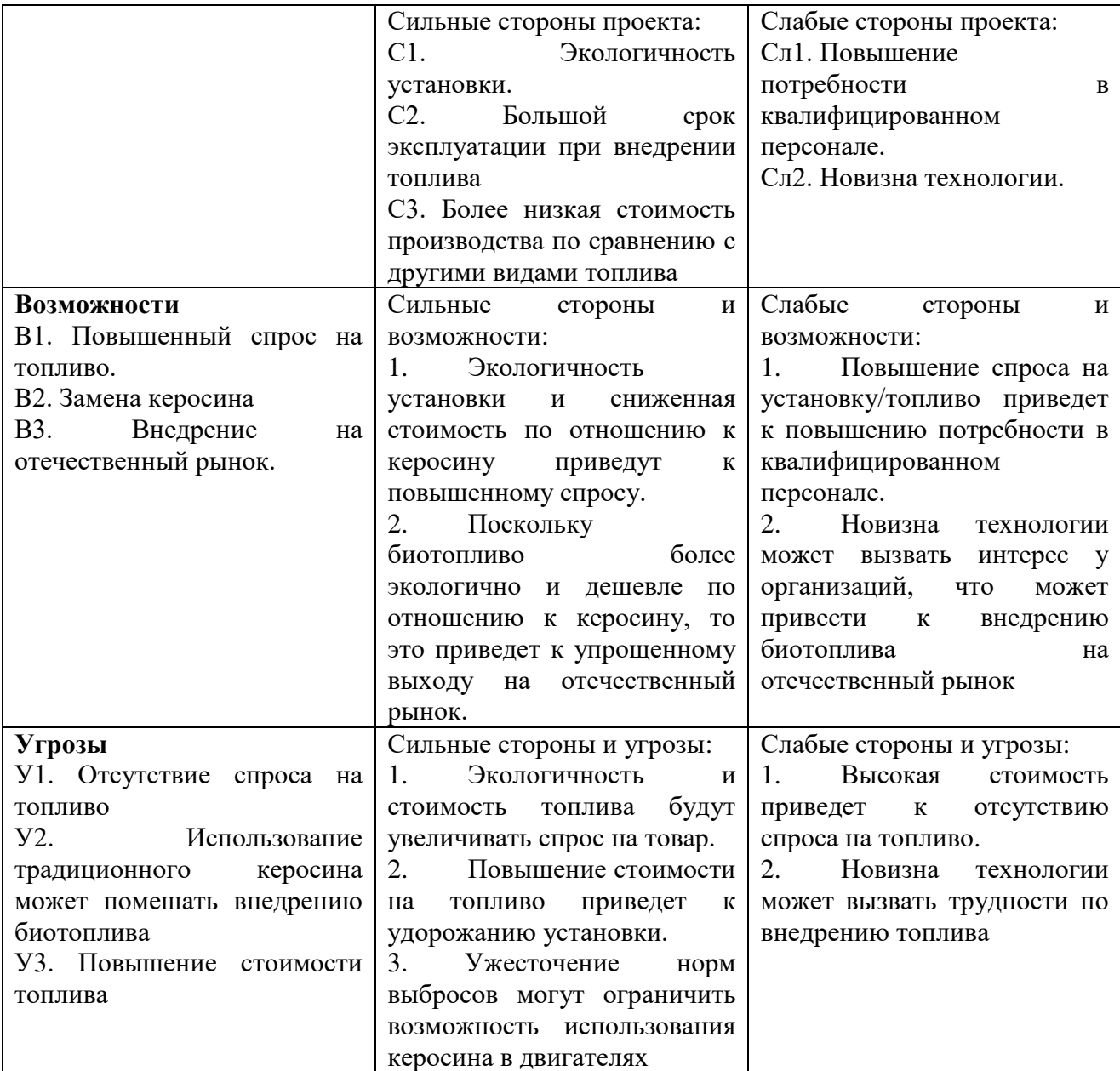

На основе вышеприведенных пунктов можно сделать вывод, что главным достоинством технологии является экологичность, что важно для всех стран.

Из полученных результатов видно, что данная технология является перспективной, что свидетельствует большое количество сильных сторон.

## 14.2 Планирование научно-исследовательских работ

## 14.2.1 Структура работ в рамках научного исследования

При реализации проекта необходимо планировать занятость каждого из участников и сроки проведения работ. В таблице 3 представлены основные этапы научно - исследовательской работы, ее содержание и должность исполнителя.

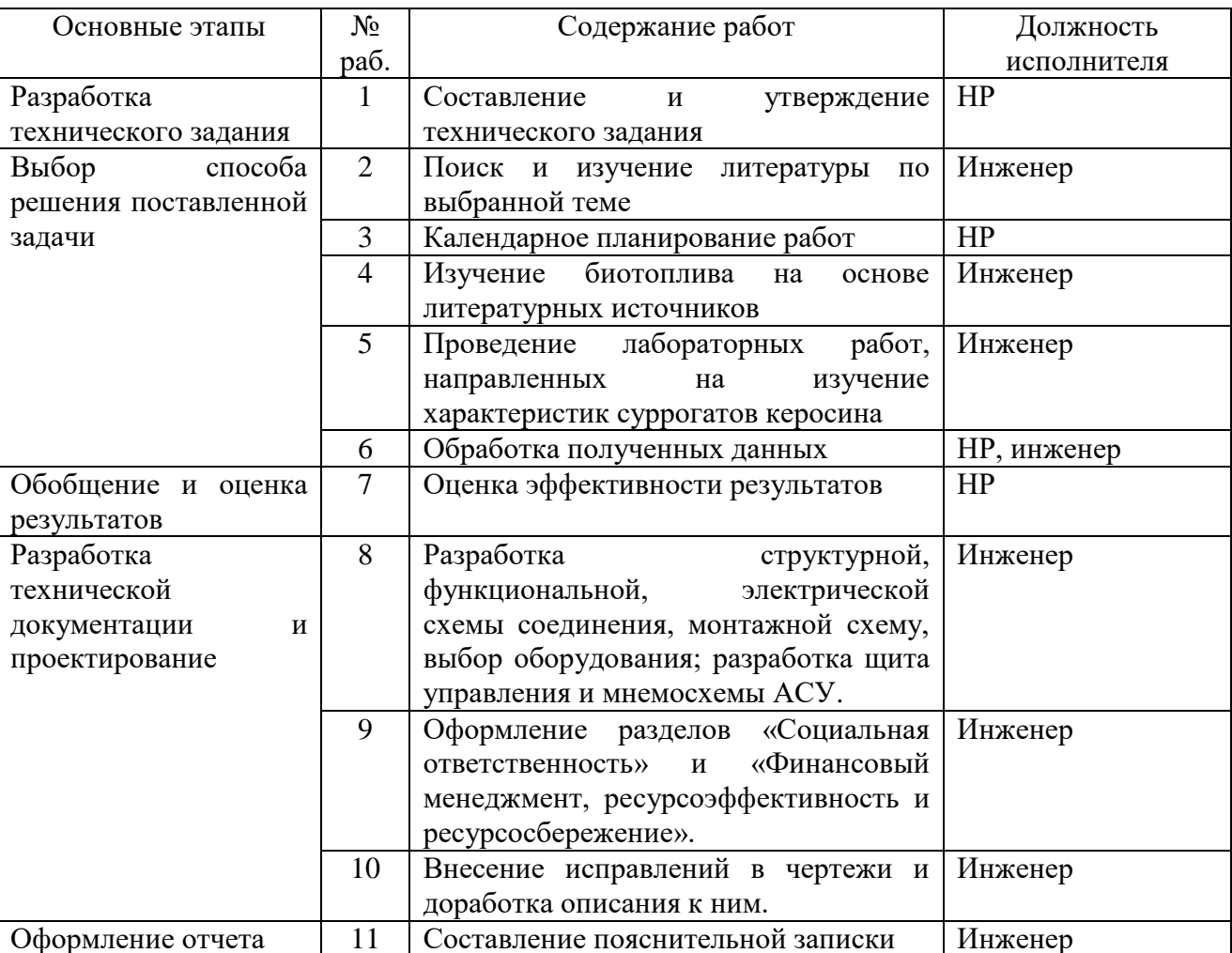

Таблица 25 – Перечень этапов, работ и распределение исполнителей

### 14.2.2 Определение трудоемкости выполнения работ

Ожидаемое (среднее) значение трудоемкости:

$$
t_{\text{ox}i} = \frac{3 \cdot t_{\min i} + 2 \cdot t_{\max i}}{5},
$$

где  $t_{\text{ox}i}$  – ожидаемая трудоемкость выполнения *i*-ой работы чел.-дн.;

 $t_{\min i}$  – минимально возможная трудоемкость выполнения заданной *i*-ой работы (оптимистическая оценка: в предположении наиболее благоприятного стечения обстоятельств), чел.-дн.;

 $t_{max i}$  - минимально возможная трудоемкость выполнения заданной *i*-ой работы (пессимистическая опенка:  $\overline{B}$ предположении наиболее неблагоприятного стечения обстоятельств), чел.-дн.

Продолжительность каждой работы, учитывающую параллельность выполнения работ несколькими исполнителями:

$$
T_{p_i} = \frac{t_{\text{ox}i}}{\mathbf{q}_i},
$$

где  $T_{p_i}$  – продолжительность одной работы, раб. дн.;

 $H_i$  – численность исполнителей, выполняющих одновременно одну и ту же работу на данном этапе, чел.

Длительность каждого из этапов работ из рабочих дней переведем в календарные дни:

$$
T_{ki} = T_{pi} \cdot k_{\text{Ka},n},
$$

где  $T_{ki}$  – продолжительность выполнения *i*-ой работы в календарных днях;

 $k_{\text{KaJ}}$  – коэффициент календарности.

Коэффициент календарности:

$$
k_{\text{kaJ}} = \frac{T_{\text{kaJ}}}{T_{\text{kaJ}} - T_{\text{bK}} - T_{\text{np}}}
$$

где  $T_{\text{kan}}$  – количество календарных дней в году;

 $T_{\text{bbIX}}$  – количество выходных дней в году;

 $T_{\text{np}}$  – количество праздничных дней в году;

Рассчитанные значения в календарных днях по каждой работе  $T_{ki}$ необходимо округлить до целого числа.

В таблице 26 укажем перечень работ, исполнители и временные показатели выполнения проекта.

| Этап                                           | Трудоемкость   |                | Исполнители             | Длительность |              | Длительность   |                   |                |
|------------------------------------------------|----------------|----------------|-------------------------|--------------|--------------|----------------|-------------------|----------------|
|                                                | работ, дни     |                |                         |              | работ в раб. |                | работ в           |                |
|                                                |                |                |                         |              |              | днях $T_{pi}$  | кал.днях $T_{ki}$ |                |
|                                                | $t_{min}$      | $t_{\rm max}$  | $t_{\text{o} \text{m}}$ |              | HP           | Инж.           | HP                | Инж.           |
| Составление<br>И                               | 1              | $\overline{2}$ | 1,4                     | HP           | 1,4          |                | $\overline{2}$    |                |
| утверждение                                    |                |                |                         |              |              |                |                   |                |
| технического задания                           |                |                |                         |              |              |                |                   |                |
| Поиск<br>$\boldsymbol{\mathrm{M}}$<br>изучение | $\overline{4}$ | $\overline{7}$ | 5,2                     | Инж.         |              | 5              |                   | 10             |
| литературы<br>по                               |                |                |                         |              |              |                |                   |                |
| выбранной теме                                 |                |                |                         |              |              |                |                   |                |
| Календарное                                    | $\mathbf{1}$   | $\overline{2}$ | 1,4                     | HP           | 1,4          |                | $\overline{2}$    |                |
| планирование работ                             |                |                |                         |              |              |                |                   |                |
| Изучение<br>биотоплива                         | $\overline{2}$ | 5              | 3,2                     | Инж.         |              | $\overline{3}$ |                   | 6              |
| на<br>основе                                   |                |                |                         |              |              |                |                   |                |
| литературных                                   |                |                |                         |              |              |                |                   |                |
| источников                                     |                |                |                         |              |              |                |                   |                |
| Проведение                                     | 9              | 18             | 12,5                    | Инж.         |              | 12,5           |                   | 25             |
| лабораторных<br>работ,                         |                |                |                         |              |              |                |                   |                |
| направленных<br>на                             |                |                |                         |              |              |                |                   |                |
| изучение                                       |                |                |                         |              |              |                |                   |                |
| характеристик                                  |                |                |                         |              |              |                |                   |                |
| суррогатов керосина                            |                |                |                         |              |              |                |                   |                |
| Обработка полученных                           | 8              | 12             | 9,6                     | НР, инж.     | 4,8          | 4,8            | $\overline{7}$    | $\overline{7}$ |
| данных                                         |                |                |                         |              |              |                |                   |                |
| Оценка эффективности                           | $\overline{4}$ | 6              | 4,5                     | HP           | 4,5          |                | 9                 |                |
| результатов                                    |                |                |                         |              |              |                |                   |                |
| Разработка                                     | 13             | 18             | 15                      | Инж.         |              | 15             |                   | 30             |
| структурной,                                   |                |                |                         |              |              |                |                   |                |
| функциональной,                                |                |                |                         |              |              |                |                   |                |
| электрической<br>схемы                         |                |                |                         |              |              |                |                   |                |
| соединения,                                    |                |                |                         |              |              |                |                   |                |
| монтажной<br>схемы,                            |                |                |                         |              |              |                |                   |                |
| выбор<br>оборудования;                         |                |                |                         |              |              |                |                   |                |
| разработка<br>щита                             |                |                |                         |              |              |                |                   |                |
| управления<br>И                                |                |                |                         |              |              |                |                   |                |
| мнемосхемы АСУ                                 |                |                |                         |              |              |                |                   |                |

Таблица 26 – Временные показатели проведения научного исследования

# Продолжение таблицы 26

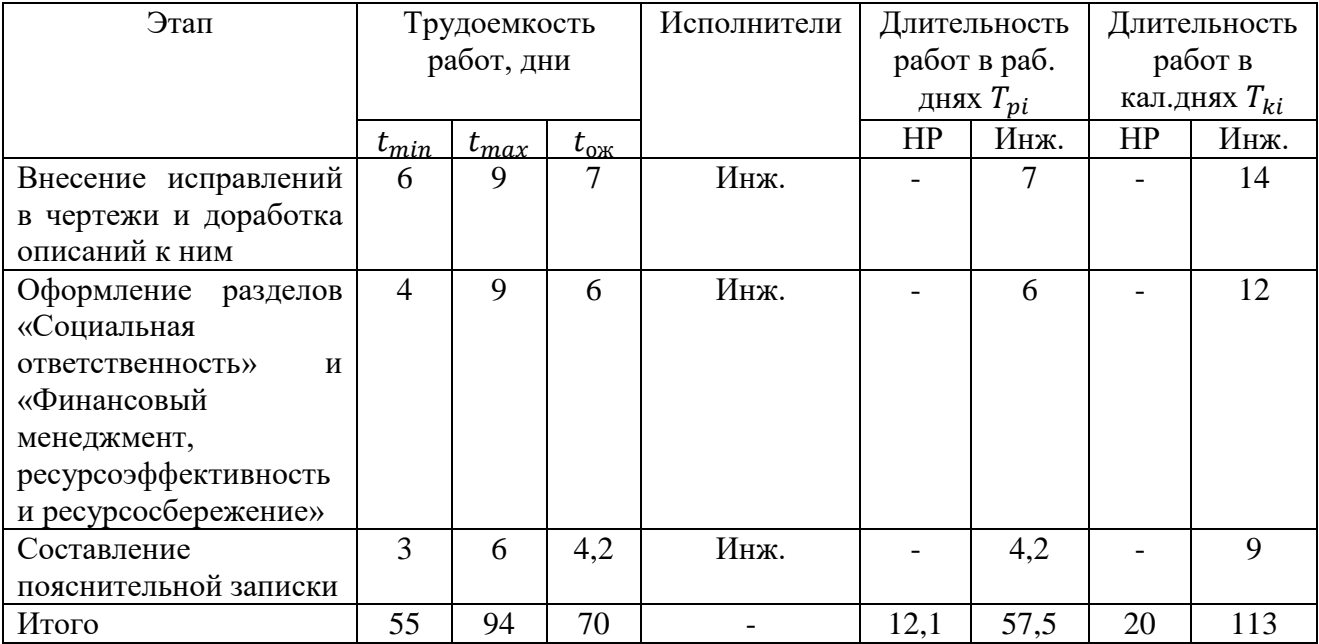

# Таблица 27 - График Гранта

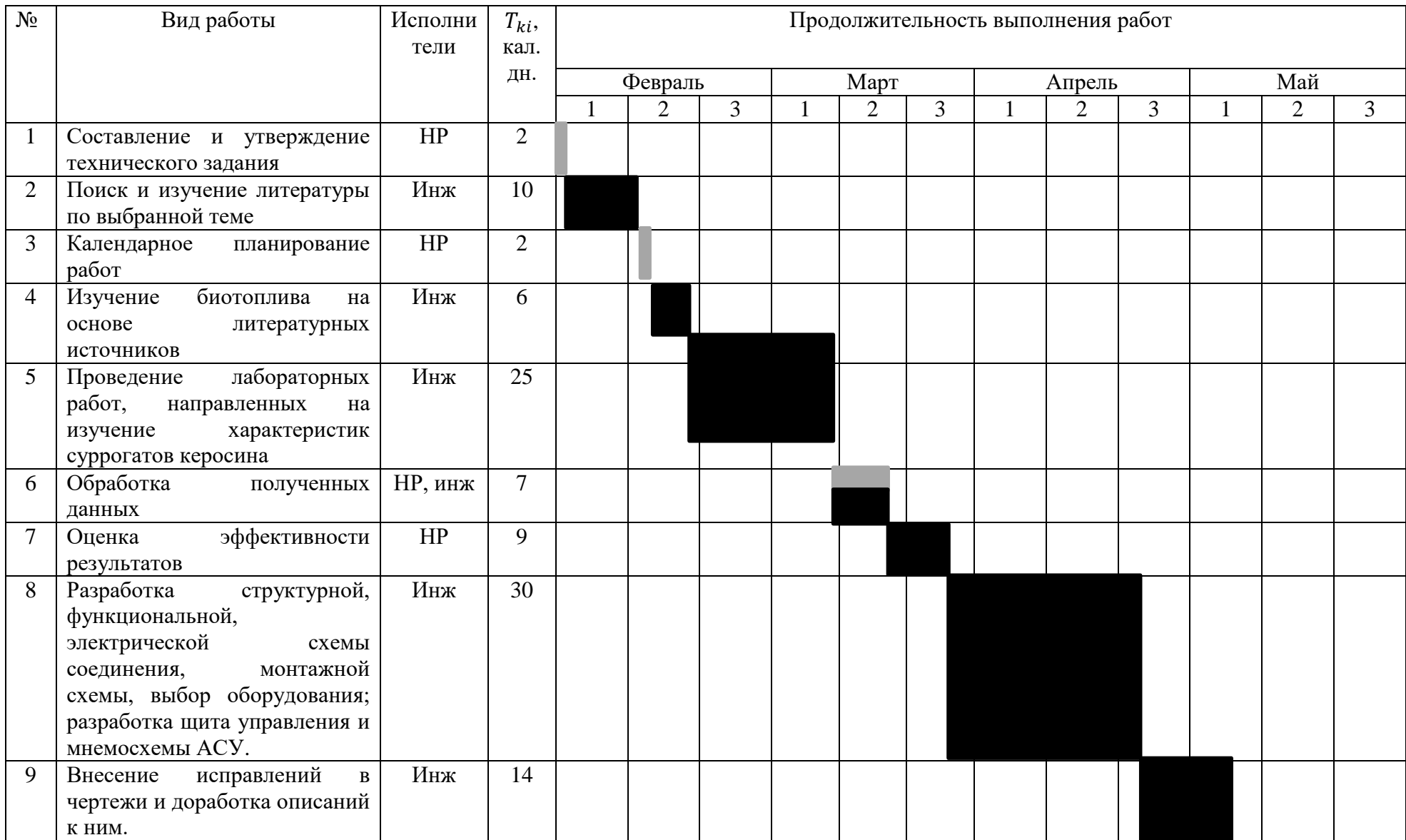

# Продолжение таблицы 27

![](_page_67_Picture_118.jpeg)

-Научный руководитель;

-Инженер

График Ганта строится для максимального по длительности исполнения работ на основе вышеприведенной таблицы с разбивкой по месяцам и декадам (10) дней за период времени написания ВКР.

## **14.3 Бюджет научно-технического исследования**

## **14.3.1 Расчет материальных затрат НТИ**

Материальные затраты – затраты предприятия на приобретение сырья и материалов.

Таблица 28 – Материальные затраты

| Наименование | Единица   | Количество | Цена за ед.,      | Итого             |
|--------------|-----------|------------|-------------------|-------------------|
| материала    | измерения |            | py <sub>o</sub> . | затраты,          |
|              |           |            |                   | pv <sub>o</sub> . |
| Биотопливо   |           |            | 250               | 1250              |
| Итого        |           |            |                   | 1250              |

## **14.3.2 Расчет затрат на специальное оборудование для научных (экспериментальных) работ**

Необходимым оборудованием для проведения работ в рамках исследования является авиационный двигатель: JetCat P-250, датчик температуры, датчик давления, газоанализатор. Вышеперечисленное оборудование будет учитывать величину амортизации, которая определяется с учетом нормы амортизации и дней использования.

Норма амортизации:

$$
H_{\rm A}=\frac{1}{n'}
$$

где  $n$  – срок полезного использования в количества лет.

Норма амортизации для авиационного двигателя:

$$
H_{\rm A} = \frac{1}{20} = 0.05\%.
$$

Норма амортизации для датчика температуры:

$$
H_{\rm A} = \frac{1}{5} = 0.2\%.
$$

Норма амортизации для датчика давления:

$$
H_{\rm A} = \frac{1}{10} = 0.1\%.
$$

Норма амортизации для газоанализатора:

$$
H_{\rm A} = \frac{1}{5} = 0.2\%.
$$

Амортизация оборудования:

$$
A=\frac{H_A\cdot H}{12}\cdot m,
$$

где И – итоговая сумма, тыс. руб.; *т* время использования, мес.

Амортизация для авиационного двигателя:

$$
A = \frac{0.05 \cdot 550000}{12} \cdot 0.65 = 1489 \text{ py6}.
$$

Амортизация для датчика температуры:

$$
A = \frac{0.2 \cdot 15000}{12} \cdot 0.65 = 163 \text{ py6}.
$$

Амортизация для датчика давления:

$$
A = \frac{0.1 \cdot 16000}{12} \cdot 0.65 = 87 \text{ py6}.
$$

Амортизация для газоанализатора:

$$
A = \frac{0.2 \cdot 100000}{12} \cdot 0.65 = 1083 \text{ py6}.
$$

| $N_2$                            | Наименование   | Кo             | Срок           | Цена      | Время    | $H_A$ , % | Амортизация |
|----------------------------------|----------------|----------------|----------------|-----------|----------|-----------|-------------|
| $\Pi$                            |                | Л-             | полезного      | оборудова | использо |           |             |
| $\Pi$                            |                | <b>BO</b>      | использова     | ния, тыс. | вания,   |           |             |
|                                  |                | e.             | ния            | руб.      | Mec.     |           |             |
|                                  | Авиационный    |                | 20             | 550000    | 0,65     | 0,05      | 1489        |
|                                  | двигатель      |                |                |           |          |           |             |
|                                  | JetCat P-250   |                |                |           |          |           |             |
| 2                                | Датчик         | 2              | 5 <sup>5</sup> | 15000     | 0,65     | 0,2       | 163         |
|                                  | температуры    |                |                |           |          |           |             |
| 3                                | Датчик         | $\overline{2}$ | 10             | 16000     | 0,65     | 0,1       | 87          |
|                                  | давления       |                |                |           |          |           |             |
| $\overline{4}$                   | Газоанализатор | $\overline{2}$ | 5              | 100000    | 0,65     | 0,2       | 1083        |
| 2822 py <sub>6</sub> .<br>Итого: |                |                |                |           |          |           |             |

Таблица 29 – Затраты на оборудование

**14.3.3 Основная заработная плата исполнителей темы** Основная заработная плата работника:

$$
3_{\text{och}} = 3_{\text{AH}} \cdot T_{\text{p}}
$$

где Здн – среднедневная заработная плата, руб.;

 $T_{\rm p}$  – продолжительность работ, выполняемых работником, раб. дн.

Основная заработная плата научного руководителя:

$$
3_{\text{och}} = 3_{\text{AH}} \cdot T_p = 3279.9 \cdot 12.1 = 39686.8 \text{ py6}.
$$

Основная заработная плата инженера:

$$
3_{\text{och}} = 3_{\text{AH}} \cdot T_{\text{p}} = 1638 \cdot 57{,}5 = 94185 \text{ py6}.
$$

Среднедневная заработная плата рассчитывается по формуле:

$$
3_{\scriptscriptstyle{A}} = \frac{3_{\scriptscriptstyle{M}} \cdot M}{F_{\scriptscriptstyle{A}}},
$$

где  $3_{\text{M}}$  – месячный должностной оклад работника, руб.;

 $M$  – количество месяцев работы без отпуска в течение года:

при отпуске в 24 раб. дня  $M = 11,2$  месяца, 5-дневная неделя;

при отпуске в 48 раб. дня  $M = 10,4$  месяца, 6-дневная неделя;

 $F_{\text{I}}$  – действительный годовой фонд рабочего времени научнотехнического персонала, раб. дн.

Таблица 30 – Баланс рабочего времени

![](_page_71_Picture_336.jpeg)

Среднедневная заработная плата научного руководителя (6-дневная неделя):

$$
3_{\mu\text{H}} = \frac{3_{\text{M}} \cdot M}{F_{\text{A}}} = \frac{76635 \cdot 10.4}{243} = 3279.9 \text{ py6}.
$$

Среднедневная заработная плата инженера (5-дневная неделя):

$$
3_{\mu\text{H}} = \frac{3_{\text{M}} \cdot M}{F_{\text{A}}} = \frac{31590 \cdot 11.2}{216} = 1638 \text{ py6}.
$$

Месячный должностной оклад работника:

$$
3_{\rm M} = 3_{\rm rc} \cdot \left(1 + k_{\rm np} + k_{\rm A}\right) \cdot k_{\rm p},
$$

где  $3_{\text{rc}}$  – заработная плата по тарифной ставке, руб.;

 $k_{\text{np}}$  – премиальный коэффициент, равный 0,3 (т.е. 30% от 3<sub>Tc</sub>);

 $k_{\text{A}}$  – коэффициент доплат и надбавок составляет примерно 0,2-0,5.

 $k_p$  – районный коэффициент, равный 1,3.

Месячный должностной оклад научного руководителя:

$$
3_{\rm M} = 3_{\rm TC} \cdot (1 + k_{\rm np} + k_{\rm A}) \cdot k_{\rm p} = 39300 \cdot (1 + 0.3 + 0.2) \cdot 1.3 = 76635 \text{ py6}.
$$
  
Meccumutii powerweight of the number:

Месячный должностной оклад инженера:

$$
3_{\rm M} = 3_{\rm rc} \cdot (1 + k_{\rm np} + k_{\rm A}) \cdot k_{\rm p} = 16200 \cdot (1 + 0.3 + 0.2) \cdot 1.3 = 31590 \text{ py6}.
$$
| Исполнители            | R<br>י <sub>TC</sub> | $n_{\Pi}$ | $\kappa_{_{\rm A}}$ | $k_{\rm p}$ | ר<br>$J_{\rm M}$ | $U_{\text{AH}}$ | $\mathbf{r}$<br>ים י | $O_{OCH}$ |
|------------------------|----------------------|-----------|---------------------|-------------|------------------|-----------------|----------------------|-----------|
|                        | руб.                 |           |                     |             | руб.             | руб.            | раб. дн.             | руб.      |
| HP                     | 39300                | 0,3       | 0,2                 | ن.          | 76635            | 3279,9          | 12,1                 | 39686,8   |
| Инж                    | 6200                 | 0,3       | 0,2                 | ر           | 31590            | 1638            | 57,5                 | 94185     |
| Итого З <sub>осн</sub> |                      |           |                     |             |                  |                 |                      | 133871,8  |

Таблица 31 – Основная заработная плата

### **14.3.4 Дополнительная заработная плата исполнителей**

Дополнительная заработная плата вычисляется по формуле:

$$
3_{\mu\text{on}} = k_{\mu\text{on}} \cdot 3_{\text{ocm}}
$$

где  $k_{\text{qon}}$  – коэффициент дополнительной заработной платы.

Доп. заработная плата научного руководителя:

$$
3_{\text{qon}} = k_{\text{qon}} \cdot 3_{\text{och}} = 0.12 \cdot 39686.8 = 4762.42.
$$

Доп. заработная плата инженера:

$$
3_{\text{qon}} = k_{\text{qon}} \cdot 3_{\text{och}} = 0.12 \cdot 94185 = 11302.2.
$$

### **14.3.5 Отчисления во внебюджетный фонды (страховые отчисления)** Величина отчислений во внебюджетные фонды:

$$
3_{\text{bhe6}} = k_{\text{bhe6}} \cdot (3_{\text{och}} + 3_{\text{qon}}),
$$

где  $k_{\text{\tiny BHE6}}$  – коэффициент отчислений на уплату во внебюджетные фонды.

Отчисления во внебюджетные фонды для научного руководителя:

$$
3_{\text{BHE6}} = k_{\text{BHE6}} \cdot (3_{\text{OCH}} + 3_{\text{AOH}}) = 0.3 \cdot (39686.8 + 4762.42) = 13334.77 \text{ py6}.
$$

Отчисления во внебюджетные фонды для инженера:

$$
3_{\text{BHe6}} = k_{\text{BHe6}} \cdot (3_{\text{OCH}} + 3_{\text{AOH}}) = 0.3 \cdot (94185 + 11302.2) = 31646.16 \text{ py6}.
$$

### **14.3.6 Накладные расходы**

 $B_{\text{haku}} = (c$ умма статей)  $\cdot k_{\text{hp}}$ ,

где  $k_{\text{hp}}$  – коэффициент, учитывающий накладные расходы, равен 0,16.

$$
3_{\text{HAKJ}} = (3_{\text{MAT}} + 3_{\text{060p}} + 3_{\text{OCH}} + 3_{\text{AOH}} + 3_{\text{BHe6}}) \cdot k_{\text{HP}}
$$

Таблица 32 – Расчет бюджета затрат НТИ

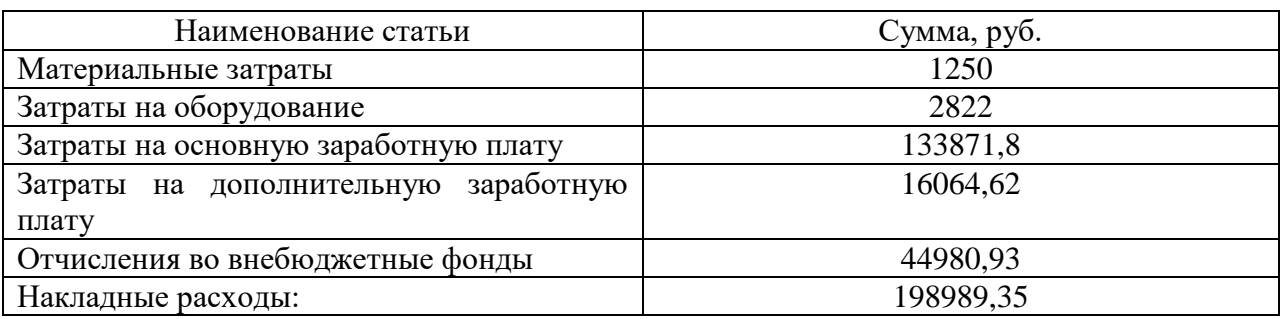

## **14.3.7 Формирование бюджета затрат научно-исследовательского проекта**

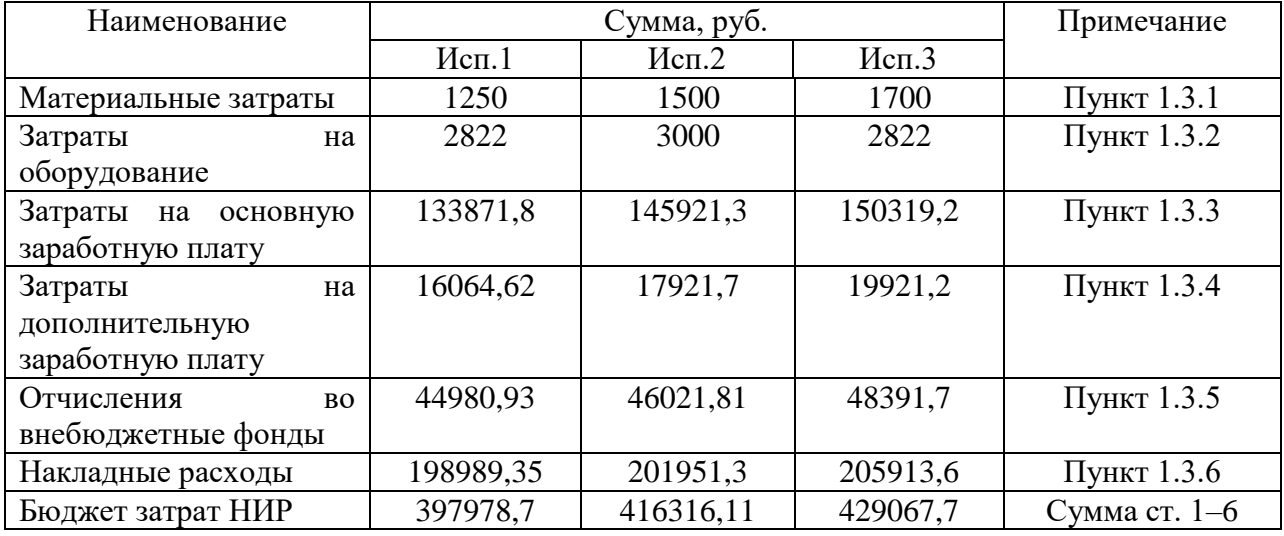

Таблица 33 – Бюджет затрат НТИ

## **15 Определение ресурсной (ресурсосберегающей), финансовой, бюджетной, социальной и экономической эффективности исследования**

Интегральный показатель финансовой эффективности:

$$
I_{\Phi^{\text{H}}\text{Hip}}^{\text{Hcn},i} = \frac{\Phi_{pi}}{\Phi_{max}},
$$

где  $I_{\Phi^{\mathrm{H}\mathrm{c}\mathrm{n},i}}^{\mathrm{ucn},i}$  – интегральный финансовый показатель разработки;

Ф – стоимость *i*-го варианта исполнения;

 $\Phi_{max}$  – максимальная стоимость исполнения НИР.

$$
\Phi_{p1} = 397978,7 \text{ py6.},
$$
  

$$
\Phi_{p2} = 416316,11 \text{ py6.},
$$

$$
\Phi_{p3} = 429067,7 \text{ py6.}
$$
\n
$$
I_{\phi\mu\mu p}^{\text{ucn1}} = \frac{\Phi_{p1}}{\Phi_{max}} = \frac{397978,7}{429067,7} = 0,927,
$$
\n
$$
I_{\phi\mu\mu p}^{\text{ucn2}} = \frac{\Phi_{p2}}{\Phi_{max}} = \frac{416316,11}{429067,7} = 0,97,
$$
\n
$$
I_{\phi\mu\mu p}^{\text{ucn3}} = \frac{\Phi_{p3}}{\Phi_{max}} = \frac{429067,7}{429067,7} = 1.
$$

Наиболее приемлемым с точки зрения финансовой эффективности является 1 вариант исполнения.

Интегральный показатель ресурсоэффективности вариантов исполнения объекта исследования:

$$
I_{pi} = \sum a_i \cdot b_i,
$$

где – интегральный показатель ресурсоэффективности для *i*–го варианта исполнения разработки;

 $a_i$  – весовой коэффициент *i*–го варианта исполнения разработки;

 $b_i^a$ ,  $b_i^p$  – бальная оценка *i*–го варианта исполнения разработки, устанавливается экспертным путем по выбранной шкале оценивания;

*–* число параметров сравнения.

В таблице 34 приведена сравнительная характеристика трех конкурирующих топлив: биотопливо, керосин + вода, керосин.

Таблица 34 – Сравнительная оценка характеристик вариантов НИР

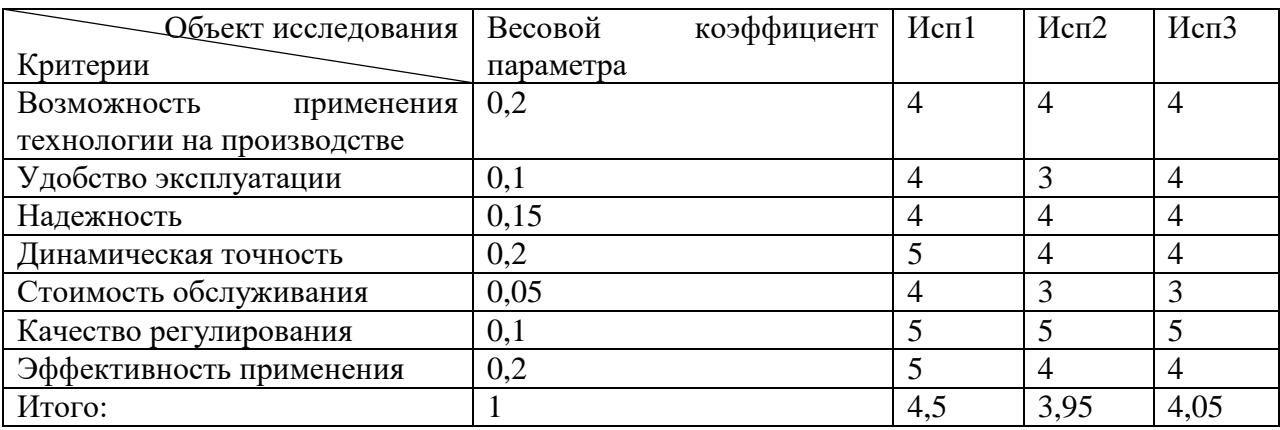

 $I_{p1} = 0.2 \cdot 4 + 0.1 \cdot 4 + 0.15 \cdot 4 + 0.2 \cdot 5 + 0.05 \cdot 4 + 0.1 \cdot 5 + 0.2 \cdot 5 = 4.5$  $I_{p2} = 0.2 \cdot 4 + 0.1 \cdot 3 + 0.15 \cdot 4 + 0.2 \cdot 4 + 0.05 \cdot 3 + 0.1 \cdot 5 + 0.2 \cdot 4 = 3.95$  $I_{p3} = 0.2 \cdot 4 + 0.1 \cdot 4 + 0.15 \cdot 4 + 0.2 \cdot 4 + 0.05 \cdot 3 + 0.1 \cdot 5 + 0.2 \cdot 4 = 4.05.$ 

Интегральный показатель эффективности вариантов исполнения разработки:

$$
I_{\text{ucn1}} = \frac{I_{p-\text{ucn1}}}{I_{\phi\text{unp}}^{\text{ucn1}}} = \frac{4,5}{0,927} = 4,85,
$$
  

$$
I_{\text{ucn2}} = \frac{I_{p-\text{ucn2}}}{I_{\phi\text{unp}}^{\text{ucn2}}} = \frac{3,95}{0,97} = 4,07,
$$
  

$$
I_{\text{ucn3}} = \frac{I_{p-\text{ucn2}}}{I_{\phi\text{unp}}^{\text{ucn2}}} = \frac{4,05}{1} = 4,05.
$$

Сравнительная эффективность проекта запишем в общую таблицу. Таблица 35 – Сравнительная эффективность разработки

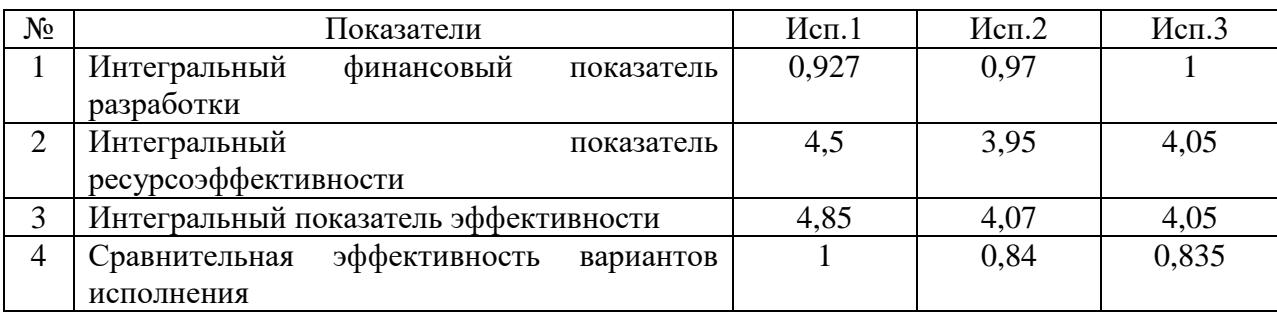

Наиболее эффективным является наш вариант исследования.

### **16 Выводы по разделу**

В данном разделе:

1) проведен анализ конкурирующих топлив, существующих на рынке;

2) составлен SWOT-анализ для нашего исследования, в котором были выявлены сильные и слабые стороны, а также возможности и угрозы;

3) приведена таблица с перечнем этапов, работ и распределением исполнителей;

4) определена трудоемкость выполнения работ;

5) Построена диаграмма Ганта;

6) Произведены расчеты: материальных затрат, затрат на оборудование, основной и дополнительной заработной платы исполнителей, отчислений во внебюджетные фонды, накладных расходов. Произведен расчет бюджета затрат НИР, который составил 397978,7руб.;

7) Рассчитана оценка эффективности НИ. Интегральный показатель финансовой эффективности равен 0,927, интегральный показатель ресурсоэффективности равен 4,5, интегральный показатель эффективности равен 4,85. При сравнении показателей нашего проекта с показателями других, то можно сделать вывод, что наш проект является финансово выгодным и более эффективным вариантом исполнения.

### **ЗАДАНИЕ ДЛЯ РАЗДЕЛА «СОЦИАЛЬНАЯ ОТВЕТСТВЕННОСТЬ»**

Студенту:

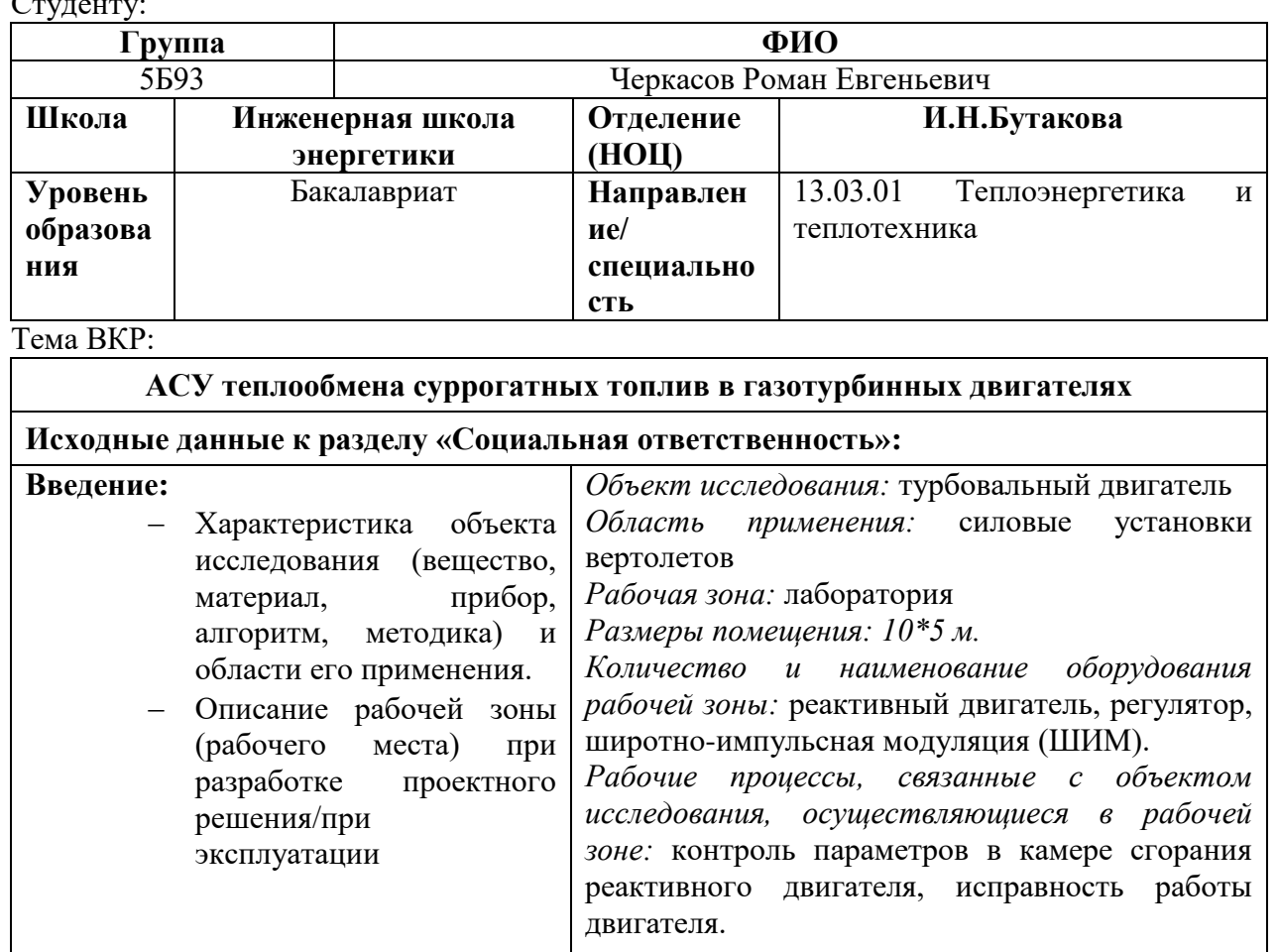

Перечень вопросов, подлежащих исследованию, проектированию и разработке:

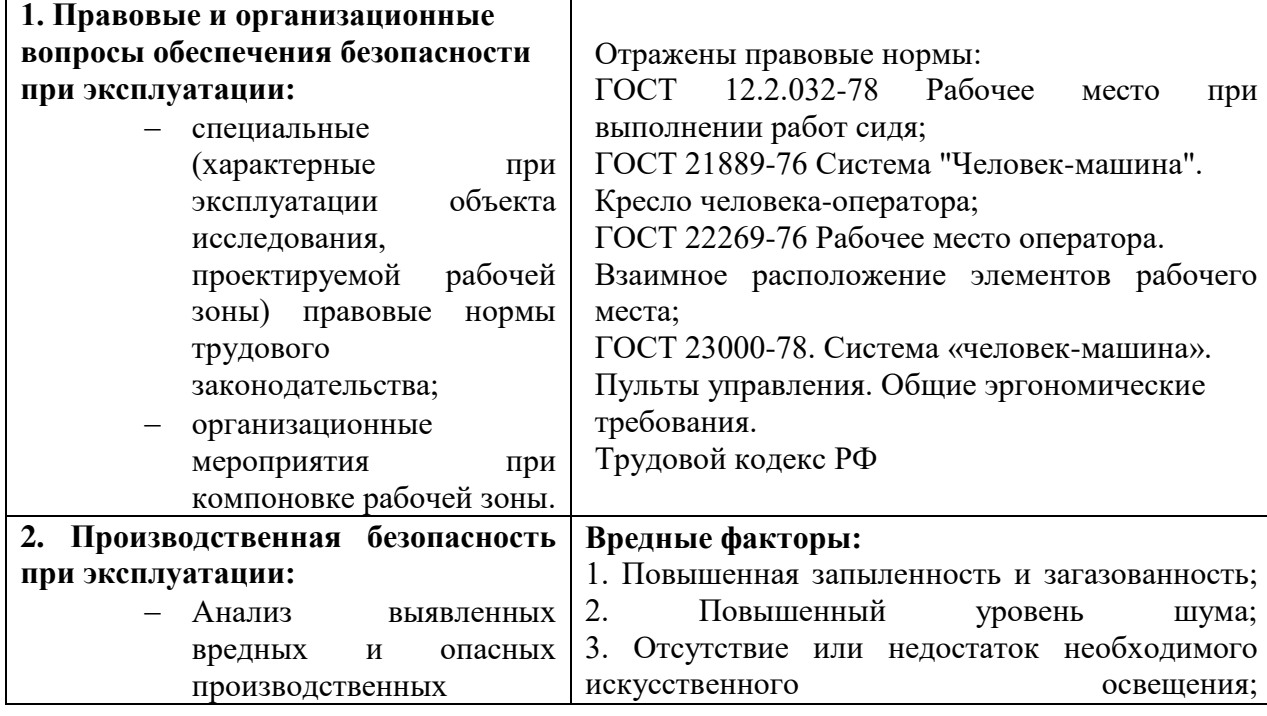

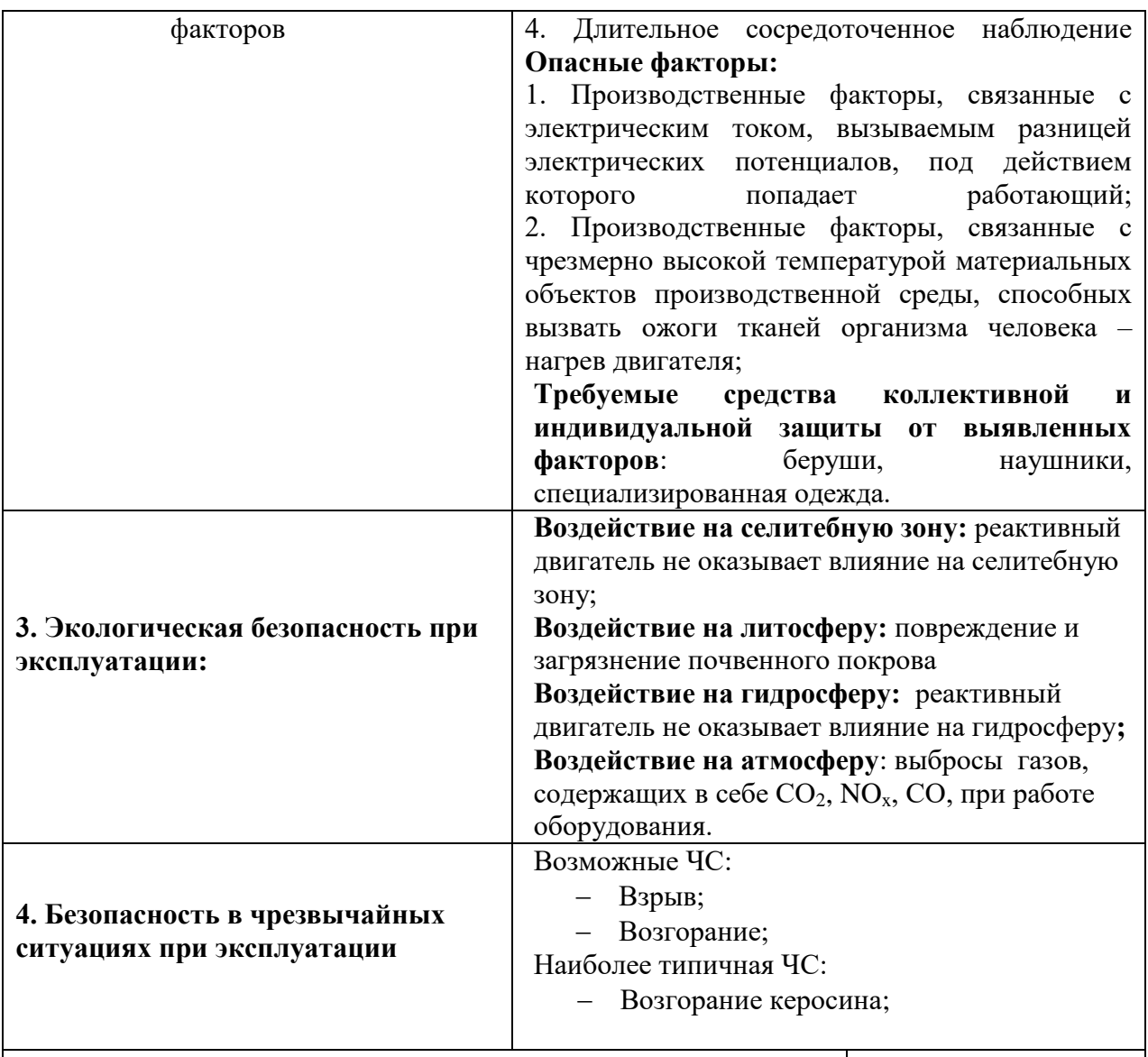

#### **Дата выдачи задания для раздела по линейному графику**

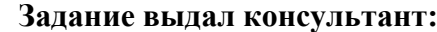

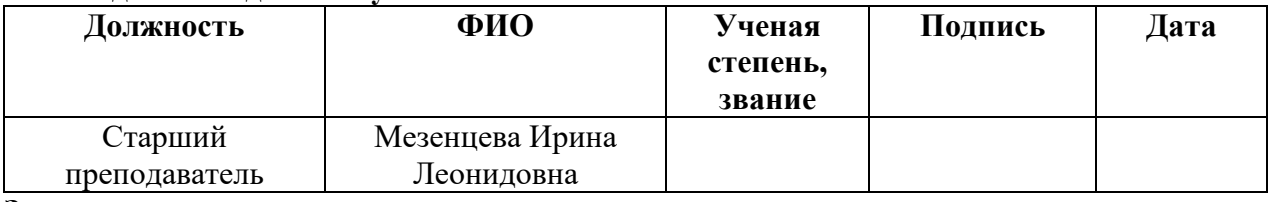

# **Задание принял к исполнению студент:**

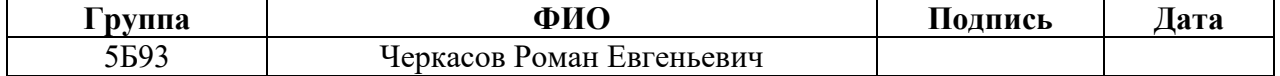

#### **17 Социальная ответственность**

Выпускная квалификационная работа посвящена анализу теплообмена в камере сгорания авиационного двигателя.

Влияние производства и общества на природу к настоящему времени достигло огромных масштабов. Современная инфраструктура задевает самые важные аспекты для человека, такие как атмосфера, литосфера. В проделанной работе рассматривается производство биотоплива из растительных масел для замены керосина в ходе эксплуатации авиадвигателя. Важно отметить, что с использованием биотоплива снижение выбросов СО и СО<sub>2</sub> достигается в 3 раза. Оптимальная концентрация выбросов происходит за счет регулирования воздуха.

Поскольку защита экологии в современном мире занимает одну из лидирующих строк, то проблема минимизации выбросов является актуальной и требующей решения на протяжении многих лет.

Объектом исследования является турбовальный двигатель. Рабочим местом оператора автоматизированной системы управления (АСУ) значится помещение с габаритными размерами 10\*5 м. Основным оборудованием, используемым при эксплуатации, являются регулятор, ШИМ, выполняющие функции управления. Основными процессами, осуществляющимися в рабочей зоне, дистанционный контроль параметров и исправности работы реактивного двигателя.

В данном разделе будут рассмотрены основные моменты, связанные с социальной ответственностью на каждом этапе эксплуатации данной установки.

### **17.1 Правовые и организационные вопросы обеспечения безопасности**

Основным документом, регламентирующим права и обязанности работника и работодателя, является Трудовой кодекс РФ [19]. В нем содержатся такие аспекты, как вопросы охраны труда, профессиональной подготовки, переподготовки и повышения квалификации, трудоустройства, социального партнерства. Также закреплены правила оплаты и нормирования труда, порядок разрешения трудовых споров. На работах с вредными или опасными условиями труда, а также на работах, выполняемых в особых температурных условиях или связанных с загрязнением, выдаются прошедшие обязательную сертификацию или декларирование соответствия средства индивидуальной защиты в соответствии с типовыми нормами, утвержденными в порядке, установленном Правительством Российской Федерации. [19]

Так как работа с двигателем подразумевает возможное наличие угроз жизни и здоровья (таких как работа, в запыленном помещении, работа при повышенном шуме) следует обеспечить работника всеми необходимыми мерами защиты – берушами или наушниками для защиты органа слуха от шума; очками, для исключения попадания инородных тел в глаза и область глаз; спец. одеждой, как мерой индивидуальной защиты работника и другими средствами защиты в зависимости от выполняемой человеком работы.

В данной работе предполагается выполнение рабочих обязанностей сидя. Поэтому стоит отметить основные показатели, которые учитываются при выполнении работ сидя. Согласно ГОСТ 12.2.032-78 "Рабочее место при выполнении работ сидя" необходимо, чтобы выполнение трудовых операций не представляло трудностей [20]. Также конструкция рабочего места и взаимное расположение всех его элементов (сиденье, органы управления, средства отображения информации и т.д.) должны соответствовать

антропометрическим, физиологическим и психологическим требованиям, а также характеру работы.

Кроме того кресло оператора АСУ также должно быть выполнено согласно требуемых норм. Данные требования внесены в ГОСТ 21889-76. Основные эргономические требования к креслу человека-оператора:

конструкция кресла не должна затруднять рабочих движений;

- кресло должно обеспечивать длительное поддержание основной рабочей позы в процессе трудовой деятельности;
- кресло должно создавать условия для поддержания корпуса человека в физиологически рациональном положении с сохранением естественных изгибов позвоночника;
- кресло оператора должно включать следующие основные элементы: сиденье, спинку и подлокотники. В конструкцию кресла могут быть включены также дополнительные элементы, не обязательные для установки, - подголовник и подставка для ног.

При расположении различного технического оборудования на рабочем месте необходимо согласовать с ГОСТ 22269-76 "Рабочее место оператора" [21]. Взаимное расположение элементов рабочего места". Важно, чтобы взаимное расположение используемого оборудования не препятствовало трудовому процессу оператора.

### **17.2 Производственная безопасность**

Первопричиной всех травм и заболеваний, связанных с процессом труда, является неблагоприятное воздействие на организм занятого трудом человека тех или иных факторов производственной среды и трудового процесса. Это воздействие, приводящее в различных обстоятельствах к различным результирующим последствиям, зависит от наличия в условиях труда того или иного фактора, его потенциально неблагоприятных для организма человека свойств, возможности его прямого или опосредованного действия на организм.

Во время выполнения работ могут возникнуть опасные и вредные факторы, которые закреплены в ГОСТ 12.0.003-2015 «Система стандартов безопасности труда (ССБТ). Опасные и вредные производственные факторы. Классификация». В таблице 36 представлены основные факторы, влияющие на работу оператора АСУ.

Таблица 36 – Возможные опасные и вредные производственные факторы на рабочем месте оператора АСУ [22]

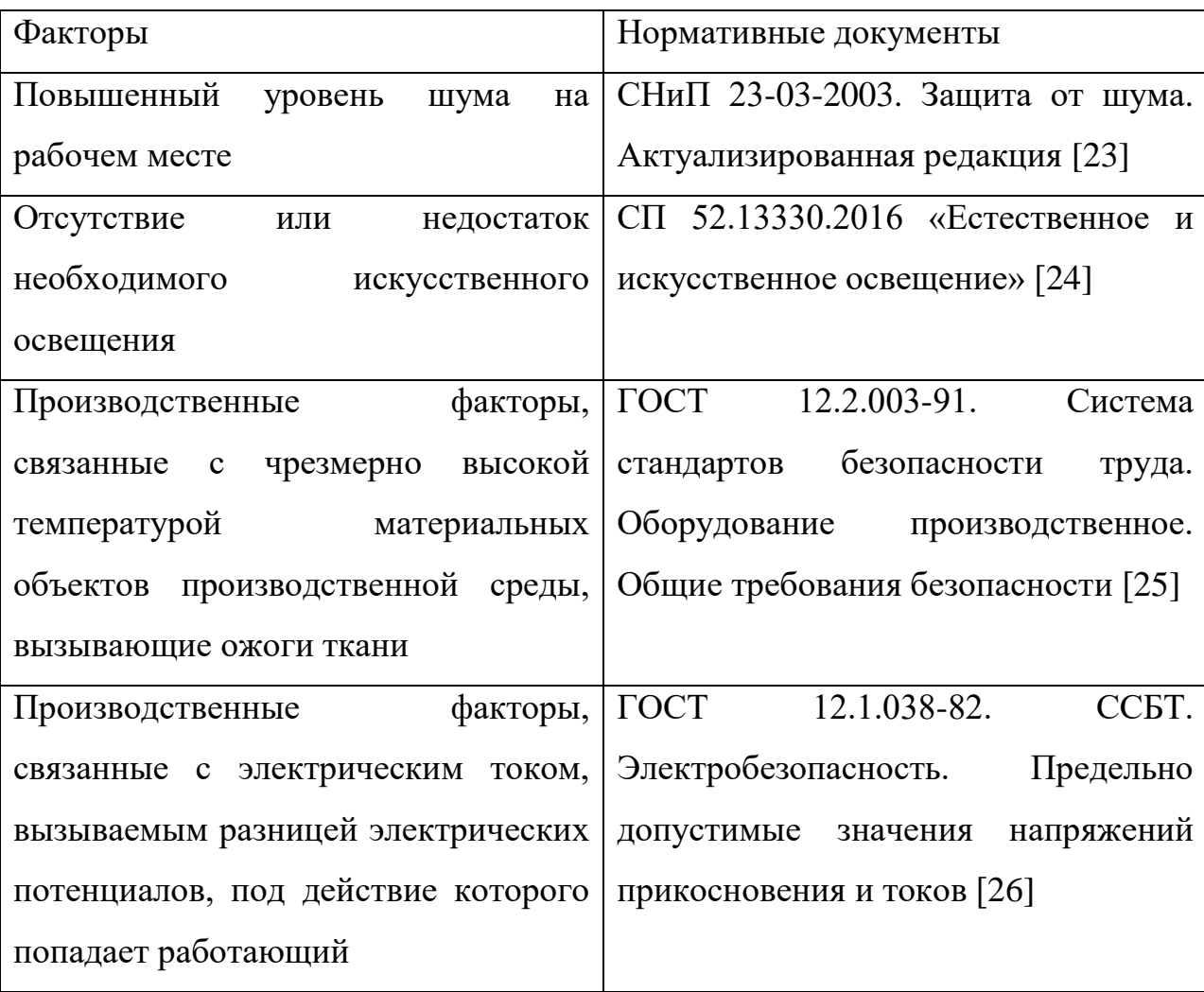

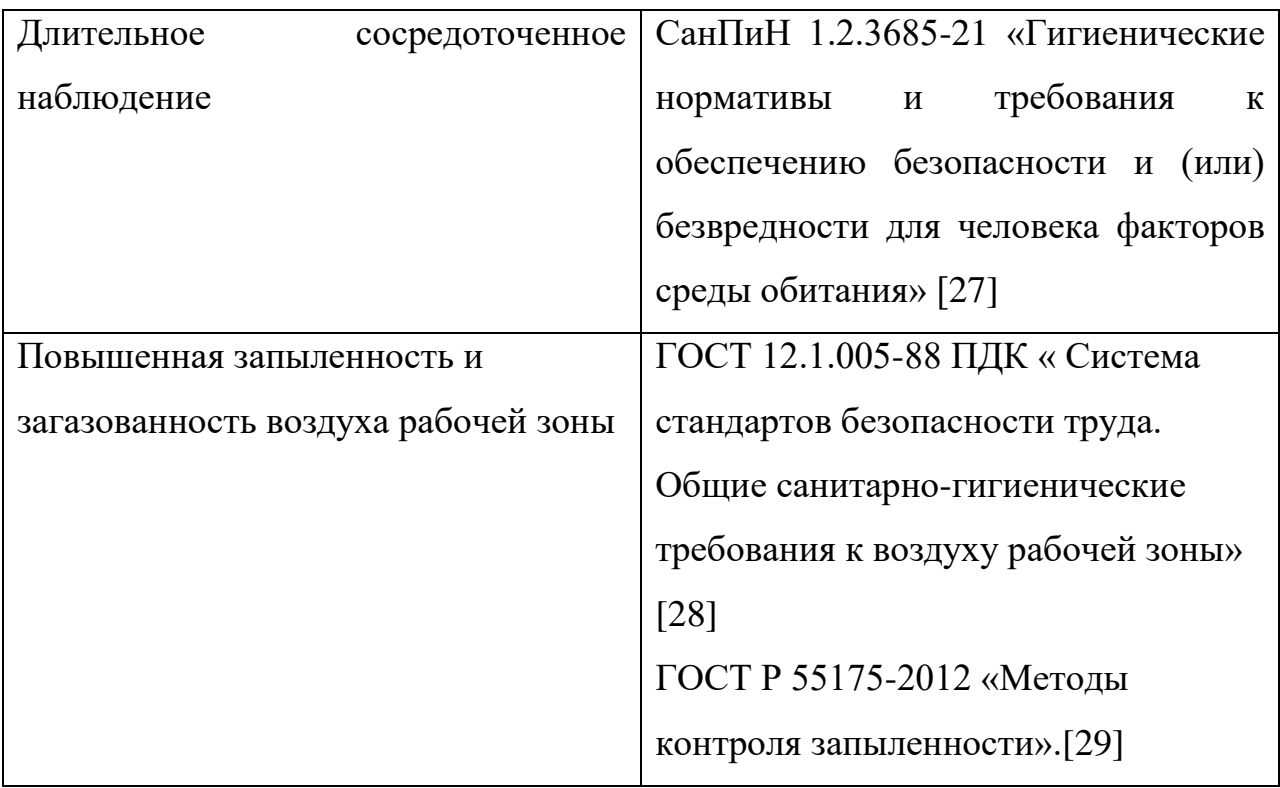

### **17.2.1 Повышенный уровень шума на рабочем месте**

Источником шума в рассматриваемой системе является двигатель Согласно СНиП 23-03-2003. Защита от шума. Актуализированная редакция [23] повышенный шум на рабочем месте оказывает вредное влияние на организм работника в целом, вызывая неблагоприятные изменения в его органах и системах. Длительное воздействие такого шума способно привести к развитию у работника потери слуха, болезней сердечно-сосудистой, нервной системы и др. Поэтому важно соблюдать некоторые меры для обеспечения безопасности от воздействия шума. Работник должен следовать установленным работодателем правилам безопасности ведения работ и применения средств индивидуальной защиты от шума. Со стороны работодателя должны быть сделаны следующие меры: использование малошумных машин; оптимальное размещение шумных машин, позволяющее минимизировать воздействие шума на рабочем месте; контроль правильности использования средств индивидуальное защиты от шума; вовлечение к работам лиц, не имеющих медицинских противопоказаний по шуму, и обеспечение прохождения ими регулярных медицинских обследований с применением средств аудиометрии.

В таблице 37 приведены предельно допустимые и допустимые уровни звукового давления.

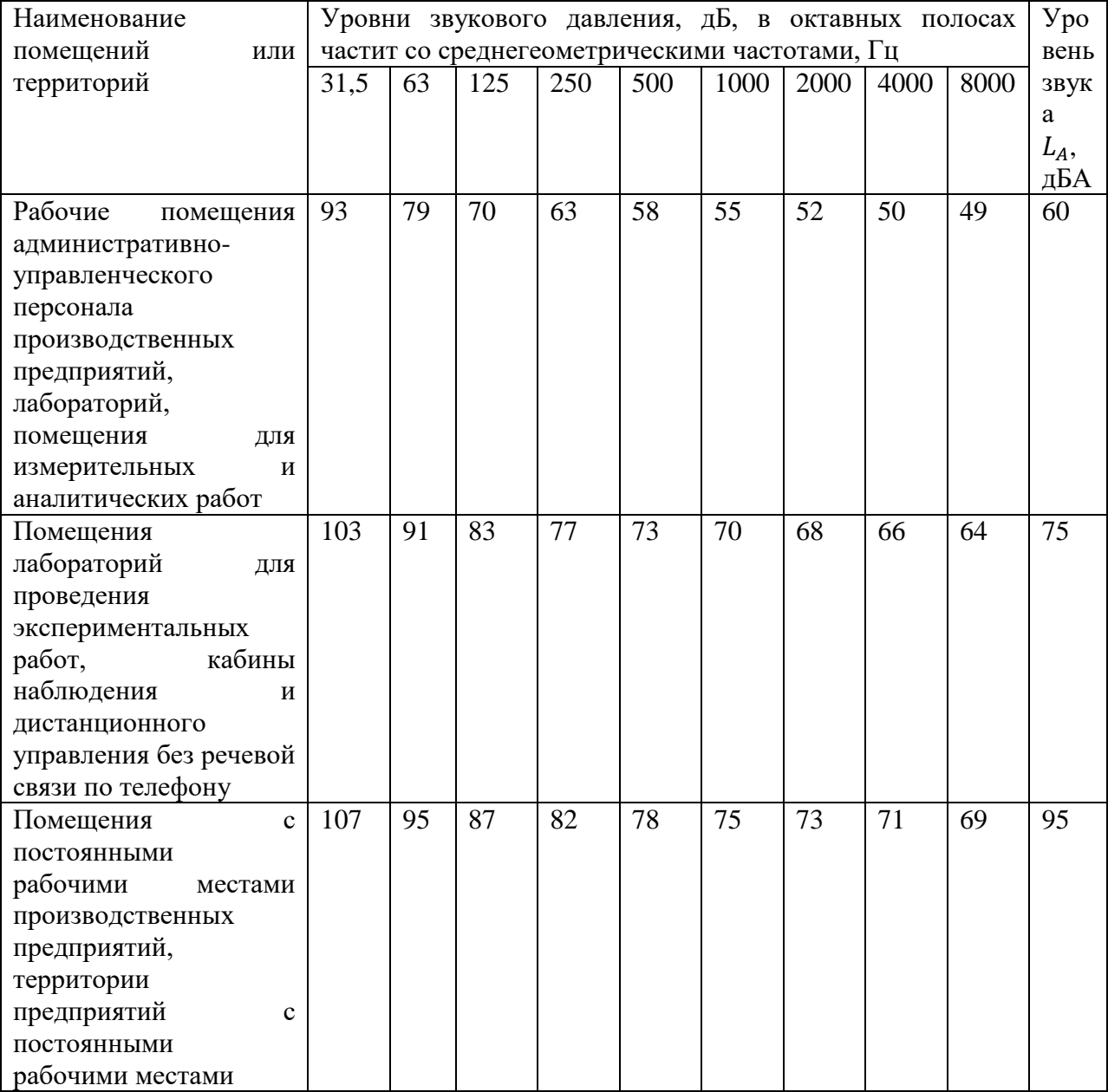

Таблица 37 - Уровни звукового давления [23]

### **17.2.2 Отсутствие или недостаток необходимого искусственного освещения**

При выполнении работ важен критерий освещения. Недостаточный уровень освещенности вызывает зрительный дискомфорт, выражающийся в ощущении неудобства или напряженности. В то время как достаточная освещенность может тонизировать или способствовать расслаблению. Длительное пребывание в условиях зрительного дискомфорта приводит не только к зрительному утомлению, но и снижению эффективности работы. Кроме зрительного комфорта свет оказывает на человека психологическое и физиологическое воздействие.

Нормы искусственного освещения представлены в СП 52.13330.2016 «Естественное и искусственное освещение» [24]. Нормы искусственного освещения приведены в таблице 38. Производственное помещение должно иметь естественное освещение. В тех случаях, когда одного естественного освещения не хватает, устанавливается совмещенное освещение. Для обеспечения нормируемых значений освещенности в помещениях следует проводить чистку стекол оконных рам и светильников не реже двух раз в год и проводить своевременную замену перегоревших ламп.

Таблица 38 – Нормативные показатели освещения производственного помещения [24]

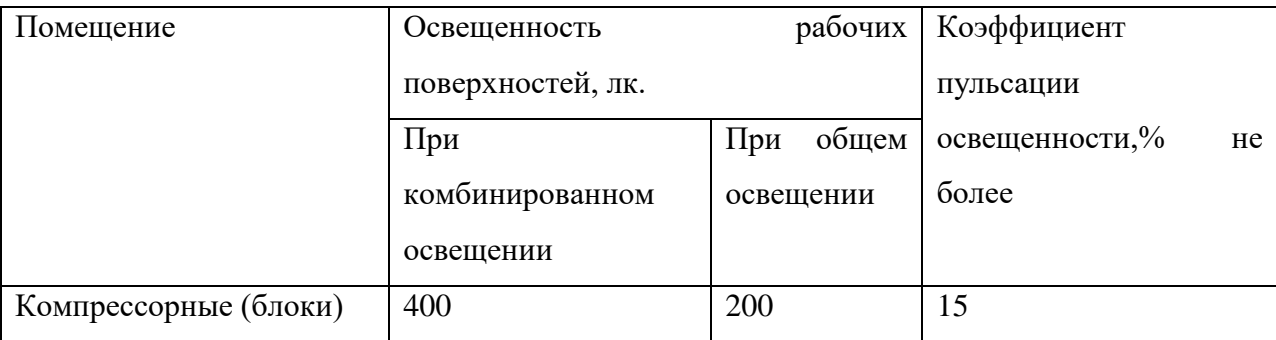

### **17.2.3 Производственные факторы, связанные с чрезмерно высокой температурой материальных объектов производственной среды, могущих вызвать ожоги тканей организма человека**

При эксплуатации реактивного двигателя происходит нагрев двигателя. Также в случае аварии, вызванной коротким замыканием в электрической цепи, оборудование для управления имеют способность нагреваться. Наиболее типичные травмы при работе с двигателем – термический ожог от контакта с нагретым оборудованием.

Поэтому необходимо с осторожностью взаимодействовать с вышеперечисленными предметами. Также при выборе оборудования важно понимать, какому классу пожаробезопасности принадлежит выполняемый тип работ. Правила обращения с высоконагретыми материалами представлены в ГОСТ 12.2.003-91 «Система стандартов безопасности труда. Оборудование производственное. Общие требования безопасности» [25].

### **17.2.4 Производственные факторы, связанные с электрическим током, вызываемым разницей электрических потенциалов, под действие которого попадает работающий**

При проведении производственных обязанностей оператор АСУ работает с электрическими объектами, такими как компьютер, аккумулятор, электрические кабели от средств автоматизации. Вышеперечисленное оборудование в работе имеет ток 4-20 мА и напряжение 220В или 24В. При выполнении работ с данным оборудованием необходимо придерживаться правил, прописанных в ГОСТ 12.1.038-82 «ССБТ. Электробезопасность. Предельно допустимые значения напряжений прикосновения и токов» [26].

При выполнении производственных работ оператор АСУ подвергается воздействию электрического тока, поскольку взаимодействует с компьютером, электрическими кабелями от различных средств автоматизации. При работе моет произойти поражение током, что ведет к

появлению ожогов, механическим повреждениям ткани, раздражающим воздействиям на ткани. Важно понимать, что при прикосновении человека с токоведущими частями может произойти поражение электрическим током. В зависимости от рода тока существуют нормированные значения напряжений прикосновения и токов, приведенные в таблице 39.

Таблица 39 – Предельно допустимые значения напряжений прикосновения и токов [26]

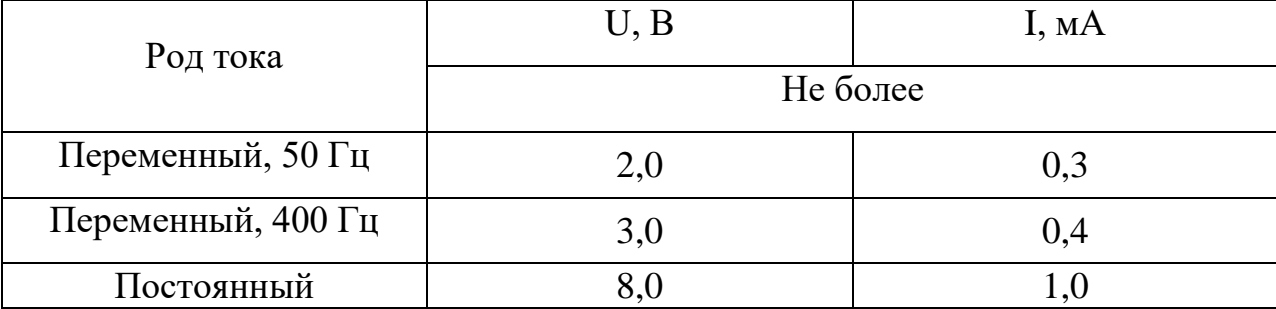

### **17.2.5 Длительное сосредоточенное наблюдение**

Технологический процесс по отслеживанию концентраций в камере сгорания является не только непрерывным, но и имеет свойство быстро изменяться за счет различных возмущений, поэтому оператору необходимо отслеживать различные изменения в системе и быстро принимать решения по устранению неполадок. Не соблюдение норм при длительном сосредоточенном наблюдении может привести к ухудшению работоспособности органов зрения, перенагрузки нервной системы. Нормы, описывающие работу при активном наблюдении, закреплены в СанПиН 1.2.3685-21 "Гигиенические нормативы и требования к обеспечению безопасности и (или) безвредности для человека факторов среды обитания" [27].

### **17.2.6 Повышенная запыленность и загазованность воздуха рабочей зоны**

Процесс работы реактивного двигателя сопровождается потоком воздуха, который сопровождается пылевыделением. Пыль опасна для дыхательных путей и всего организма в целом. Действие пыли на кожный покров сводится в основном к механическому раздражению. Вследствие такого раздражения возникает небольшой зуд, неприятное ощущение, а при расчесах может появиться покраснение и некоторая припухлость кожного покрова, что свидетельствует о воспалительном процессе. Пыль, попавшая в глаза, вызывает воспалительный процесс их слизистых оболочек конъюнктивит, который выражается в покраснении, слезотечении, иногда припухлости. Действие пыли на верхние дыхательные пути сводится к их раздражению, а при длительном воздействии - к воспалению. Для оценки опасности пыли определяют содержание диоксида кремния (SIO<sub>2</sub>). Согласно ГОСТ 12.1.005-88 ПДК [28]  $SO_2$  при содержании пыли от 10 до 70% должна составлять не более 2 мг/м<sup>3</sup>, если содержание пыли больше 70%, то ПДК должна составлять не более 1 мг/м<sup>3</sup>. Мероприятия по обеспечению безопасности труда при пылевыделении прописаны в ГОСТ Р 55175-2012 «Методы контроля запыленности» [29].

При эксплуатации турбовального двигателя выделяются вредные вещества такие как оксид азота (NO), оксид углерода (CO). Оксид углерода – одно из наиболее опасных веществ. Вдыхая угарный газ, человек запускает в своём организме необратимый механизм: поступая через лёгкие, оксид углерода попадает в кровь и вступает в реакцию с гемоглобином. Результат такого эффекта на организм может быть трагическим: кровоизлияние в мозг, удушье, нарушение работы клеток мозга и нервных окончаний, а также может вызвать летальный исход специалиста на рабочем месте. Поэтому важно контролировать содержание угарного газа. В госте ГОСТ 12.1.005-88 прописаны (ПДК) вредных веществ в воздухе рабочей зоны. Так при длительности работы в атмосфере, содержащей оксид углерода, не более 1 ч, предельно допустимая концентрация оксида углерода может составляет до 50 мг/куб. м, при длительности работы не более 30 мин. – до 100 мг/куб. м, при длительности работы не более 15 мин. - 200 мг/куб. Согласно ГОСТ 12.1.005-88 ПДК оксида азота (NO) составляет 5 мг/куб.м. NO токсичен, выделение данного газа способствует раздражению глаз и кожи. При вдыхании вызывает отравление.

### **17.3 Экологическая безопасность**

При работе реактивного двигателя происходят выбросы вредных веществ в окружающую среду. Из-за сжигания керосина происходит выброс газов, состоящих из  $CO_2$ ,  $NO_x$ ,  $CO$ . Выбросы данных газов можно снизить путем перехода от традиционного топлива к биотопливу. Данный вид топлива за счет своего состава понижает вредные выбросы. Количество выбросов и свойства топлива прописаны в ГОСТ 32595-2013 «Топливо авиационное для газотурбинных двигателей JET A-1» [30].

Содержание токсичных составляющих в продуктах сгорания существенно зависит от режима работы двигателя. Так на пониженных режимах характерны высокие концентрации угарного газа и углеводородов. При нехватке воздуха могут выделяться твердые частицы, которые осаждаются на поверхность земли и загрязняют почву. Для предотвращения таких ситуаций в камере сгорания установлены завихрители для полноценного сгорания топлива.

### **17.4. Безопасность в ЧС**

При эксплуатации авиадвигателя возможно возникновение чрезвычайных ситуаций. Самые распространённые ЧС – возгорание керосина, взрыв. Техногенные аварии могут возникнуть в случае неправильного обращения с оборудованием. Данные ситуации исключаются проведением внеплановых инструктажей.

Одними из наиболее вероятных и разрушительных видов ЧС являются взрыв или пожар в лаборатории при несоблюдении предписанных норм пожарной безопасности или же вследствие короткого замыкания или проблем с токопроводящим оборудованием.

Для того чтобы не допустить возникновения пожара, следует выполнять правила и требования пожарной безопасности согласно ГОСТ 12.1.004-91 «Пожарная безопасность. Общие требования» [31]:

- применение средств пожаротушения и соответствующих видов пожарной техники;
- применением автоматических установок пожарной сигнализации и пожаротушения:
- применение средств коллективной и индивидуальной защиты людей от опасных факторов пожара;
- в доступном месте должны висеть инструкции по действиям при пожаре с указанием последовательности действий, а также планов эвакуации с телефонами спец. служб, куда стоит сообщить о возникновении чрезвычайной ситуации.

На основании Федерального закона от 22.07.2008 N 123-ФЗ (ред. От 30.04.2021) «Технический регламент о требованиях пожарной безопасности» пожар относится к классу B, пожары горючих жидкостей и к классу С, горение газов. В таблице 40 представлены средства пожаротушения.

# Таблица 40 – Нормы оснащение помещения огнетушителями [31]

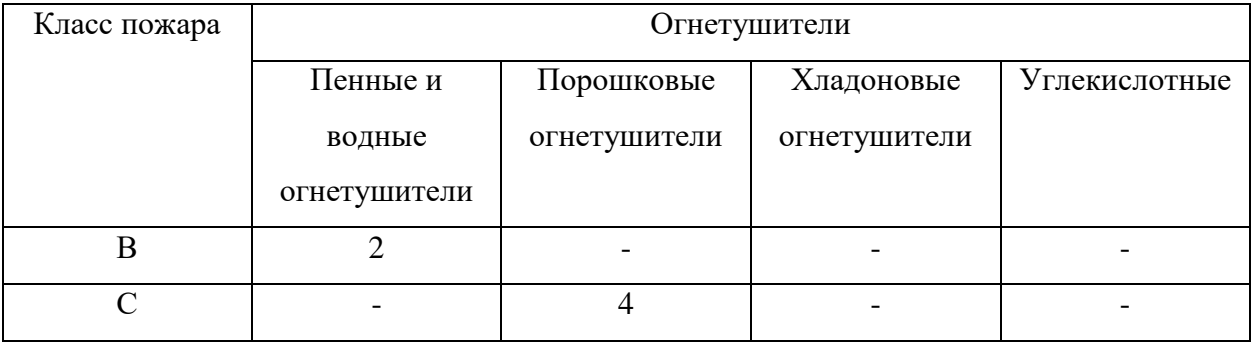

#### **17.5 Вывод по разделу**

В ходе выполнения данного раздела были рассмотрены правовые и организационные вопросы обеспечения безопасности, экологическая безопасность, безопасность при ЧС. Значимость данного раздела заключается в знании и соблюдении норм и правил, соблюдая которые эксплуатация авиадвигателя не будет подвергать опасности окружающую среду и людей.

Раздел «Социальная ответственность» направлен на обеспечение комфортных рабочих мест, соблюдение норм вредных воздействий и их минимизация, а также способы предупреждения возникновения чрезвычайных ситуаций и порядок действий при их возникновении.

В результате проведенного анализа можно сделать вывод, что оператор АСУ должен иметь III группу по электробезопасности. Допуск персонала с III группой осуществляется на работу с сетями до и выше 1000В, а также дает право самостоятельного обслуживания, осмотра, подключения и отключения оборудования.

По степени пожароопасности, лаборатория относится к категории «В4», согласно СП 12.13130.2009 [32]. Следовательно, существует необходимость тщательного подбора персонала, хорошо знающие оборудование и правила мер безопасности. Также существует необходимость в дополнительных средствах тушения, например, пенообразователь.

Согласно правилам устройства электроустановок (ПУЭ). Глава 1.1 Общая часть (Издание седьмое) данная лаборатория относится к 1 категории по электробезопасности [33].

Тяжесть труда согласно СанПиН 1.2.3685-21 "Гигиенические нормативы и требования к обеспечению безопасности и (или) безвредности для человека факторов среды обитания" относится ко 2б категории [34].

#### **Заключение**

В результате выполнения выпускной квалификационной работы была разработана автоматизированная система управления теплообмена суррогатных топлив в газотурбинных двигателях. Спроектированная система является трехуровневой. Полевой уровень включает датчики измерения температуры, расхода, давления и концентрации, а также запорную арматуру и исполнительные механизмы. На среднем уровне располагается контроллер, на верхнем уровне – АРМ оператора.

В ходе выполнения дипломного проекта разработана проектная документация: схема структурная, схема функциональная, схема принципиальная электрическая, схема монтажная и общий вид щита.

Результатом проведенных экспериментов является определение схожего по теплофизическим свойствам суррогата с керосином. В наибольшем согласии находятся керосин и SU4. Таким образом, в дальнейших исследованиях биотоплив для моделирования керосина можно использовать SU4.

В пояснительной записке к выпускной квалификационной работе содержится подробное описание выбора основного оборудования, этапов разработки конструкторской документации. Кроме того, произведен расчет параметров настройки регулятора. Оптимальными настройками регулятора являются:  $K_p = 0.0027$ ;  $T_u = 50.84$ . Для оценки качества переходного процесса использовались степень затухания (требующаяся 0,998) и первая интегральная оценка. По итогу расчетов степень затухания равнялась единице, что говорит о правильном расчете параметров.

В результате выполненных разделов «Социальная ответственность» и «Финансовый менеджмент, ресурсоэффективность и ресурсосбережение»

рассчитан необходимый бюджет для реализации установки, выявлены опасные и вредные факторы при работе с данной установкой.

#### **Список использованных источников:**

- 1. Величко А. А., Иванов И. А. Внедрение биотоплива в агропромышленный комплекс //Состояние и перспективы развития сельскохозяйственного машиностроения. – 2015. – С. 617-620.
- 2. Кузнецов Г.В., Стрижак П.А.. Письмав журнал технической физики, 40 (12), 11 (2014)
- 3. ZHENG D., YU W. M., ZHONG B. J. RP-3 aviation kerosene surrogate fuel and the chemical reaction kinetic model //Acta Physico-Chimica Sinica. –  $2015. - T. 31. - N_2. 4. - C. 636-642.$
- 4. Углов Б. А. Эксплуатационные свойства реактивных топлив и надежность авиационных силовых установок, (1986), с. 68
- 5. D. V. Antonov, R.M. Fedorenko, P.A. Strizhak, Z. Nissar, S.S Sazhin, Combustion and Flame,233,11599 (2021) 2021. DOI:<https://doi.org/10.1016/j.combustflame.2021.111599>
- 6. Банас И. П. . Деформационно-дисперсионное упрочнение коррозионностойкой стали //Вестник евразийской науки. – 2014. – №. 6  $(25)$ . – C. 175.
- 7. Классификация авиационных двигателей. [Электронный ресурс]. Режим доступа: 1-2-Gazoturbinnyje – Загл. с экрана.
- 8. Двигатель РД 600. [Электронный ресурс]. Режим доступа: http://www.airwar.ru/enc/engines/rd600.html – Загл. с экрана.
- 9. Волошенко А.В., Горбунов Д.Б. Проектирование систем автоматического контроля и регулирования. - 2 изд. - Томск: Томский политехнический университет, 2011. - 108 с
- 10.Датчики температуры. [Электронный ресурс]. Режим доступа: [https://www.pea.ru/docs/fileadmin/files/emerson/datch\\_temp/Metran-](https://www.pea.ru/docs/fileadmin/files/emerson/datch_temp/Metran-281_Metran-286_Metran-288.pdf)[281\\_Metran-286\\_Metran-288.pdf.](https://www.pea.ru/docs/fileadmin/files/emerson/datch_temp/Metran-281_Metran-286_Metran-288.pdf) – Загл. с экрана.
- 11.Датчик давления. [Электронный ресурс]. Режим доступа: [https://ru.made-in-china.com/co\\_hlhsensor/product\\_Ultra-High-Pressure-](https://ru.made-in-china.com/co_hlhsensor/product_Ultra-High-Pressure-Transducer-PT750-_ehurshsyg.html?ysclid=li4ccggbox266355194)

[Transducer-PT750-\\_ehurshsyg.html?ysclid=li4ccggbox266355194.](https://ru.made-in-china.com/co_hlhsensor/product_Ultra-High-Pressure-Transducer-PT750-_ehurshsyg.html?ysclid=li4ccggbox266355194) – Загл. с экрана

- 12.Расходомер. [Электронный ресурс]. Режим доступа: [ЭМИС МАСС](https://emis-kip.ru/ru/prod/massovyj_rashodomer/)  [260 купить Массовые кориолисовые расходомеры российского](https://emis-kip.ru/ru/prod/massovyj_rashodomer/)  [производства \(emis-kip.ru\).](https://emis-kip.ru/ru/prod/massovyj_rashodomer/) Загл. с экрана.
- 13.Газоанализатор. [Электронный ресурс]. Режим доступа: [АНКАТ-410](https://gazoanalizators.ru/upload/iblock/bf4/qgw71791szip5b9imd7y53t0xpdp36yx/ankat-410-re-mp.pdf?ysclid=li7rjf2ldl180324299)  [газоанализатор стационарный \(gazoanalizators.ru\)](https://gazoanalizators.ru/upload/iblock/bf4/qgw71791szip5b9imd7y53t0xpdp36yx/ankat-410-re-mp.pdf?ysclid=li7rjf2ldl180324299) . – Загл. с экрана
- 14.Электропривод. [Электронный ресурс]. Режим доступа: [Многооборотные электроприводы ГЗ \(proarma.ru\)](https://proarma.ru/gz_mnogooborot?etext=2202.3JVri-7FZs1L-NGP1dPhaOMUgTtMpGkBJwO3PxhB8jCCspBAKUoXQ38tXlF1FpPbd25kdnNxb2tpaGFjZnd0aQ.4e81d8a71a3e88e56540790f861eefe67758b3d6&yclid=2916707864627714756) . – Загл. с экрана
- 15.ПЛК Элси ТМК и модули к контроллеру. [Электронный ресурс]. Режим доступа: [Программируемый логический контроллер ЭЛСИ-](https://elesy.ru/products/products/plc.aspx?ysclid=li7rne4rye395986448)[ТМК, Серийная, Продукция, Компания ЭлеСи: промышленная](https://elesy.ru/products/products/plc.aspx?ysclid=li7rne4rye395986448)  [автоматизация технологических процессов \(elesy.ru\)](https://elesy.ru/products/products/plc.aspx?ysclid=li7rne4rye395986448) . – Загл. с экрана
- 16.Острижный А. С., ПРОЦЕДУРА ОПРЕДЕЛЕНИЯ ОПТИМАЛЬНЫХ ПАРАМЕТРОВ НЕЧЁТКОГО ПИ-РЕГУЛЯТОРА СРЕДСТВАМИ MATLAB SIMULINK // Экология Центрально-Черноземной области Российской Федерации. – 2016. – №. 1. – С. 115-117
- 17.Бункин П.Я., Типовые регуляторы систем управления //Дальневосточный федеральный университет. – 2013.
- 18.Теория автоматического управления: Учеб. для вузов по спец. «Автоматика и телемеханика». В 2-х ч. Ч.1: Теория линейных систем автоматического управления/ Под ред. А.А. Воронова.-2-е изд., перераб. и доп.- М.: Высш. шк.,1986.- 367 с. 13. Андык В.С. Теория автоматического управления: Учебное пособие. – Томск: Изд-во ТПУ, 2000, 2004, 2005. – 108 с.
- **19.**КонсультантПлюс. Трудовой кодекс Российской Федерации от 30.12.2001 N 197-ФЗ (ред. От 25.02.2022). [Электронный ресурс]. – Режим доступа: http://www.consultant.ru/, свободный. – Загл. с экрана.
- **20.**ТЕХЭКСПЕРТ. ГОСТ 12.2.032-78 Система стандартов безопасности труда (ССБТ). Рабочее место при выполнении работ сидя. Общие эргономические требования. [Электронный ресурс]. – Режим доступа: https://docs.cntd.ru/document/1200003913, свободный. – Загл. с экрана.
- **21.**ТЕХЭКСПЕРТ. ГОСТ 22269-76 Система "Человек-машина". Рабочее место оператора. Взаимное расположение элементов рабочего места. Общие эргономические требования. [Электронный ресурс]. – Режим доступа: https://docs.cntd.ru/document/1200012834, свободный. – Загл. с экрана.
- **22.**ТЕХЭКСПЕРТ. ГОСТ 12.0.003-2015 Система стандартов безопасности труда (ССБТ). Опасные и вредные производственные факторы. Классификация (с Поправками). [Электронный ресурс]. – Режим доступа: https://docs.cntd.ru/document/1200136071, свободный. – Загл. с экрана.
- 23.СНиП 23-03-2003. Защита от шума. Введ. 2004-01-01.
- **24.**ТЕХЭКСПЕРТ. СП 52.13330.2016 Естественное и искусственное освещение. Актуализированная редакция СНиП 23-05-95\* (с Изменением N 1). [Электронный ресурс]. – Режим доступа: https://docs.cntd.ru/document/456054197, свободный. – Загл. с экрана.
- **25.**ТЕХЭКСПЕРТ. ГОСТ 12.2.003-91 Система стандартов безопасности труда (ССБТ). Оборудование производственное. Общие требования безопасности. [Электронный ресурс]. – Режим доступа: https://docs.cntd.ru/document/901702428, свободный. – Загл. с экрана.
- **26.**ТЕХЭКСПЕРТ. ГОСТ 12.1.038-82 Система стандартов безопасности труда (ССБТ). Электробезопасность. Предельно допустимые значения напряжений прикосновения и токов (с Изменением N 1). [Электронный ресурс]. – Режим доступа: https://docs.cntd.ru/document/5200313, свободный. – Загл. с экрана.
- **27.**ТЕХЭКСПЕРТ. Об утверждении санитарных правил и норм СанПиН 1.2.3685-21 "Гигиенические нормативы и требования к обеспечению безопасности и (или) безвредности для человека факторов среды обитания". [Электронный ресурс]. – Режим доступа: https://docs.cntd.ru/document/573500115, свободный. – Загл. с экрана.
- **28.**ГОСТ 12.1.005-88 ССБТ. Общие санитарно-гигиенические требования к воздуху рабочей зоны. [Электронный ресурс].- Режим доступа: ["ГОСТ 12.1.005-88. Межгосударственный стандарт. Система](https://ekan.ru/sites/docs/GOST-12-1-005-88.pdf?ysclid=li0j7vrq8m422872882)  [стандартов безопасности труда. Общие санитарно-гигиенические](https://ekan.ru/sites/docs/GOST-12-1-005-88.pdf?ysclid=li0j7vrq8m422872882)  [требования к воздуху рабочей зоны"\(утв. и введен](https://ekan.ru/sites/docs/GOST-12-1-005-88.pdf?ysclid=li0j7vrq8m422872882) в действие [Постановлением Госстандарта СССР от 29.09.1988 N 3388\) \(ekan.ru\).](https://ekan.ru/sites/docs/GOST-12-1-005-88.pdf?ysclid=li0j7vrq8m422872882)
- **29.** ТЕХЭКСПЕРТ. ГОСТ Р 55175-2012 Методы контроля запыленности. [Электронный ресурс]. – Режим доступа: https://docs.cntd.ru/document/1200096585?ysclid=lh80wpm9na355254098, свободный. – Загл. с экрана.
- **30.**ТЕХЭСКПЕРТ. ГОСТ 32595-2013 Межгосударственный стандарт «Топливо авиационное для газотурбинных двигателей Jet A-1. [Электронный ресурс]. – Режим доступа: [ГОСТ 32595-2013 Топливо](https://docs.cntd.ru/document/1200108491?ysclid=lhrhljkvgy922853683)  [авиационное для газотурбинных двигателей Джет А-1 \(JET A-1\).](https://docs.cntd.ru/document/1200108491?ysclid=lhrhljkvgy922853683)  [Технические условия \(c Поправкой\) -](https://docs.cntd.ru/document/1200108491?ysclid=lhrhljkvgy922853683) docs.cntd.ru. Загл. с экрана
- **31.**ТЕХЭКСПЕРТ. ГОСТ 12.1.004-91 Система стандартов безопасности труда (ССБТ). Пожарная безопасность. Общие требования (с Изменением N 1). [Электронный ресурс]. – Режим доступа: https://docs.cntd.ru/document/9051953, свободный. – Загл. с экрана
- **32.** СП (своды правил) 2.13130.2009. Системы противопожарной защиты. Обеспечение огнестойкости объектов защиты. – Режим доступа: http://28.mchs.gov.ru/document/596152/ Загл. с экрана
- **33.**ТЕХЭКСПЕРТ. Правила устройства электроустановок (ПУЭ). Глава 1.1 Общая часть (Издание седьмое). [Электронный ресурс]. – Режим доступа: https://docs.cntd.ru/document/1200030216, свободный. – Загл. с экрана.
- **34.**ТЕХЭКСПЕРТ. СП 12.13130.2009 Определение категорий помещений, зданий и наружных установок по взрывопожарной и пожарной опасности (с Изменением N 1). [Электронный ресурс]. – Режим доступа: https://docs.cntd.ru/document/1200071156, свободный. – Загл. с экрана.